**Лабораторный практикум по дисциплине «Математическое моделирование технологического оборудования и инструментов»** 

# **Лабораторная работа № 1**

«Геометрический анализ компоновок станков размерными цепями»

Цель работы: Научиться моделированию компоновок станка и также получить навыки размерного анализа на ЭВМ.

#### Порядок проведения работы

1. Получить задание у преподавателя.

2. Изобразить компоновки станка.

3. Произвести схематизацию компоновки станка с учетом технических требований.

4. Произвести предварительный размерный анализ и выбрать метод расчета.

5. Составить алгоритм расчета размерными цепями и произвести расчеты на ЭВМ.

6. Произвести анализ расчетов и разработать предложения по выбору лучшей компоновки.

# 1. Содержание работы

1.1. Задание выдается в виде структурной формулы компоновок. Структурная формула компоновок – это определенная последовательность символов, обозначающих блоки компоновки, раскрывающая координатную принадлежность и способ сопряжения блоков. В структурных формулах используют систему обозначений координат, отвечающую рекомендациям ИСО [2].

За положительное направление оси Z принимают направления от заготовки к инструменту.

Ось X – всегда горизонтальна. Если ось Z вертикальная, то положительное направление оси X будет вправо, если смотреть от лицевой стороны станка в сторону тыльной.

Если ось Z горизонтальная, то положительное направление оси X будет вправо, если смотреть в направлении от шпинделя к заготовке. Положительное направление оси Y определяется по правилу винта с правой резьбой, расположенной вдоль оси Z поворот винта в направлении от оси +X к оси +Y должны соответствовать его продвижению в направлении +Z (правая система координат).

Начало координат можно принимать произвольно. Поступательные движения инструмента вдоль осей координат обозначают так же, как и соответствующие оси. Дополнительные движения, параллельные осям X, Y и Z, обозначают соответственно *u* , и (вторичные) или *p* ,*q* и *r*(третьей очереди).

Вращательные формообразующие движения вокруг осей X, Y и Z обозначают соответственно буквами А, В и С, а установочные вращательные движения - соответственно *а*, *в* и *с*. Положительные направления вращатель-

ных движений инструмента +A, +B и +C соответствуют направлению вращения правого винта при его продвижении соответственно вдоль осей +X, +Y, + Z. Стационарный блок обозначают значком О. Обозначения компоновки записываются блоками от заготовки к инструменту. Блоки, выполняющие одновременно два движения, например поступательное и вращательное, записываются с косой дробной чертой (Z/C).

Параллельно-сопряженные блоки записывают в скобках со знаком (+); если они одинаковые, то взамен скобок число блоков записывают цифрой перед соответствующим обозначением.

В случае необходимости главное движение резания может быть помечено знаком  $\wedge$ , а его расположение соответственно индексами  $h$  – горизонтальное, 9 - вертикальное.

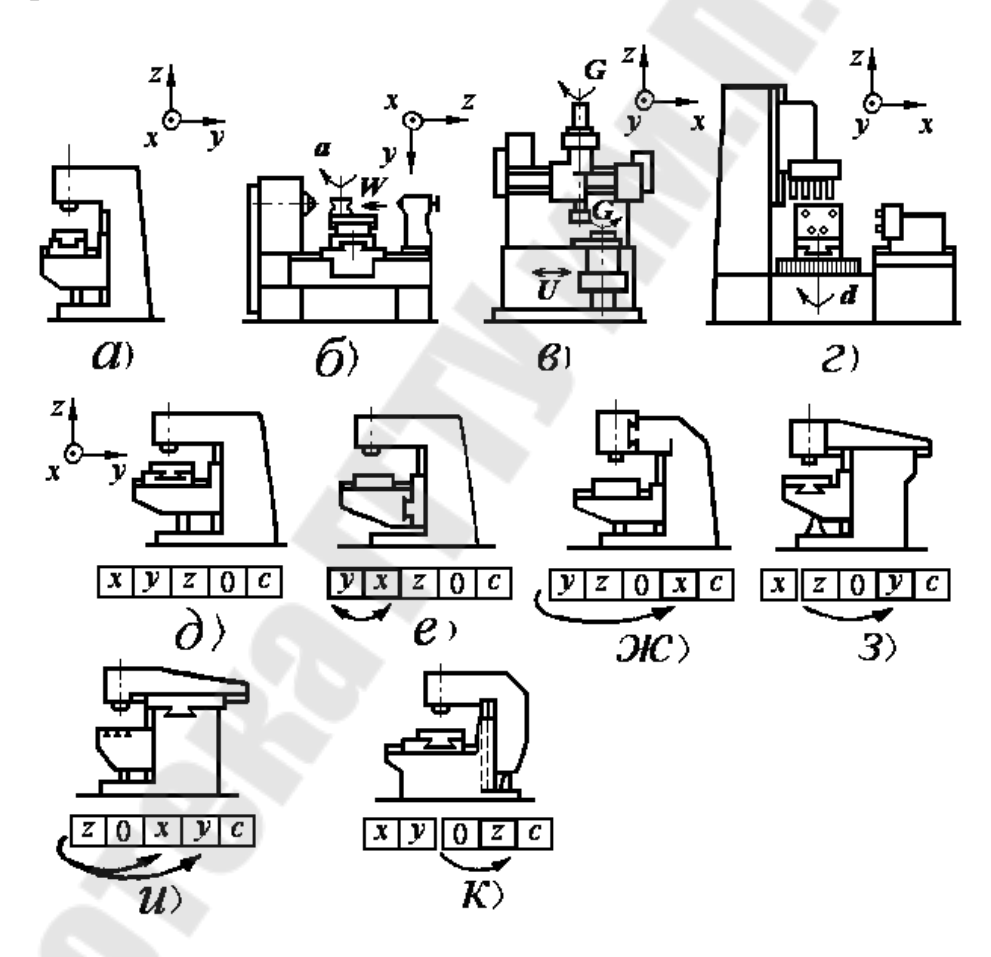

Рис. 1. Эскизы компоновок станков

Компоновке вертикального консольно-фрезерного станка (рис.1,а) отвечает структурная формула  $XYZO\hat{C}_{v}$ , в которую входят обозначения последовательно-сопряжённых блоков: стола  $X$ , салазок  $Y$ , консоли  $Z$ , станины O и вертикального шпинделя  $\hat{C}_{\alpha}$ . В формуле  $COZX_B \overline{\omega}d$  компоновки токарного станка (рисунок 1, б) строчными буквами обозначены установочные блоки: поворотные салазки суппорта и поворотный резцедержатель.

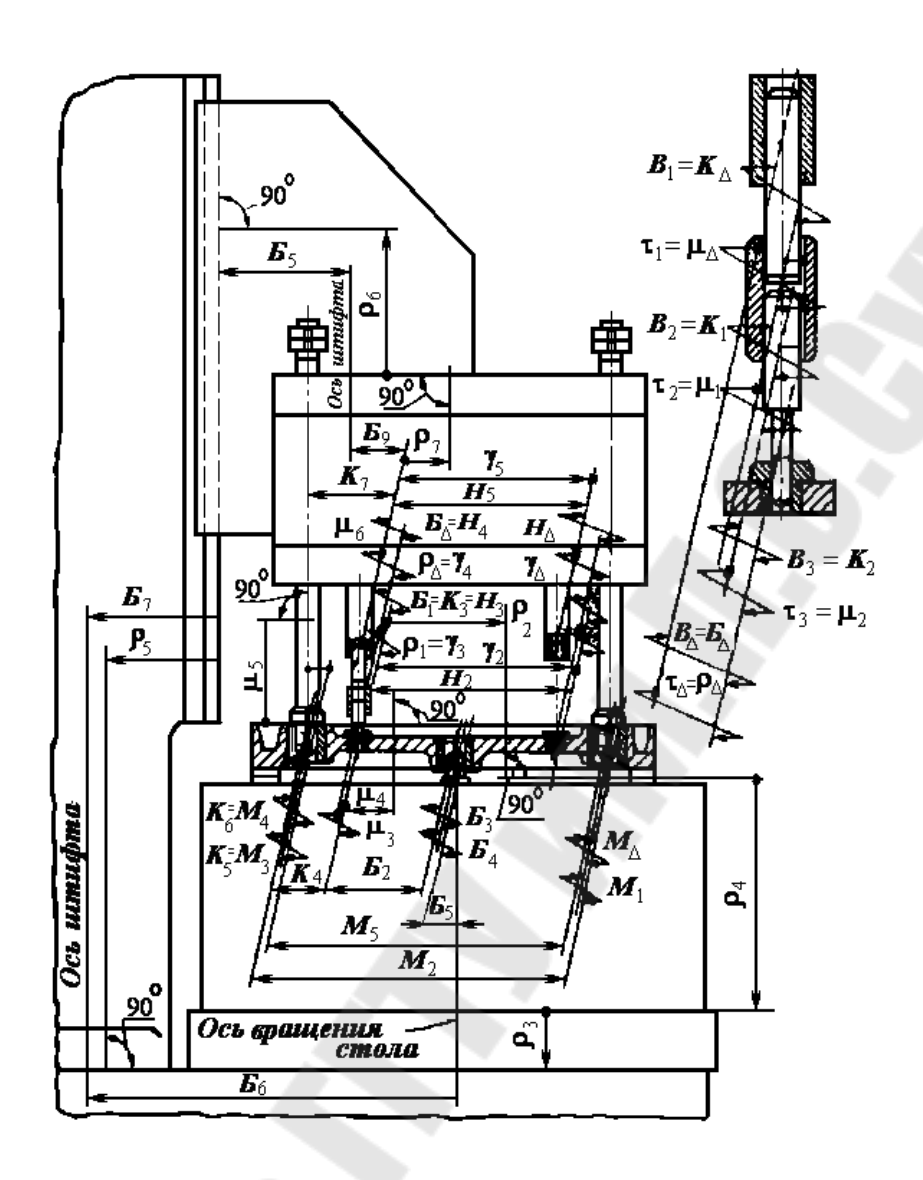

Рис.2. Схемы размерных цепей агрегатного станка

В формуле  $D_{\rm o}$ *VOXC* /  $\hat{Z}_{\rm o}$  компоновки зубодолбёжного станка (рисунок 1,в) в виде дроби записан штоссель, совершающий одновременно вращательное и поступательное движения. В формуле компоновки агрегатного сверлильного станка (рис.1,г) с поворотным столом вертикальной и двумя горизонтальными головками  $d_{\rm\,} O\bigl(Z4\, \hat{C}_{\rm {}_} + +YA\hat{B} + X2\hat{A}\bigr)$  цифры указывают число параллельных шпинделей с одинаковым характером движений.

Местоположение магазина инструментов в компоновке многооперационного станка помечается верхним индексом *М* у знака блока, на котором расположен магазин.

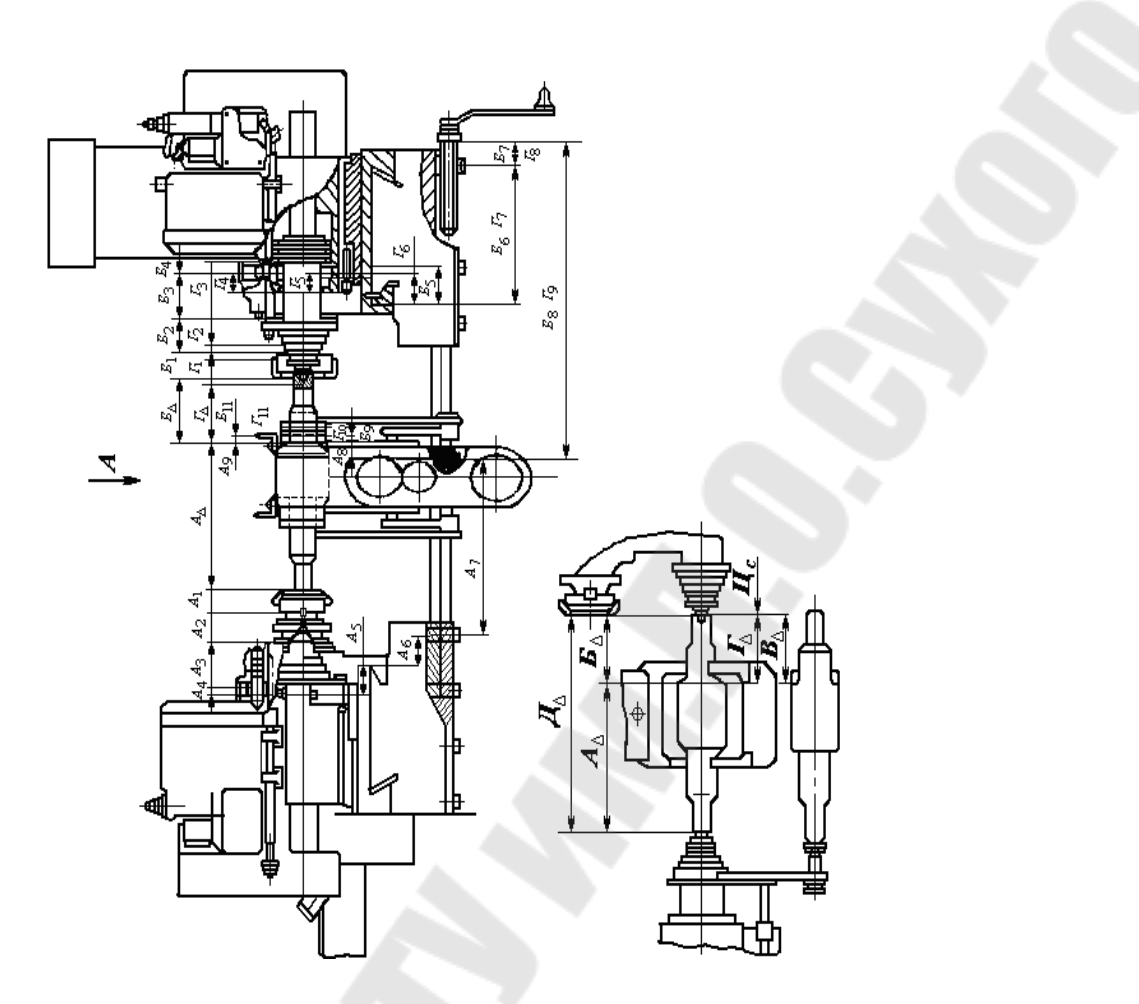

Рис.3. Схемы размерных цепей фрезерно-центровального станка

1.2. Перестановкой блоков, входящих в формулу, получить производные компоновки, эскизы которых изобразить графически (рис.1, д-к).

Записать технические требования к базовому станку из соответствующего ГОСТа.

1.3. Произвести схематизацию компоновок станка для размерного анализа. При выполнении этого пункта необходимо на компоновках станка изобразить угловые, линейные или плоскостные размерные цепи (см.рис. 2,4)

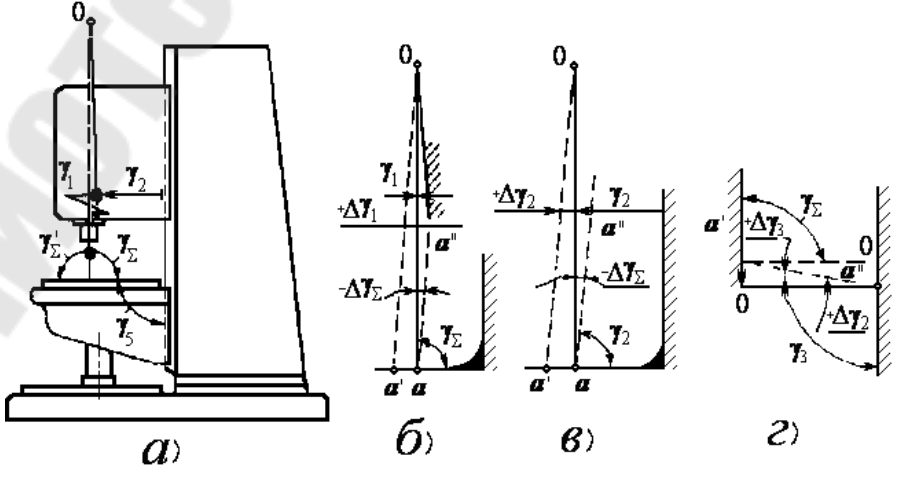

Рис.4. Схемы угловых размерных цепей вертикально-сверлильного станка

1.4. Выбрать метод расчёта выделенных размерных цепей [1,3].

Типовой ошибкой сборных чертежей изделий является отсутствие на них принятого метода достижения точности замыкающего звена. В этом случае технологу приходится самому устанавливать метод сборки на основании выявления и проверочного расчёта сборочных размерных цепей.

При конструировании станков требуемая точность замыкающего звена обычно устанавливается из условий его эксплуатации и служебного назначения. Расчет требуемой точности осуществляется пятью методами: а) полной взаимозаменяемости; б) неполной взаимозаменяемости; в) групповой взаимозаменяемости; г) пригонки; д) регулирования.

Основными преимуществами метода полной взаимозаменяемости является простота процесса сборки, сводящегося к выполнению различных соединений без пригоночных и регулировочных работ, обеспечение предпосылок для организации поточной сборки и её автоматизации и простое решение вопроса об обеспечении изделия запасными частями. Этот метод достижения точности замыкающего звена используется тогда, когда допуск на его размер установлен достаточно широким, что позволяет назначить на составляющие звенья размерной цепи выполнимые в производственных условиях допуски.

Для определения допусков на составляющие звенья размерной цепи по заданному допуску на замыкающее звено и при использовании метода полной взаимозаменяемости существует несколько способов, из которых наибольшее применение имеют следующие два: способ пробных расчетов (способ попыток) и способ единого квалитета.

1.4.1.*Способ пробных расчетов.* Этот способ заключается в том, что на все составляющие звенья размерной цепи назначаются экономичные допуски с учетом характера работы узла или детали и выбранного метода обработки, а также предельные отклонения по усмотрению конструктора. Экономичные допуски для выбранных методов обработки могут быть определены с использованием таблицы приложения А1.

По формулам: (1) и (2) определяем значения погрешности замыкающего звена и координаты середины поля рассеяния погрешности замыкающего звена  $\Delta'$ <sub>Ол</sub>.

$$
T_{\Delta} = \sum_{i=1}^{n} T_i, \qquad (1)
$$

$$
em_{\Delta} = \sum_{j=1}^{nj} em_j - \sum_{q=1}^{nq} em_q ,
$$
 (2)

где Т<sup>i</sup> - допуск на *i*-ое звено;

emj и emq - координаты середин полей допусков увеличивающих и уменьшающих звеньев.

Эти значения должны удовлетворять равенствам:

$$
T'_{\Delta} = T_{\Delta} \operatorname{H} \operatorname{em}'_{\Delta} = e m_{\Delta},
$$

где  $T_A$  и ет<sub>л</sub> - значения величин допуска и координаты середины поля рассеяния погрешности замыкающего звена по ГОСТам.

Если эти равенства не удовлетворяются, то производится корректировка допусков и предельных отклонений на всех или части размеров составляющих звеньев. После этого вновь производится проверочный расчет размерной цепи и так поступают до тех пор, пока не будут удовлетворены приведенные выше равенства.

Этот способ трудоемкий, особенно при большом числе составляющих звеньев. Поэтому для многозвенных размерных цепей, состоящих исключительно из звеньев со скалярными ошибками, рекомендуется следующий способ. На все звенья размерной цепи, кроме регулирующего звена, назначаются экономичные допуски и предельные отклонения по усмотрению конструктора. Допуск Т<sub>р</sub> и координата середины поля допуска em<sub>p</sub> для регулирующего звена определяются таким же расчетом, как и для замыкающего звена, из уравнений (1) и (2), которые сводятся к решению уравнений с одним неизвестным. Можно воспользоваться и готовыми формулами для определения Т<sub>р</sub> и етр, вывод которых приведен ниже.

1.4.2. *Способ единого квалитета.* Этот способ используется для многозвенных линейных размерных цепей с простыми ошибками и заключается в том, что на все составляющие звенья размерной цепи назначаются допуски одного квалитета.

Необходимый квалитет определяют по числу единиц допуска, одинаковых для всех составляющих звеньев цепи.

Единица допуска по ГОСТ 25346-82 равна:

$$
i = 0,45\sqrt[3]{D + 0,001D},\tag{3}
$$

где D - среднегеометрическое значение крайних размеров интервала по таблице допусков ГОСТ 25346-82, в который попадает размер составляющего звена.

Обозначим (D+0,001D) через  $Q_i$ , тогда  $i = 0,45\sqrt[3]{Q_i}$ .

Допуск любого размера составляющего звена  $\overline{T}_i = a \cdot 0,$ 45  $\sqrt[3]{Q}_i$  ,

где *а* - число единиц допуска.

Подставляем значения  $T_i$  в исходное уравнение (1) для определения допуска замыкающего звена, получим :

$$
T_{\Delta} = a \cdot 0,45 \sum_{i=1}^{n} \sqrt[3]{Q_i} \tag{4}
$$

Из уравнений (4) определим число *а*:

$$
a = \frac{T_A}{0.45 \sum_{i=1}^{n} \sqrt[3]{Q_i}}
$$
 (5)

При наличии в размерной цепи стандартных деталей, допуски на размеры которых уже назначены, число *а* определяется по формуле :

$$
a = \frac{T_{\Delta} - \sum_{i=1}^{n_C} T_i}{0.45 \sum_{i=1}^{n - n_C} \sqrt[3]{Q_i}}
$$

где  $n_C$  - число звеньев, образованных из размеров стандартных деталей. В приведенных выше формулах значения  $Q_i$  в мм, а  $T_A$  и  $T_i$  в мкм. Зна-

чения  $\sqrt[3]{Q_i}$  для всех интервалов размеров по таблице допусков приведены в приложении А2. Значения а для различных квалитетов приведены в приложении АЗ.

По числу единиц допуска а, определенному по одной из приведенных выше формул, используя приложения находят квалитет. Если полученное по расчету число а точно совпадает с табличными и соответствует 11 - 12-му квалитету то на все звенья цепи назначаются допуски по этому квалитету.

Однако чаще всего полученное по расчету число а не совпадает точно с табличным. В этом случае принимают значение ближайшее к нему по таблице. Если число а примерно соответствует 11 - 12-му квалитету и выше то по этому квалитету назначаются допуски на все составляющие звенья цепи, кроме одного, которое назначают регулирующим звеном. Допуск регулирующего звена

$$
T_m = T_{\Delta} - \sum_{i=1}^{n-1} T_i \tag{7}
$$

Предельные отклонения для всех звеньев, кроме регулирующего, обычно назначают как для основных валов и отверстий что аналогично посадкам h и H по ГОСТ 25346-82 или симметричные в плюс - минус в зависимости от поверхностей, которым относятся упомянутые звенья-размеры.

Для определения предельных отклонений регулирующего звена необходимо предварительно вычислить координату середины поля допуска этого звена. Если регулирующее звено является увеличивающим, то уравнение (2) можно представить в следующем виде:

$$
em_{\Delta} = \sum_{j=1}^{n_{j-1}} em_j + em_p - \sum_{q=1}^{n_q} em_q,
$$

откуда

$$
em_p = em_\Delta - \sum_{j=1}^{n_{j-1}} em_j + \sum_{q=1}^{n_q} em_q.
$$
 (8)

Если регулирующее звено является уменьшающим, то

$$
em_{\Delta} = \sum_{j=1}^{n_j} em_j - \sum_{q=1}^{n_{q-1}} em_q - em_p
$$

откуда

$$
em_{\Delta} = \sum_{j=1}^{n_j} em_j - \sum_{q=1}^{n_{q-1}} em_q - em_{\Delta}.
$$
 (9)

В качестве регулирующего звена может быть принято любое составляющее звено.

Предельное отклонения регулирующего звена

$$
es_{p} = em_{p} + \frac{T_{m}}{2};
$$
  
\n
$$
ei_{p} = em_{p} - \frac{T_{p}}{2}.
$$
\n(10)

Если полученное при расчете число а будет соответствовать 7-9 квалитету то пользуемся методам неполной взаимозаменяемости.

1.4.3. Сущность метода неполной взаимозаменяемости заключается в том, что требуемую точность замыкающего звена размерной цепи достигают на сборке не для всех собираемых объектов: некоторый процент объектов, величина которого устанавливается заранее, не будет собираться по методу полной взаимозаменяемости и потребуется либо замена некоторых деталей, либо их дополнительная обработка. Метод неполной взаимозаменяемости обеспечивается расчетом размерной цепей по методу, основанному на теории вероятностей.

Достоинством этого метода является то, что использование его позволяет значительно расширить допуски на составляющие звенья размерной цепи по сравнению с методом полной взаимозаменяемости. Недостатком метода следует считать то, что некоторый процент изделий не будет по методу полной взаимозаменяемости и потребуется замена части деталей или их дополнительная обработка. Однако этот процент бывает настолько мал, обычно не более 0,27%, что затраты на дополнительную обработку деталей часто с избытком окупаются экономией, получаемой от сокращения трудоемкости механической обработки детали за счет расширения допусков на их размеры.

Определение допуска и предельных отклонений на размеры составляющих звеньев при использовании метода неполной взаимозаменяемости производится теми же способами, что и для метода полной взаимозаменяемости, т.е. по способу пробных расчетов и по способу единого квалитета. При использовании способа пробных расчетов  $T'_{\Delta}$  и  $\Delta_{0\Delta}$  определяем по формулам:

$$
T_{\Delta} = \sqrt{\sum_{i=1}^{n} \mathbf{K}_{i}^{2} T_{i}^{2}}.
$$
 (11)

ИЛИ

$$
T_{\Delta} = t \sqrt{\sum_{i=1}^{n} \lambda_i^2 T_i^2}, \qquad (12)
$$

где К<sub>і</sub> - коэффициент относительного расстояния i-го звена размерной цепи

 $K_i = \frac{2t_i \sigma_i}{T_i}$ , здесь t - нормированный параметр распределения

$$
t_i = \frac{X_i - \overline{X}_i}{\sigma_i};
$$

 $X_i$  и  $\overline{X}_i$  - текущее и среднее значения размера цепи;

о<sub>і</sub> - среднее квадратическое отклонение размера цепи;

 $\lambda_i$  - относительное среднеквадратическое отклонение погрешности i-го звена.

Если бы погрешности размеров всех составляющих звеньев размерной цепи подчинялись закону нормального распределения, то было бы легко определить Т<sub>і</sub> для любого звена. Например при  $t = 3$ ,  $T_i = 6\sigma_i$ . Однако в действительности погрешности размеров составляющих звеньев имеют распределения, отличные от нормального, например, по закону равной вероятности, закону треугольника, закону Релея и другим законам распределения.

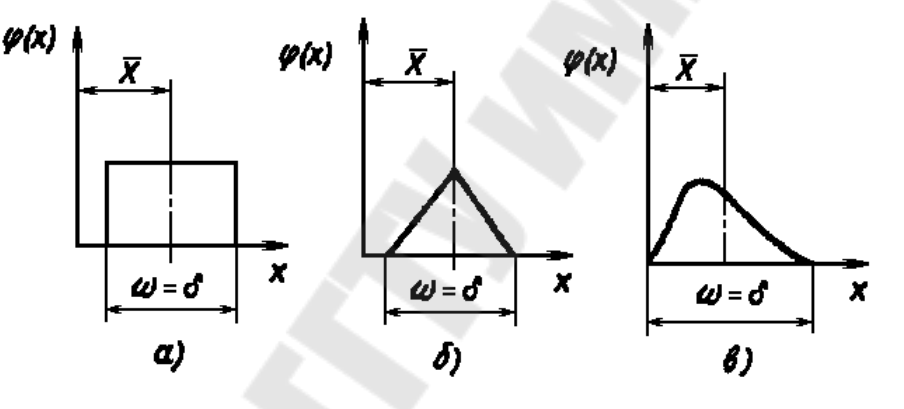

Рис. 5. Кривые распределения: а - по закону равной вероятности; б - по закону треугольника; в - по закону Релея.

Для таких распределений равенства  $T_i = 6\sigma_i$  будит несправедливо. Поэтому приведем основные параметры для законов распределения:

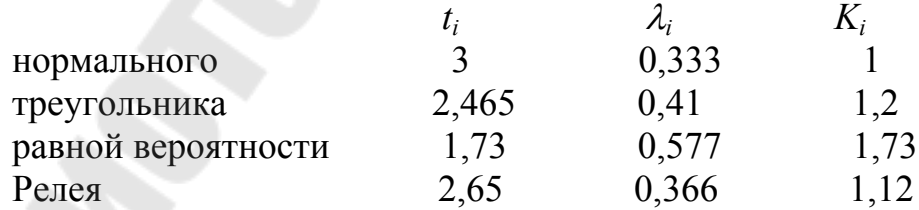

При способе единого квалитета число единиц допуска

$$
a = \frac{T_{\Delta}}{0.45t \sqrt{\sum_{i=1}^{n} \lambda_i' Q_i^{2/3}}},
$$
\n(13)

где  $\lambda'_i \equiv \lambda^2_i$ если  $t = 3$ , то удобнее пользоваться формулой:

$$
a = \frac{T_{\Delta}}{0.45t\sqrt{\sum_{i=1}^{n} K_i^2 Q_i^{2/3}}} \tag{14}
$$

При наличии стандартных деталей, допуски на размеры которых уже назначены, формулы (13) и (14) примут следующий вид:

$$
a = \frac{\sqrt{T_{\Delta}^2 - t^2 \sum_{i=1}^{n_c} \lambda_i' T_i^2}}{0,45t \sqrt{\sum_{i=1}^{n-n_c} \lambda_i' Q_i^{2/3}}}
$$
\n
$$
a = \frac{\sqrt{T_{\Delta}^2 - t^2 \sum_{i=1}^{n_c} K_i^2 T_i^2}}{0,45t \sqrt{\sum_{i=1}^{n-n_c} K_i^2 Q_i^{2/3}}}
$$
\n(16)

 $\sum_{i=1}^{\infty}$  3начения  $Q_i^{2/3}$ вычислены для всех интервалов размеров по таблице допусков и приведены в приложении А2.

По числу а в приложении АЗ определяется квалитет по которому следует назначить допуск на все составляющие звенья, кроме одного, регулирующего звена. В качестве регулирующего звена в данном случае следует выбирать звено с наибольшим номинальным размером. Если по числу а и таблицам приложения АЗ получается 11 - 12-й квалитет то может быть использован метод неполной взаимозаменяемости. По этому квалитету назначаются допуски на составляющие звенья цепи и предельные отклонения. Допуск и предельные отклонения регулирующего звена определяются расчетом по следующим формулам:

$$
T_{P} = \frac{1}{t\sqrt{\lambda_{p}^{t}}}\sqrt{T_{\Delta}^{2} - t^{2}\sum_{i=1}^{n-1}\lambda_{i}^{t}T_{i}^{2}} \tag{17}
$$

если  $t = 3$ , то

$$
T_{P} = \frac{1}{K_{p}} \sqrt{T_{\Delta}^{2} - \sum_{i=1}^{n-1} K_{i}^{2} T_{i}^{2}},
$$
\n(18)

где  $\lambda'$ <sub>Р</sub> и К<sub>Р</sub> - параметры регулирующего звена, аналогичные  $\lambda'$ <sub>i</sub> и К<sub>i</sub>. Для определения координаты середины поля допуска регулирующего звена формулы будут иметь следующий вид:

а) регулирующее звено - увеличивающее

$$
em_{p} = em_{\lambda} - \sum_{i=1}^{n_{j}-1} (em_{j} + \alpha_{j} \frac{T_{j}}{2}) - \sum_{q=1}^{nq} (em_{q} + \alpha_{q} \frac{T_{q}}{2}) - \alpha_{p} \frac{T_{p}}{2}, \qquad (19)
$$

б) регулирующее звено - уменьшающее

$$
em_n = \sum_{i=1}^{n_j} (em_j + \alpha_j \frac{T_j}{2}) - \sum_{q=1}^{nq-1} (em_j + \alpha_q \frac{T_q}{2}) - em_{\Delta} - \alpha_p \frac{T_p}{2}.
$$
 (20)

Предельные отклонения регулирующего звена определяются по формулам (10).

Если число а из таблицы приложения АЗ указывают на 7-9 квалитет то следует использовать метод пригонки или регулирования.

1.4.4. Метод групповой взаимозаменяемости заключается в том, что при конструировании изделия требуемая точность замыкающего звена обеспечивается по методу полной взаимозаменяемости, но вследствие трудности выполнения полученных расчетом допусков на размеры составляющих звеньев, которые могут выходить за пределы 6 квалитета, они заменяются производственным или технологическими допусками, превышающими расчетные конструкторские допуски в несколько раз. Для обеспечения требуемой точности замыкающего звена непосредственно при сборке изделия производят сортировку сопрягаемых деталей на группы по их действительным размерам, а затем берут сопрягаемые детали из тех групп, в результате сборки которых получается допуск замыкающего звена, равный допуску, установленному конструктором, т.е. обеспечивается требуемая точность сборочного соелинения.

Сортировка деталей по размерам на группы оказывается возможной потому, что действительные размеры деталей являются случайными величинами и имеют рассеяние своих значений в пределах допуска. Сборка по методу групповой взаимозаменяемости носит название селективной сборки.

Метод групповой взаимозаменяемости используется главным образом для размерных цепей, состоящих из трех составляющих звеньев; для сборочных соединений, которые в процессе эксплуатации изделия не подвергаются разборке и сборке, а заменяются комплектно.

При расчете допусков и предельных отклонений на размеры составляющих звеньев размерной цепи, точность замыкающего звена которой обеспечивается по методу групповой взаимозаменяемости, исходя из формул (1),  $(2)$ .

$$
\sum_{j=1}^{n_j} T_j = \sum_{q=1}^{n_q} T_q \quad . \tag{21}
$$

Рассмотрим случай, когда размерная цепь имеет два составляющих звена и исходное уравнение имеет вид:

$$
A_{\! \perp} = A_j - A_q.
$$

Для того, чтобы приведенные выше условия были выполнены, необходимо назначить допуски на А<sub>і</sub> и А<sub>ч</sub> так, чтобы  $T_A = T_i + T_q$  и  $T_i = T_q$ . Затем необходимо подобрать такие значения em<sub>i</sub> и em<sub>q</sub>, чтобы выполнялось условие  $em_A = em_i + em_a$ . Предельные отклонения  $A_i$  и  $A_a$  определяем по формулам:

$$
es_{j} = em_{j} + \frac{T_{j}}{2}; ei_{j} = em_{j} - \frac{T_{j}}{2};
$$
\n
$$
es_{q} = em_{q} + \frac{T_{q}}{2}; ei_{q} = em_{q} - \frac{T_{q}}{2}.
$$
\n(22)

Так как полученные по расчету допуски  $T_i$  и  $T_a$  будут трудно выполнимы в производственных условиях, то их необходимо увеличить в m раз для того, чтобы получить производственные легко выполнимые допуски. При этом необходимо увеличить  $T_j$  и  $T_q$  обязательно в одно и то же число раз, т.е. выполнять следующие условия:  $T'_{i} = mT_{i}$ ;  $T'_{q} = mT_{q}$ , где  $T'_{i}$  и  $T'_{q}$  - производственные допуски.

Во сколько раз увеличены конструкторские допуски на составляющие звенья, во столько же раз увеличится и допуск замыкающего звена, т.е. производственный допуск замыкающего звена

 $T_A' = mT_A$ . Число групп, на которые необходимо рассортировать готовые детали, также будет равна m и определяется по формуле:

$$
m = \frac{T'_{\Delta}}{T_{\Delta}} = \frac{T'_{j} + T'_{q}}{T_{\Delta}}.
$$

Предельные отклонения А<sub>і</sub> и А<sub>ч</sub> для каждой группы определяются по следующим правилам:

а) для первой группы предельные отклонения А<sub>ј</sub> и А<sub>д</sub> принимаются равными расчетным значениям, т.е.

$$
es_{j(1)} = es_j, ei_{j(1)} = ei_j, es_{q(1)} = es_q, ei_{q(1)} = ei_q,
$$

б) для последующих групп к предельным отклонениям предшествующих групп прибавляются расчетные конструкторские допуски Т<sub>і</sub> или Т<sub>о</sub> в зависимости от того, для какого звена (увеличивающего или уменьшающего) определяются предельные отклонения, т.е. для каждой группы предельные отклонения размеров A<sub>i</sub> и A<sub>a</sub> определяются по формулам, приведенным в таблице 1.

Например, необходимо обеспечить в соединении двух узлов зазор, равный  $0^{+0.03}_{+0.01}$  мм. Дано: Т<sub>д</sub> = em<sub>4</sub>=0,02 мм.

Исходное уравнение размерной цепи

$$
A_{\Delta} = A_j - A_q
$$

Конструкторские допуски на размеры  $A_j$  и  $A_q$ :

$$
T_{j} = T_{q} = \frac{T_{\Delta}}{2} = \frac{0.02}{2} = 0.01
$$
 <sub>MM.</sub>

Координаты середин полей допусков ет\_ = ет<sub>і</sub> - ет<sub>а</sub> и 0,02 = 0,01-(-0,01). Таким образом, em<sub>i</sub> = 0,01 мм и em<sub>a</sub> = 0,01 мм.

Предельные отклонения размеров  $A_j$  и  $A_q$  по формулам (22) равны: es<sub>j</sub> =  $0.01 + 0.005 = 0.015$  MM;  $ei_j = 0.01 - 0.005 = 0.005$  MM;  $es_q = -0.01 + 0.005 = -0.01 + 0.005 = -0.01 + 0.005$  $0,005$  MM;  $ei_q = -0,01 - 0,005 = -0,015$  MM.

Назначим производственные допуски на  $A_i$  и  $A_q$  в четыре раза больше конструкторских, т.е.  $T'_1 = 4T_1 = 4 \cdot 0.01 = 0.04$  мм;  $T'_q = 4T_q = 4 \cdot 0.01 = 0.04$ MM; Число групп  $m = \frac{T'_j + T'_q}{T_1} = \frac{0.04 + 0.04}{0.02} = 4.$ 

Результаты расчета предельных отклонений для А<sub>і</sub> и А<sub>ч</sub> по группам даны в таблице 2.

Для проверки правильности вычисления предельных отклонений по группам служат следующие формулы:  $es_{\Delta} = es_{i(i)} - ei_{q(i)}$ ;  $ei_{\Delta} = ei_{i(i)} - es_{q(i)}$ ;  $es_{\Delta}$   $ei_{\Lambda} = T_{\Lambda}$ .

Таблица 1

Формулы для расчета отклонений размеров составляющих звеньев при достижении точности по методу групповой взаимозаменяемости

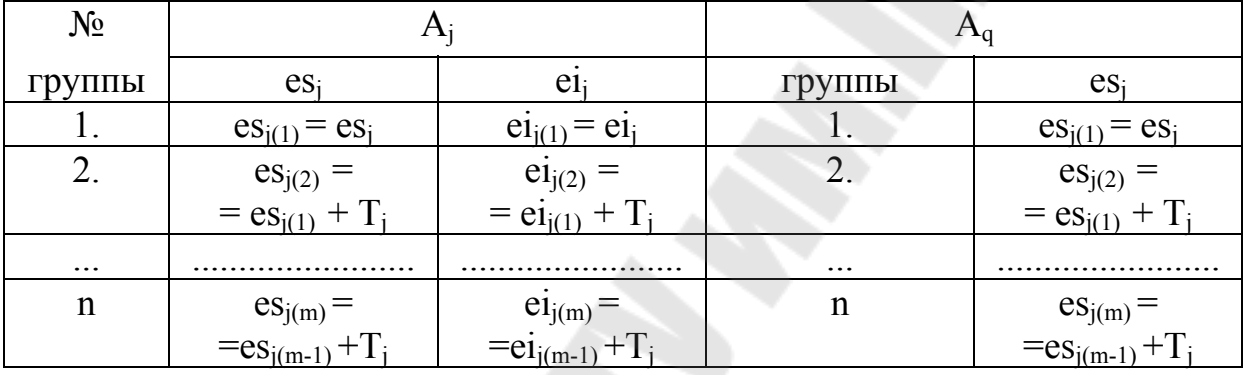

Таблица 2

Результаты расчета предельных отклонений составляющих звеньев А<sub>і</sub> и А<sub>ч</sub>

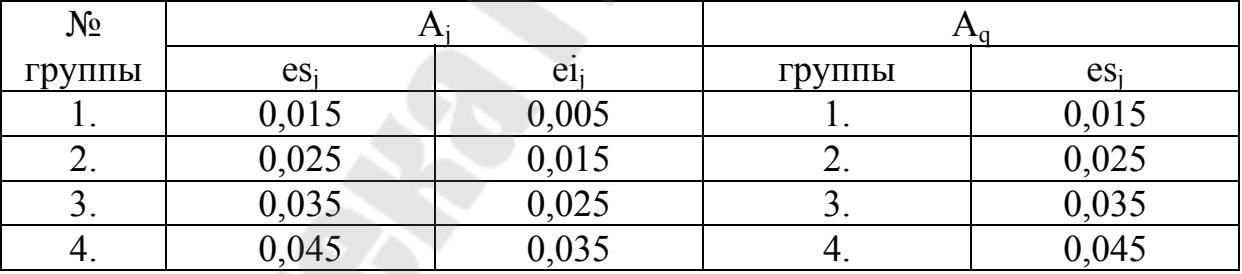

Например, проверка для третьей группы дает следующие результаты:  $es_A = 0.035 - 0.005 = 0.03$ ;  $ei_A = 0.025 - 0.015 = 0.01$ ;  $T_A = 0.03 - 0.01 = 0.02$ .

Аналогично решаются задачи для размерных цепей, состоящих из трех и более составляющих звеньев. Например, дано  $A_{\Delta} = 0^{+0.04}_{-0.01}$ ;  $T_{\Delta} = 0.03$  мм;  $\text{em}_{\Lambda}$  = 0,025 мм. Исходное уравнение имеет вид:

$$
A_{\Delta} = A_3 - A_2 - A_1;
$$

 $A_3$  является увеличивающим звеном, а  $A_2$  и  $A_1$  - уменьшающим звеньями.

Учитывая сложность изготовления деталей и выполняя условия (1), (21), назначим следующие допуски на составляющие звенья:

 $T_3 = 0.015$  MM;  $T_2 = 0.01$  MM;  $T_1 = 0.005$  MM.

Проверим выполнение исходных условий (1) и (21):

$$
T_{\Delta} = 0,015 + 0,005 = 0,03 \text{ mm};
$$
  

$$
T_{j} = 0,015; \sum_{q=1}^{2} T_{q} = 0,01 + 0,005 = 0,015 \text{ mm}
$$

Назначим следующие предельные отклонения для увеличивающего звена A<sub>3</sub>: es<sub>3</sub> = 0,015 и ei<sub>3</sub> = 0. Следовательно, em<sub>3</sub> = 0,0075. Определим предельные отклонения для  $A_2$  и  $A_1$  подбором из формулы (2): 0,025 = 0,0075 - (-0,01 - 0,0075). Таким образом ет $_2$  = -0,01 и ет $_1$  = -0,0075.

Вычислим предельные отклонения А<sub>2</sub> и А<sub>1</sub> по формулам (22): es<sub>2</sub> = -0,01 + +  $0.005 = -0.005$ ; ei<sub>2</sub> = -0.01 - 0.005 = -0.015; es<sub>1</sub> = -0.0075 + 0.0025 = -0.005; ei<sub>1</sub>  $= -0.0075 - 0.0025 = -0.01$ .

Установим производственные допуски в пять раз больше конструктор-CKHX, T.e.  $T'_1 = 5 \cdot 0.005 = 0.025$ ;  $T'_2 = 5 \cdot 0.010 = 0.05$ ;  $T'_3 = 5 \cdot 0.015 = 0.075$ ;  $T'_4$  $= 0.025 + 0.05 + 0.075 = 0.15$ . Число групп  $m = \frac{T_A'}{T_A} = \frac{0.15}{0.03} = 5$ . Расчеты пре-

дельных отклонений для  $A_3$  и  $A_2$ ,  $A_1$  по группам приведены в таблице 3.

Таблина 3

|         |                              |        |                                   |                 |                 | $\sim$ $\sim$   |
|---------|------------------------------|--------|-----------------------------------|-----------------|-----------------|-----------------|
| $N_{2}$ | $A_3$                        |        | $A_2$                             |                 | A               |                 |
| группы  | $\mathop{\rm es}\nolimits_3$ | $e1_3$ | $\mathop{\mathrm{es}}\nolimits_2$ | e1 <sub>2</sub> | es <sub>1</sub> | e1 <sub>1</sub> |
| ı.      | 0,015                        |        | $-0,005$                          | $-0.015$        | $-0,005$        | $-0,010$        |
| 2.      | 0,030                        | 0,015  | 0,005                             | $-0,005$        |                 | $-0,005$        |
| 3.      | 0,045                        | 0,030  | 0,015                             | 0,005           | 0,005           |                 |
| 4.      | 0,060                        | 0,045  | 0,025                             | 0,015           | 0,010           | 0,005           |
|         | 0,075                        | 0,060  | 0,035                             | 0,025           | 0,015           | 0,010           |

Результаты расчета предельных отклонений для звеньев  $A_3$  и  $A_2$ ,  $A_1$ 

1.4.5. Метод пригонки заключается в том, что в размерную цепь включается так называемое компенсирующее звено за счет введения в конструкцию специальной детали - неподвижного компенсатора. При расчете такой размерной цепи на все ее составляющие звенья назначаются легко достижимые допуски. Требуемая точность замыкающего звена достигается за счет дополнительной обработки (пригонки) неподвижного компенсатора на сборке. В качестве неподвижного компенсатора обычно используется прокладка, простановочное кольцо или одно из деталей сборочного соединения.

Достоинством этого метода является то, что он позволяет при высоких требованиях к точности замыкающего звена назначить расширенные допуски на составляющие звенья размерной цепи, благодаря чему упрощается механическая обработка деталей и сокращается трудоемкость их обработки. Недостатком метода является то, что в процессе сборки иногда приходится производить предварительную сборку, затем разборку и повторную сборку для подгонки компенсатора, что приводит к увеличению трудоемкости сборки.

Расчет размерной цепи при использовании метода пригонки осуществляется как по методу максимума и минимума, так и по теоретиковероятностному методу и сводится к следующему.

На все составляющие звенья размерной цепи, включая и компенсатор, назначаются легко достижимые в данных производственных условиях допуски. Затем определяется погрешность замыкающего звена по формулам  $(1)$ ,  $(11)$ ,  $(12)$  в зависимости от принятого метода расчета размерной цепи. Полученное значение погрешности Т', должно превышать требуемое значение  $T_{\Delta}$ . Разность между  $T'_{\Delta}$  и  $T_{\Delta}$  равна величине необходимой компенсации погрешности замыкающего звена

$$
T_K = T'_{\Delta} - T_{\Delta} \tag{23}
$$

Но так как компенсация производится путем дополнительной обработки компенсатора на сборке, то необходимо учитывать погрешность метода компенсации Т<sub>МК</sub>. Величина Т<sub>МК</sub> зависит от принятого метода дополнительной обработки компенсатора (шабрение, точение, шлифование, фрезерование и т.д.) и не должна превышать значения  $T_A$ , т.е.

$$
T_{MK} \leq T_{\Delta}.\tag{24}
$$

Поэтому окончательно

$$
T_K = T'_{\Delta} - T_{\Delta} + T_{MK}.
$$
 (25)

Далее на все составляющие звенья, включая и компенсатор, назначают предельные отклонения размеров и определяют координаты середин полей допуска этих звеньев ет; Затем определяют координату середины поля рассеяния погрешности замыкающего звена ет' по формуле (2) или

$$
em_{\Delta} = \sum_{i=1}^{n} \xi_i (em_i + \alpha_i \frac{T_i}{2}), \qquad (26)
$$

где  $\xi$  - передаточный коэффициент, который характеризует влияние погрешностей составляющих звеньев на замыкающее звено. Для увеличивающих звеньев  $\xi = 1$ , для уменьшающих  $\xi = -1$ ;

α<sub>i</sub> - коэффициент относительной асимметрии

$$
\alpha_i = \frac{\overline{X}_i - em_i}{0,5T_i}.
$$

Обычно ет' $\Lambda \neq$  ет $\Lambda$ . В этом случае определяется величина необходимой компенсации координаты середины поля рассеяния погрешности замыкающего звена:

$$
em_K = \pm (em_\Delta - em'_\Delta). \tag{27}
$$

Знак плюс ставится в том случае, когда компенсатор является увеличивающим звеном, а знак минус - уменьшающим звеном.

Предельные значения величины необходимой компенсации размера замыкающего звена будут равны

$$
es_{\infty} = em_{\infty} + \frac{T_{\infty}}{2};
$$
  
\n
$$
ei_{\infty} = em_{\infty} - \frac{T_{\infty}}{2}.
$$
\n(28)

Если  $es_k > 0$ , то это означает, что на сборке необходимо увеличить принятое значение размера компенсатора на эту величину. Так как компенсатор неподвижный, то такое увеличение осуществить невозможно. Поэтому для исключения возможности появления такого случая на сборке необходимо заранее изменить номинальный размер компенсатора и на его рабочим чертеже указать новый размер А'к:

$$
A'_{K} = A_{K} + es_{K}.
$$
 (29)

Например, размер компенсатора был предварительно установлен равным 2<sub>-0.1</sub> мм. По расчету получено es<sub>K</sub> = +0.5 мм и ei<sub>K</sub> = -0.2 мм. Поэтому окончательно размер компенсатора

$$
A'_{K} = (2 + 0.5)_{0,1} = 2.5_{0,1} \text{ MM}.
$$

Если  $es_K$  < 0 и еі<sub>к</sub> < 0, то для уменьшения объема пригоночных работ следует изменить размер компенсатора, используя формулу (29) с учетом знака при es<sub>к</sub>.

1.4.6. Метод регулирования заключается в том, что в конструкцию изделия вводится специальная деталь, называемая подвижным компенсатором. В качестве подвижного компенсатора используют: винтовую пару, клин, набор прокладок, зазор в сопряжении. На все звенья размерной цепи назначаются легко выполнимые допуски, а требуемая точность замыкающего звена достигается на сборке за счет перемещения подвижного компенсатора на необходимую величину. Этот метод по сравнению с методам пригонки имеет ряд преимущества: а) отпадает необходимость в повторной сборке и разборке; б) в процессе эксплуатации изделия можно восстановить требуемую точность замыкающего звена, например, в связи с износом некоторых деталей сборочного соединения; в) создаются предпосылки для организации поточной сборки. Расчет размерной цепи при использовании метода регулирования сводится по существу к расчету подвижного компенсатора.

Рассмотрим методику расчета компенсатора с применением набора прокладок одинаковой или разной толщины, а также при использовании в качестве компенсатора звена-зазора.

1.4.6.1. Регулирование набором прокладок. Если регулирование производится набором прокладок одинаковой толщины, то величина необходимой компенсации рассчитывается по формулам (25) - (28). При этом номинальный размер компенсатора принимается равным нулю и допуск на него не назначается, но учитывается через Т<sub>мк</sub> в формуле (25).

Если в результате по формулам (28) получится, что  $e_{S_K} > 0$ , а  $e_{K} < 0$ , то необходимо исключить возможность появления случая, когда  $ei_{K} < 0$ . Для этого нужно изменить либо номинальный размер A<sub>i</sub>, либо координату середины поля допуска какого-либо составляющего звена на величину  $ei<sub>K</sub>$ .  $Mx$ новые значения  $A'$ <sub>i</sub>, em'<sub>i</sub> или  $A'$ <sub>a</sub>, em'<sub>a</sub> (в зависимости от типа звена) определяются по формулам:

$$
A'_{j} = A_{j} - ei_{K}
$$
\n
$$
em'_{j} = em_{j} - ei_{K}
$$
\n
$$
A'_{\infty} = A_{\infty} - ei_{K}
$$
\n
$$
em'_{q} = em_{q} - ei_{K}
$$
\n(30)\n(30)\n(31)

Изменяя значения  $A_i$  или ет; по формулам (30) или (31), мы тем самым смещаем расчетную величину координаты середины поля рассеяния погрешности замыкающего звена ет', на величину еік, и таким образом исключаем возможность появления на сборке отрицательной величины необходимой компенсации размера замыкающего звена, а компенсацию сводим к изменению величины Тк с помощью подбора прокладок. Толщина одной проклалки

$$
S = T_{\Delta} \,. \tag{32}
$$

Необходимое число прокладок

$$
Z = \frac{T_{\rm K}}{S} \tag{33}
$$

Если число прокладок получается большим, то их делают разной толщины. Толщина первой прокладки принимается равной  $S_1 = T_{\Delta}$ , а толщина последующих  $S_i = 2S_{i-1}$ , т.е.  $S_1 = T_{\Delta}$ ;  $S_2 = 2S_1$ ,  $S_3 = 2S_2$ , т.д. Толщина последней прокладки

$$
S_n \ge \frac{T_K + e S_K}{2} \tag{34}
$$

1.4.6.2. Регулирование за счет звена-зазора. В качестве компенсатора может быть использовано звено-зазор, если оно входит в сборочную размерную цепь составляющим звеном. Часто для этой цели используют зазор в сопряжении винт (или болт) - крепежное отверстие.

Расчет размерной цепи аналогичен предыдущему. На все звенья размерной цепи, исключая зазор-компенсатор, назначаются легко выполнимые допуски и предельные отклонения по усмотрению конструктора. Затем определяются значения  $T'_{A}$  и em'<sub> $A$ </sub> по формулам (11) и (26). Далее по формулам (15) и (27) вычисляются  $T_K$  и ет'<sub>к</sub>, а по формулам (28) определяются ез<sub>к</sub> и еі<sub>к</sub>. Для лучшего использования компенсирующей возможности зазора необходимо выполнение условия em'<sub> $\Lambda$ </sub> = em<sub> $\Lambda$ </sub>. Если ei<sub>K</sub>< 0, то это условие может быть выполнено путем изменения координаты середины поля допуска или номинального размера какого-либо составляющего звена на величину еік по формулам (30) и (31).

Потом вычисляется случайная составляющая Т<sub>д</sub> звена-зазора по формуле:

$$
T_z = \frac{1}{2K_{\delta z}} \sqrt{K_a^2 T_a^2 + K_s^2 T_e^2},\tag{35}
$$

где К<sub>а</sub>, К<sub>в</sub> и К<sub>8</sub> - соответственно коэффициенты относительного рассеяния охватывающей, охватываемой детали и зазора.

Систематическая составляющая ет, по формуле:

$$
em_z = \frac{1}{2} [d_a - d_e) - (em_a - em_e)],
$$
\n(36)

где  $d_a$ ,  $d_a$ - диаметры на охватывающие и охватываемые размеры;

em<sub>a</sub> и em<sub>B</sub> - координаты середин полей допусков охватывающей и охватываемой деталей.

Минимальное значение зазора Z<sub>min</sub>, определяется по формуле:

$$
Z_{\min} = em_z - \frac{T_z}{2},\tag{37}
$$

будет характеризовать компенсирующую способность зазора-компенсатора. Необходимо, чтобы выполнялось условие:

$$
Z_{\min} \ge \frac{T_{\kappa}}{2} \tag{38}
$$

Если это условие выполняется, то зазор может полностью компенсировать погрешность замыкающего звена. Если же условие не выполняются, то необходимо увеличить систематическую составляющую  $\Delta$ <sub>7</sub> погрешности звена-зазора за счет изменения предельных отклонений размера охватывающей детали (отверстия) либо увеличения номинального размера диаметра отверстия.

# 1.5. Порядок выбора метода расчета размерной цепи и достижения точности замыкающего звена

Выбор метода достижения точности замыкающего звена зависит от величины допуска, установленного на размер замыкающего звена, и от числа составляющих звеньев размерной цепи. Кроме того, при выборе необходимо учитывать реальные возможности производства по обеспечению проектируемой точности размеров составляющих звеньев и обеспечению соответствующего уровня организации сборочных работ.

Для предварительного выбора метода рекомендуется следующий способ. По номинальным размерам составляющих звеньев размерной цепи определяется их среднее значение.

$$
A_{CP} = \frac{\sum_{i=1}^{n} |A_i|}{n},
$$
\n(39)

где А<sub>і</sub> - номинальный размер *і*-го составляющего звена;

n - число составляющих звеньев в размерной цепи.

Затем по установленному допуску на размер замыкающего звена и числу составляющих звеньев цепи определяется среднее значение допуска для каждого звена в зависимости от принятого метода расчета по следующим формулам:

а) при расчете на максимум-минимум

$$
T_{cp} = \frac{T_{\Delta}}{n};
$$
\n(40)

б) при расчете вероятностным методом

$$
T_{cp} = \frac{T_{\Delta}}{K_i \sqrt{n}} = \frac{T_{\Delta}}{1,2 \sqrt{n}};
$$
\n(41)

По полученным значениям *АСР* и *TСР* определяют ближайший квалитет.

Если расчет размерной цепи выполняется по методу максимума и минимума и величина *ТСР* (40) соответствует 9-му квалитету и грубее, то следует использовать метод полной взаимозаменяемости. При малом числе звеньев метод полной взаимозаменяемости иногда можно использовать и при Т<sub>СР</sub>, соответствующем 6 - 8-му квалитету точности, так как снижения трудоемкости сборки окупит повышение требований к точности изготовления нескольких деталей. При  $T_{CP}$ , соответствующем 7-му и более высокому квалитету точности, рекомендуется использовать метод пригонки или регулирования. Для некоторых изделий, выпускаемых в больших количествах, вместо пригонки рационально применять метод групповой взаимозаменяемости.

Если расчет выполняется по вероятностному методу и величина  $T_{CP}$ (41) соответствует 10-му квалитету и грубее, то следует использовать метод неполной взаимозаменяемости. В противном случае, когда  $T_{CP}$  соответствует 9-му квалитету и точнее, следует применять методы регулирования и пригонки, т.е. методы, компенсирующие погрешность замыкающего звена.

#### 1.6. Особенности расчета связанных размерных цепей.

В одном изделии может быть несколько размерных цепей, причем все они или часть их может иметь общие звенья. Такие размерные цепи называются связанными размерными цепями. По характеру связи их можно разделить на три группы.

1. Размерные цепи с одним общим звеном. В одной цепи общее звено является замыкающим, а в другой - составляющим (рисунок 6, а).

2. Размерные цепи с несколькими общими звеньями. Все общие звенья составляющими, как у первой, так и у второй размерной цепи (рис. 6,б).

3. Размерные цепи с несколькими общими звеньями, одно из этих звеньев у одной цепи является замыкающим, а у другой - составляющим (рис. 6, в).

20

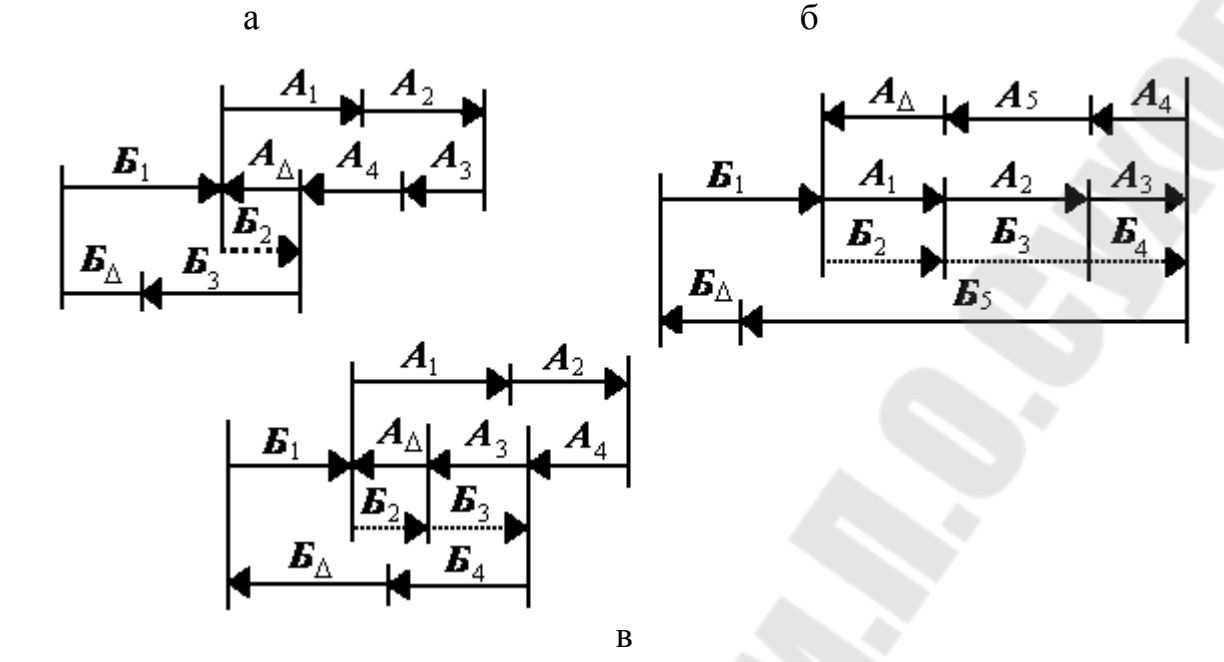

Рис.6. Схемы связанных размерных цепей

Связанные размерные цепи первой и второй группы рассчитывают обычным способом, как независимые размерные цепи. Но в первую очередь рассчитывается та размерная цепь, у которой замыкающее звено имеет меньшую величину.

Связанные размерные цепи третьей, группы рассчитываются в следующем порядке. В первую очередь рассчитывается та цепь, у которой общее звено является замыкающим. Затем рассчитывается вторая цепь, общие звенья в которой заменяются независимыми звеньями из первой цепи.

Определение наличия и количества взаимосвязанных размерных цепей, а также характера их связи непосредственно по чертежу изделия затруднительно. Поэтому рекомендуется пользоваться графическим изображением схем размерных цепей, которые позволяют быстро и надежно определять как наличие связей, так и принадлежность замыкающих звеньев к тем или иным размерным цепям.

Связанные размерные цепи встречаются при решении прямой и обратной задачи. При решении обратной задачи каждая из связанных размерных цепей рассчитывается самостоятельно в любой последовательности. При решении прямой задачи рекомендуется предварительно составить таблицу для всех связанных размерных цепей, в которой необходимо указать обозначение размерной цепи, количество составляющих звеньев, допуски на замыкающие звенья, среднюю величину допуска на составляющие звенья и метод достижения точности замыкающего звена. На основании анализа данных этой таблицы ориентировочно устанавливается, в каких связанных цепях допуски на общие звенья будут наименьшими, и в зависимости от этого намечается очередность расчета размерных цепей.

В процессе выполнения расчетов могут быть внесены изменения, нарушающие принятую очередность их расчета, что потребует пересчета одной или нескольких размерных цепей. Однако составление таблицы в большинстве случаев исключает необходимость в таких пересчетах.

Таблица 4

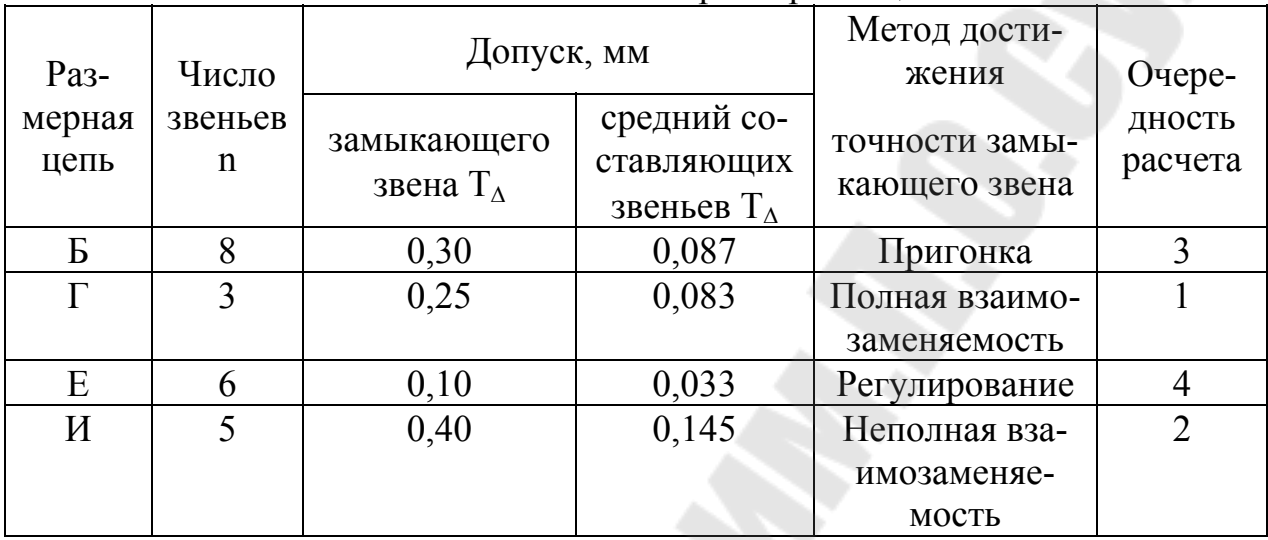

#### Расчет связанных размерных пепей

Например, имеется группа связанных размерных цепей, данные которых сведены в таблицу 4. На основании анализа величин Т<sub>СР</sub> можно установить, что ввиду малых значений Т<sub>ср</sub> для цепей Б и Е достижение точности замыкающих звеньев для них следует принять по методу пригонки или регулирования. Учитывая назначение и конструкцию сборочной единицы, для цепи Б принят метод пригонки, а для цепи Е - метод регулирования.

Так как средний допуск для составляющих звеньев размерных цепей Г и И достаточно велик, то достижение точности замыкающих звеньев для этих цепей принято по методу взаимозаменяемости. Учитывая, что допуск на замыкающее звено у цепи Г является более жестким, чем у цепи И, цепь Г должна быть рассчитана в первую очередь, во вторую очередь - цепь И, в третью - цепь Б и в четвертую - цепь Е. Цепь Е рассчитывается в последнюю очередь, потому что при подвижном компенсаторе можно назначить допуски на составляющие звенья значительно шире; чем при неподвижном компенсаторе, особенно если пригонка будет осуществляться посредствам шабрения.

#### 1.7. Особенности расчета угловых размерных цепей

Расчет угловых размерных цепей производится по формулам, которые были приведены для линейных цепей. К угловым размерным цепям относятся также размерные цепи, определяющие отклонения от параллельности, перпендикулярности, прямолинейности и т.п., в которых угловое относительное расположение поверхностей или осей задается не в градусах, а в линейных единицах, т.е. в миллиметрах, отнесенных к определенной базовой длине. В этом случае необходимо предварительно допускаемые отклонения для всех составляющих звеньев привести к одной расчетной базовой длине. В качестве расчетной базовой длины принимается базовая длина замыкающего звена. После приведения к базовой длине (  $\ell$  <sub>0</sub> ), знаменатель  $\,\ell$  <sub>0</sub> отбрасывается и расчеты ведутся только по отклонениям, указанным в числителе, которые рассматриваются как предельные отклонения линейных размеров, номинальное значение которых равно нулю.

Так как размеры звеньев заданы не в градусах, а в линейных относительных единицах, то для определения их знаков следует условно перейти от линейных единиц измерения углов к измерениям в градусах и определить знаки звеньев путем увеличения углового размера каждого составляющего звена и оценки влияния этого увеличения на угол замыкающего звена. Однако в угловых размерных цепях, определяющих параллельность осей или поверхностей, отсутствует часто выраженная вершина угла. По этому для определения знаков таких звеньев необходимо выбрать вершину и зафиксировать её по схеме размерной цепи.

Для вертикально-сверлильного станка (см. рис. 4) угловая цепь замыкается звеном  $\gamma_{\Delta}$ , определяющим отклонение от перпендикулярности оси шпинделя относительно поверхности стола в поперечном направлении и составлена из трех составляющих звеньев, определяющих отклонения: от параллельности оси шпинделя относительно оси отверстий шпиндельной бабки  $\gamma_1$ ; от параллельности оси отверстий относительно направляющих станины  $\gamma_2$ и от перпендикулярности поверхности стола относительно направляющих станины  $\gamma_3$ . Для определения знаков составляющих звеньев  $\gamma_1$  и  $\gamma_2$  будем считать, что вершины углов  $\gamma_1$  и  $\gamma_2$  расположены сверху (см. рисунок 4). При увеличении угла  $\gamma_1$  на  $\Delta \gamma_1$  (рисунок 4,б) угол уменьшается на  $\Delta \gamma_\Delta$ . Следовательно, звено  $\gamma_1$  является уменьшающим. С увеличением угла  $\gamma_2$  (рис. 4,в)  $\gamma_\Delta$ будет уменьшаться, и, следовательно, звено  $\gamma_2$  будет тоже уменьшающим. С увеличением  $\gamma_3$  (рис. 4,г) звено  $\Delta \gamma_{\Delta}$  увеличивается, значит, звено  $\gamma_3$  увеличивающее.

Пример. Для размерной цепи (см. рисунок 4) определить допуск и предельные отклонения замыкающего звена  $\gamma_{\Delta}$  на длине  $\ell_0$ =300 мм. Дано  $\gamma_1$  $= 0.01/100$  мм/мм;  $\gamma_2 = -0.06/400$  мм/мм;  $\gamma_3 = 0.02/600$  мм/мм.

Приведем к базовой длине  $\ell_0 = 300$  мм  $\gamma_1$ ,  $\gamma_2$  и  $\gamma_3$ . Передаточные отношения этих звеньев будут равны

$$
\xi_i = \frac{\ell_0}{\ell_i}; \xi_1 = \frac{300}{100} = 3; \xi_2 = \frac{300}{400} = 0,75; \xi_3 = \frac{300}{600} = 0,5
$$

Приведенные значения составляющих звеньев

$$
\gamma_i^{\Pi} = \frac{C_i \xi_i}{\ell_0}; \gamma_1^{\Pi} = \frac{0.01 \cdot 3}{300} = \frac{0.03}{300} \text{MM/m}, \gamma_2^{\Pi} = \frac{-0.06 \cdot 0.75}{300} = \frac{-0.045}{300};
$$

$$
\gamma_3^{\Pi} = \frac{0.02 \cdot 0.5}{300} = \frac{0.01}{300} \text{MM/m}.
$$

Отбросив знаменатели, рассматриваем размерную цепь как линейную с номинальными размерами звеньев, равными нулю. Тогда допуски составляющих звеньев полученной цепи будут равны:  $T_1 = 0.03$  мм,  $T_2 = 0.045$ ;  $T_3 =$ 0,01. При расчете на максимум и минимум допуск замыкающего звена будет pabel  $T_A = 0.03 + 0.045 + 0.01 = 0.085$  MM.

Координаты середин полей допусков составляющих звеньев

$$
em_{\gamma_i} = \frac{es_{\gamma_i} + et_{\gamma_i}}{2}
$$
;  $em_{\gamma_1} = 0.015$  nm;  $em_{\gamma_2} = -0.0225$ ;  $em_{\gamma_3} = 0.005$ 

Так как звенья  $\gamma_1$  и  $\gamma_2$  уменьшающие, а  $\gamma_3$  - увеличивающее, то координата середины поля допуска замыкающего звена определиться по формуле

$$
\Delta_{0\,\Delta} = \sum_{j=1}^{m} \Delta_{0\,jj} - \sum_{q=1}^{nq} \Delta_{0\,pq} = 0,005 - (0,015 + (-0,0225)) = -0,0125
$$

Предельные отклонения размера замыкающего звена будут равны

$$
es_{\Delta} = em_{\Delta} + \frac{T_{\Delta}}{2} = -0.0125 + \frac{0.085}{2} = 0.03,
$$
  

$$
ei_{\Delta} = em_{\Delta} - \frac{T_{\Delta}}{2} = -0.0125 - \frac{0.085}{2} = -0.055
$$

Переходя от линейных размеров к угловым

$$
\gamma_{\Delta} = \begin{pmatrix} 0.03 \\ -0.055 \end{pmatrix} / 300 \text{ MM } / \text{MM}.
$$

### 1.8. Особенности расчета плоскостных размерных цепей

Как и угловые, плоскостные размерные цепи рассчитываются по тем же формулам, что и линейные. Но для этого необходимо предварительно привести плоскостную размерную цепь к линейному виду путем замены составляющих звеньев их проекциями на направление, параллельное направлению замыкающего звена.

При расчете по методу максимума - минимума

$$
A_{\Delta} = \sum_{j=1}^{n} A_j \cos \beta_j - \sum_{q=1}^{nq} A_q \cos \beta_q;
$$
  

$$
em_{\Delta} = \sum_{j=1}^{nj} em_j \cos \beta_j - \sum_{q=1}^{nq} em_q \cos \beta_q;
$$
  

$$
T_{\Delta} = \sum_{i=1}^{nj} T_i \cos \beta_i ,
$$

где  $\beta_i$  - угол между направлением соответствующего звена  $A_i$  и замыкающего звена Ал.

При расчете по вероятностному методу

$$
A_{0\Delta} = \sum_{j=1}^{nj} (em_j + \alpha_j \frac{T_j}{2}) \cos \beta_j - \sum_{q=1}^{nq} (em_q + \alpha_q \frac{T_q}{2}) \cos \beta_q;
$$

$$
T_{\Delta} = t \sqrt{\sum_{i=1}^{n} \lambda'_i T_i^2 \cos^2 \beta_i},
$$

или при  $t = 3$ 

$$
T_{\Delta} = \sqrt{\sum_{i=1}^{n} K_i^2 T_i^2 \cos^2 \beta_i}
$$

Если угол  $\beta$  задан с допуском, чаще всего симметричным, то - при расчете на максимум - минимум

$$
T_{\Delta} = \sum_{i=1}^{n} T_i \cos \beta_i - \sum_{i=1}^{n} T_{\beta i}^{0} \frac{A_i}{57} \sin \beta_i;
$$

- при расчете по вероятностному методу

$$
T_{\Delta} = t \sqrt{\sum_{i=1}^{n} (T_i \cos \beta_i)^2 \lambda'_i + \sum_{i=1}^{n} \lambda'_i (T^0_{\beta_i} \frac{A_i}{57} \sin \beta_i)^2}
$$

или при  $t = 3$ 

$$
T_{\Delta} = \sqrt{\sum_{i=1}^{n} K_i^2 T_i^2 \cos^2 \beta_i + \sum_{i=1}^{n} K_i^2 (T_{\beta_i}^0 \frac{A_i}{57} \sin \beta_i)^2},
$$

где  $T^0_{\ \beta}$  - допуск на угол  $\beta_i$ .

### 2. ПРИМЕР РАЗМЕРНОГО АНАЛИЗА КОМПОНОВОК.

Рассмотрим пример анализа компоновок, а этапе разработки технического проекта.

Для приведенной на рис.7 компоновки требуется обеспечить соосность осей вращения узлов 1 и 2 отдельно в вертикальной и горизонтальной плоскостях.

На рис.7, а приведена схема компоновки, в которой узлы 1 и 2 устанавливают на плоскости и боковыми планками поджимают к направляющим буртикам станины 3. При такой установке каждый узел лишают пяти степеней свободы относительно станины. Требуемая точность положения узлов в направлении осей валов обычно бывает небольшой, обеспечение её никаких затруднений в производстве не вызывает, поэтому степень свободы перемещения узла вдоль оси вала как здесь, так и в дальнейшем не рассматривается.

На этой схеме через  $B_{\Lambda}$ ,  $B'_{\Lambda}$ ,  $\beta_{\Lambda}$  и  $\beta'_{\Lambda}$  обозначены совпадение и параллельность осей в вертикальной и горизонтальной плоскостях. При схеме компоновки на рисунке 7, а требования точности к относительному положению 1 и 2 можно обеспечить следующим образом:

1. Автоматически после их установки на базовых поверхностях станины и поджима к направляющим буртикам.

Для этого необходимо, чтобы линейные размеры  $B_1$ ,  $B_2$ ,  $B_3$ ,  $B'$ <sub>1</sub>,  $B'$ <sub>2</sub>, и В'<sub>3</sub> и угловые размеры (требования параллельности)  $\beta_1$ ,  $\beta_2$ ,  $\beta_3$ ,  $\beta'_1$ ,  $\beta'_2$  и  $\beta'_3$ выполнялись при обработке с такой точностью, чтобы сумма погрешностей

этих размеров не превышала допускаемых величины  $B_{\Lambda}$ ,  $B'_{\Lambda}$ ,  $\beta_{\Lambda}$  и  $\beta'_{\Lambda}$ . Сборка узлов по данной схеме наиболее проста но механическая обработка деталей усложняется предъявляемыми к ним требованиями точности.

- 2. Пригонкой базовых плоскостей станины (или узлов 1 и 2)
- 3. Подбором компенсаторных прокладок, клиньев
- 4. Дополнительной обработкой деталей по месту, т.е. по результатам измерений при сборке.

На рис. 7,б приведена аналогичная предыдущей схема компоновки, в которой узлы не поджимают к направляющему буртику. Вследствие этого они располагают степенями свободы перемещений по осям Х и Y и поворота вокруг вертикальной оси, что позволяет обеспечить требуемую точность совпадения и параллельность осей валов в горизонтальной плоскости регулировкой. Для этого перемещают и поворачивают узлы в базовой плоскости до тех пор, пока оси валов не совпадут и не будут параллельны.

Совпадение и параллельность осей валов в вертикальной плоскости, как и в предыдущей схеме, следует обеспечить точным изготовлением деталей по размерам  $B_1$ ,  $B_2$ ,  $B_3$ ,  $\beta_1$ ,  $\beta_2$  и  $\beta_3$  (рис. 7, 6), пригонкой, дополнительной обработкой или применением компенсаторных деталей.

В схеме компоновки, приведенной на рисунке 7,в, узел 2 крепят к вертикальной торцовой плоскости станины. Базовые плоскости станины для узлов 1 и 2 расположены взаимно перпендикулярно. Каждый из узлов имеет три степени свободы. Это дает возможность обеспечить совпадение осей валов в вертикальной и горизонтальной плоскостях и параллельность в горизонтальной плоскости выверкой положения узлов. И лишь параллельности осей валов в вертикальной плоскости достигают точным изготовлением деталей по угловым размерам  $\beta_1$ ,  $\beta_2$ ,  $\beta_3$  или другими методами, описанными выше.

В схеме компоновки, изображенной на рис. 7, г, узел 2 закреплен на боковой вертикальной плоскости станины. Каждый из узлов 1 и 2 обладает тремя степенями свободы во взаимно перпендикулярных плоскостях. В этом случае обе базовые плоскости станины параллельны осям. Это дает возможность обеспечить все требования точности к относительному положению узлов выверкой их положения.

Допустим, что показанные на рис. 7 варианты компоновочных схем равноценны с точки зрения удобства эксплуатации и габаритных размеров. Тогда выбор наилучшей схемы компоновки зависит от результата экономических расчетов: схема, при которой стоимость изготовления станка минимальная, и будет наилучшей.

С точки зрения удешевления сборки станке наилучшей является схема компоновки, по которой во время сборки не требуется проведения выверки, пригонки или регулировки. Узлы и детали при их установке должны сразу занимать правильное положение.

Окончательный выбор оптимальной схемы компоновки выполняют после проведения экономических расчетов.

Для достижения точности соединения узлов с наименьшими затратами при выборе схемы компоновки можно руководствоваться следующими общими рекомендациями:

- конструктор должен по возможности избегать пригонок, выверок и регулировок при сборке, так как эти ручные операции всегда являются дорогостоящими;

- в первую очередь конструктору следует выяснить, каковы требования точности к относительному положению узлов и сколько размеров деталей влияет на точность.

Чем больше допуск размера детали, тем проще и дешевле ее изготовление. Для увеличения  $T_i$  приходиться расширять  $T_A$  и уменьшать число влияющих размеров. На практике для расширения допусков используют оба направления.

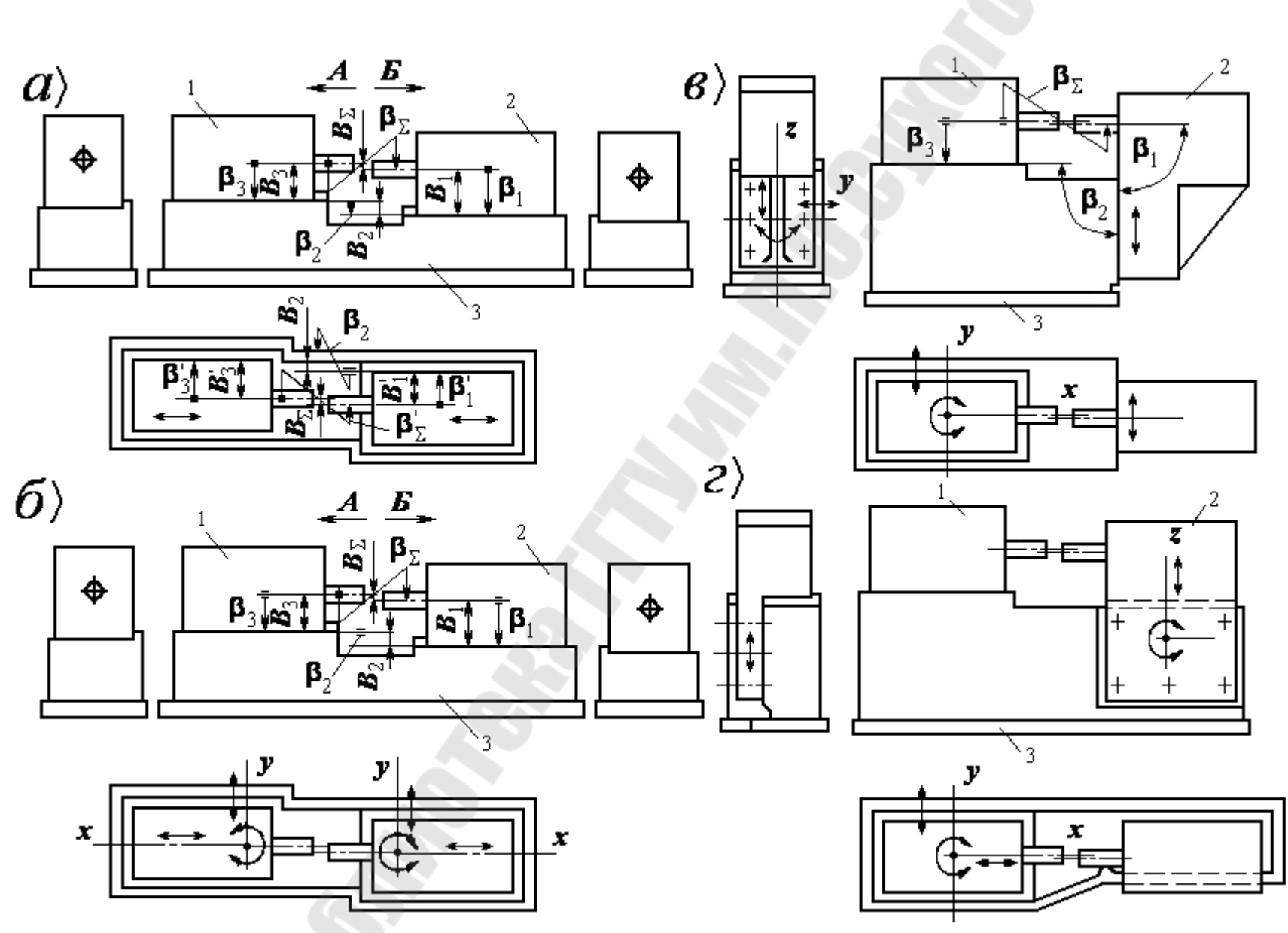

Рис. 7. Схемы компоновок станка

Если валы узлов соединяются муфтой, то величина  $T_A$  зависит от типа соединительной муфты. Так соединительная муфта типа МУВП допускает весьма незначительное смещение и перекос осей соединяемых валов. При использовании кулачково-дисковой муфты могут быть допущены большие по величине погрешности, а при наличии муфты с торообразным упругим элементом допускаемые смещения и перекосы осей валов еще более значительны. Следовательно, при необходимости можно подобрать стандартную или сконструировать специальную соединительную муфту и увеличить, таким образом, значение  $T_A$ , т.е. расширить допуск на смещение и перекосы осей валов соединяемых узлов.

Иногда удается уменьшить число влияющих размеров расчетной схемы введением некоторых конструктивных изменений. Например, по схеме компоновки, изображенной на рис. 7, а, каждая из четырех расчетных схем содержит по три влияющих размера  $(B_1, B_2, B_3, B'_1, B'_2, B'_3, \mu \beta_1, \beta_2, \beta_3,$  $\beta'_{1}$ , $\beta'_{2}$  $\beta'_{3}$ ). Если вывести опорные поверхности плиты в одну плоскость, то влияющие размеры  $B_2$  и  $\beta_2$  из расчетных схем выпадают. При некоторых условиях такого результата можно достичь и в отношении влияющих размеров В'<sub>2</sub>,  $\beta$ '<sub>2</sub>. Следует заменить, что в этих случаях не только уменьшается число влияющих размеров, но и упрощается конструкция станины, а также снижается стоимость ее изготовления.

Для конкретных изделий и условий производства можно выбрать компоновки, в которой часть требований точности обеспечивают регулировкой, а другую часть - точным изготовлением деталей.

При крупносерийном производстве, как известно, широко применяют специальное оборудование, приспособление и инструменты. В этих условиях при изготовлении деталей удается выдерживать и сравнительно жесткие допуски.

На сборке ручные операции типа пригонок и регулировок при этом крайне нежелательны, поэтому в этом типе производства узлы соединяют часто гибкими связями (ремни, цепи, шарнирные муфты - карданные валы, компенсирующие муфты, и др.). Если жесткие связи узлов сохраняют, то требуемую точность их относительного положения обеспечивают точным изготовлением деталей, чтобы узлы при их установке занимали точное положение и были лишены свободы перемещения и поворота (см. рисунок 7,а).

При единичном и мелкосерийном производстве допустимо требуемую точность относительного положения узлов обеспечивать регулировкой, пригонкой и изготовлением некоторых простых деталей по месту.

# ЛИТЕРАТУРА

- 1. Дунаев П.Ф., Леликов О.П. Расчет допусков размеров. М.: Машиностроение, 1984 - 189с.
- 2. Врагов Ю.Д. Анализ компоновок металлорежущих станков. М.: Машиностроение, 1978 - 208с.
- 3. Расчет сборочных размерных и функциональных цепей. Моделирование сборочно-регулировочных процессов: Справочник/ Сост. А.А. Зорин. - М.: Из-во МАИ, 1992 - 120с.

# СТРУКТУРА ОТЧЕТА

- 1. Задание.
- 2. Компоновки станка в графическом редакторе с размерными цепями.
- 3. Алгоритмы расчета размерных цепей.
- 4. Таблицы результатов расчетов.
- 5. Анализ результатов расчетов и предложения по улучшению компоновок.
- 6. Наилучший вариант компоновки выполненный в графическом редакторе.

# КОНТРОЛЬНЫЕ ВОПРОСЫ

- 1. Назовите составляющие допуска линейной размерной цепи компоновки станка.
- 2. Приведите примеры определения коэффициентов приведения размерных цепей.
- 3. Запишите соотношения для расчёта регулирующего звена размерной цепи.
- 4. Назовите методы обеспечения точности звеньев размерной цепи.
- 5. Назовите способы определения допусков размерной цепи при использовании методов полной и неполной взаимозаменяемости.
- 6. Запишите основные соотношения методов пригонки и регулирования.
- 7. Назовите особенности расчёта связанных размерных цепей.
- 8. Приведите пример анализа компоновки станка размерных цепей.
- 9. Приведите пример анализа пиноли задней бабки станка размерными цепями.
- 10.Приведите пример расчёта точности подшипников шпинделя станка.

### **Лабораторная работа№2**

### «Размерная оптимизация цилиндрических передач станков»

Цель работы: получить навыки по размерной оптимизации цилиндрических передач станков.

1. Порядок выполнения лабораторной работы:

1.1. Получить задание у преподавателя.

1.2. Произвести анализ узла

1.3. Изобразить расчетные схемы.

 1.4. В соответствии с индивидуальным заданием произвести расчёт точности элементов привода.

 1.5. Изобразить чертежи привода в графическом редакторе с указанием рассчитанных размеров.

*Анализ цилиндрические зубчатые передачи точности межосевого расстояния зубчатой передачи*

По ГОСТ 1643-81 и 9178-81 показателями, обеспечивающими гарантированный боковой зазор зубчатых цилиндрических передач с нерегулируемым положением осей, являются предельные верхнее f*a* и нижнее - f*a* отклонения межосевого расстояния.

Допуск межосевого расстояния в передаче  $T_A = 2 | f_a |$  следует рассматривать как допуск расстояния между осями вращения валов в плоскости зубчатых колес. Точность межосевого расстояния определяется точностью расстояния между осями отверстий корпусной детали, отклонением от соосности наружных колец подшипников качения, зазорами между наружными кольцами подшипников и стенками отверстий в корпусе и др.

На рис. 8 приведен, эскиз зубчатой передачи. Опорами валов передачи являются подшипники качения, установленные наружными кольцами в переходных втулках. Втулки вставлены в отверстия корпуса. Такое конструктивное исполнение позволяет рассмотреть наиболее общий случай и учесть ошибки возможно большего числа деталей зубчатой передачи. В дальнейшем при отсутствии каких-либо деталей, например втулок, соответствующие погрешности из расчетных формул следует, исключить.

На рис. 8, б приведена расчетная схема, на которой обозначены:  $E_{\Lambda}$  исходный размер - расстояние между осями вращения валов в средней плоскости зубчатых колес;  $E_1$  и  $E_5$  - отклонения от соосности наружных колец подшипников одного вала;  $\mathbf{5}_{10}$  и  $\mathbf{5}_{14}$  - отклонения от соосности наружных колец подшипников другого вала;  $E_2$  и  $E_6$  - смещения осей наружных колец подшипников одного вала в пределах посадочного зазора в отверстии корпуса;  $E_{11}$  и  $E_{15}$  - то же, в отверстии корпуса подшипников другого вала;  $E_9$  - расстояние между осями отверстий корпуса;  $E_3$ ,  $E_7$ ,  $E_{12}$  и  $E_{16}$  - смещения центров

дорожек качения внутренних колец подшипников, вызванные наличием зазоров в подшипниках;  $E_4$ ,  $E_8$ ,  $E_{13}$  и  $E_{17}$  - отклонения от соосности наружных и внутренних цилиндрических поверхностей втулок. При наличии осевых сил зазоры в самих подшипниках с той или другой стороны вала выбираются и, следовательно, размеры  $5_3$  и  $5_{12}$  или  $5_7$  и  $5_{16}$  из расчетной схемы исключаются. Влияющий размер Б<sub>9</sub> - скалярная величина. Размеры Б<sub>1</sub>, Б<sub>4</sub>, Б<sub>5</sub>, Б<sub>8</sub>, Б<sub>10</sub>, Б<sub>13</sub>,  $\mathbf{5}_{14}$  и  $\mathbf{5}_{17}$  - векторные величины. Размеры  $\mathbf{5}_{2}$ ,  $\mathbf{5}_{6}$ ,  $\mathbf{5}_{11}$ ,  $\mathbf{5}_{15}$ , а также  $\mathbf{5}_{3}$  и  $\mathbf{5}_{12}$  или Б<sub>7</sub> и Б<sub>16</sub> относятся к сопряжением с зазорами, полностью выбираемыми в определенном направлении действующими на опоры валов силами.

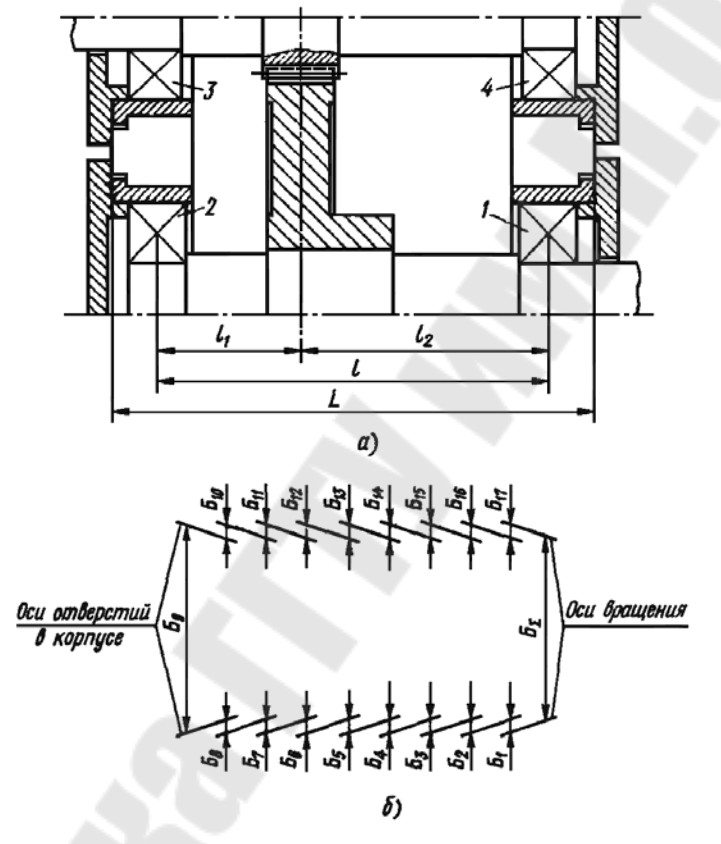

Рис. 8. Расчётная схема

Коэффициент приведения размера Б<sub>9</sub> (расстояния между осями отверстий корпуса)  $\zeta_9 = 1.0$ .

Влияние отклонений от соосности колец подшипников и втулок на межосевое расстояние зависит от расположения передачи относительно опор. Коэффициенты приведения (см. рис. 8, *a*)  $\xi_1 = \xi_4 = \xi_{14} = \xi_{17} = \ell_1/\ell$ ;  $\xi_5 = \xi_8$ ,  $= \xi_{10} = \xi_{15} = \ell_2/\ell$ . Коэффициенты влияющих размеров в сопряжении с зазором определяем с учетом направления выборки зазоров:

$$
\xi_2 = \xi_3 = \frac{\ell_1}{\ell} \cos \beta_1; \xi_6 = \xi_7 = \frac{\ell_2}{\ell} \cos \beta_3;
$$

$$
\xi_{11} = \xi_{12} = \frac{\ell_2}{\ell} \cos \beta_3; \xi_{15} = \xi_{16} = \frac{\ell_1}{\ell} \cos \beta_4,
$$

здесь  $\ell_1$  и  $\ell_2$  - расстояния от опор до середины венцов зубчатых колес;  $\ell$  - расстояние между опорами вала;  $\beta_1$  -  $\beta_4$  - углы между направлениями сил, действующих на опоры, и плоскостью, в которой расположены оси валов.

Коэффициент положительный, если сила, действующая на опору, увеличивает межосевое расстояние. Направление сил определяют по свёрткам приводов.

При отсутствии специальных устройств для регулирования межосевого расстояния точность исходного размера достигают по методу взаимозаменяемости.

Так как у всех влияющих размеров, кроме Б<sub>9</sub>, номинальные значения равны нулю, то номинальный размер межосевого расстояния  $B_{\Delta} = B_9$ .

 $M_{\Delta} = em_9 + \alpha_9 \frac{T_9}{2}$ . Для рассматриваемого случая

Можно принять ето = 0 и  $\alpha_9 = 0$ , тогда  $M_A = 0$ . Во всех сопряжениях с зазорами  $d_a = d_b$ , тогда

$$
M_{\Delta z} = \frac{1}{2} \left\{ \sum_{i} \xi_{i} \left[ \left( em_{ai} + \alpha_{ai} \frac{T_{ai}}{2} \right) - \left( em_{bi} + \alpha_{bi} \frac{T_{bi}}{2} \right) \right] \right\},
$$
  
 $i = 2, 3, 6, 7, 11, 12, 15, 16.$ 

Положение центра дорожки качения внутреннего кольца зависит от посадочного зазора в подшипнике. Натяг в соединении подшипника с валом уменьшает начальный зазор. Наихудшим является сочетание минимального натяга N<sub>min</sub> между подшипником и валом и максимального зазора в самом подшипнике Z<sub>max</sub>. Считают, что диаметр дорожки качения внутреннего кольца подшипника увеличивается на  $(0.55 - 0.75)N$ , где N - натяг в соединении подшипника с валом. На эту же величину уменьшится зазор в подшипнике.

При установке наружного кольца в корпусе без натяга наибольший посадочный зазор в подшипнике  $Z_{nmax} = Z_{max} - (0.55 - 0.75)N_{min}$ .

Рассеивание смещения центра дорожки качения внутреннего кольца подшипника с центра дорожки качения наружного кольца  $T_z = Z_{nmax}$ , а етля 0,5Т, Следовательно, для влияющих размеров Б<sub>3</sub>, Б<sub>7</sub>, Б<sub>12</sub> и Б<sub>16</sub> еm<sub>z</sub> = 0,5Т, Т<sub>z</sub> = Z <sub>nmax</sub>. Для этих размеров можно принять  $d_i = 0$ . Тогда формула для  $M_{\Delta z}$ принимает вид

$$
M_{\Delta z} = \frac{1}{2} \left\{ \sum_{i} \xi_{i} \left[ \left( em_{ai} + \alpha_{ai} \frac{T_{ai}}{2} \right) - \left( em_{bi} + \alpha_{bi} \frac{T_{bi}}{2} \right) + \frac{T_{zi+1}}{2} \right] \right\},\,
$$
  
 $i = 2, 6, 11, 15.$ 

Для данного случая имеют вид дисперсия замыкающего звена определиться  $K_{\Lambda}^2 T_{\Lambda}^2 = K_9^2 T_9^2$ ;

$$
K_{\Delta x}^2 T_{\Delta x}^2 = 0.75^2 \left( \sum_i \xi_i^2 T_i^2 + \sum_j \xi_j^2 T_j^2 \right);
$$
  
  $i = 1, 4, 14, 17; i = 5, 8, 10, 12$ 

 $i = 1, 4, 14, 17; j = 5, 8, 10, 13.$ 

Если подшипники качения установлены непосредственно в корпусе и втулки отсутствуют, то

$$
K_{\Delta}^2 T_{\Delta x}^2 = 0.75^2 \sum_i \xi_i^2 T_i^2
$$
,  $i = 1, 5, 10, 14$ ,

$$
K_{\Delta z}^{2}T_{\Delta z}^{2} = \frac{1}{4}\left\{\sum_{i}\xi_{i}^{2}\left[\left(K_{ai}^{2}T_{ai}^{2} + K_{bi}^{2}T_{bi}^{2}\right) + K_{zi+1}^{2}T_{zi+1}^{2}\right]\right\};
$$
  
 $i = 2, 6, 11, 15.$ 

Пример. Межосевое расстояние зубчатой цилиндрической передачи *a*<sup>w</sup> = 180 мм (рис. 9). Сопряжение зубьев В*.* Определить допуск расстояния между осями отверстий корпусной детали. По ГОСТ 1643-81 предельные отклонения межосевого расстояния передачи  $f_a = \pm 0.080$  мм. Следовательно, характеристики исходного размера em<sub> $\Lambda$ </sub> = 0 мм;  $T_{\Lambda}$  = 0,16 мм. Опоры валов шариковые радиальные однорядные подшипники класса точности 0; размеры подшипников: - для вала шестерни d = 35 мм и D = 80 мм; - для вала колеса d  $= 45$  мм и D = 100 мм.

Подшипники установлены непосредственно в корпусе без промежуточных втулок.

Расчетная схема для рассматриваемого, примера такая же, как на рис. 8, б, из которой следует исключить влияющие размеры  $E_4$ ,  $E_8$ ,  $E_{13}$  и  $E_{17}$ , относящиеся к промежуточным втулкам. Расстояние от опор до средней плоскости зубчатых колес  $\ell_1 = \ell_3$  которой следует исключить влияющие размеры  $E_4$ ,  $E_8$ ,  $E_{13}$  и  $E_{17}$ , относящиеся к промежуточным втулкам. Расстояние от опор до средней плоскости зубчатых колес  $\ell_1 = \ell_3$ 

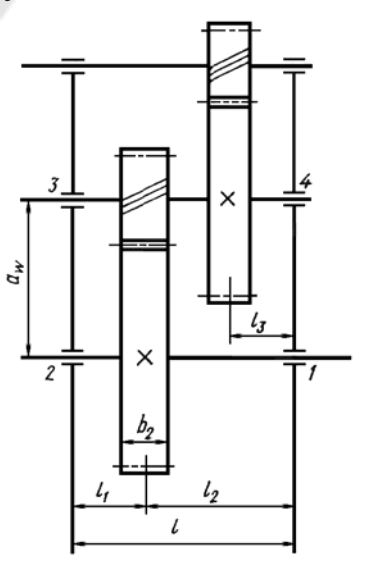

= 45 мм,  $\ell_2$  = 90 мм, и, следовательно, расстояние между опорами  $\ell$  = 135 мм.

Для определения углов  $\beta_1$  -  $\beta_4$  между плоскостью, в которой расположены валы, и направлением действия сил на опоры валов применим по свёртке привода. Последовательно определим: вращающие моменты на валах, силы в зацеплении колес, реакции в опорах в двух взаимно перпендикулярных их плоскостях, равнодействующие и равные им по величинам, но противоположно направленные силы давления вала на опоры и, наконец, углы между силами давления вала на опоры и плоскостью расположения валов (рис. 10). Под действием осевых сил выбираются зазоры в подшипниках опор 2 и 4, и, следовательно, размеры Б<sub>7</sub> и Б<sub>16</sub> из расчётной схемы исключаются. После выполнения перечисленных операций найдём:  $\beta_1 = 71^030'$ ,  $\beta_2 = 54^010'$ ,  $\beta_3 = 85^0 20'$ ,  $\beta_4 = 67^0 50'$ . Силы, действующие на опоры 2, 3 и 4 увеличивают межосевое расстояние, а силы, действующие на опоры 1 уменьшают его, поэтому коэффициент

$$
\xi_2 = \xi_3 = -\frac{l_1}{l} \cos \beta_1 = -\frac{45}{135} \cos 71^0 30' = -0,106;
$$
  

$$
\xi_6 = \frac{l_2}{l} \cos \beta_2 = \frac{90}{135} \cos 54^0 10' = 0,391;
$$
  

$$
\xi_{11} = \xi_{12} = \frac{l_2}{l} \cos \beta_3 = \frac{90}{135} \cos 85^0 20' = 0,054;
$$
  

$$
\xi_{15} = \frac{l_1}{l} \cos \beta_4 = \frac{45}{135} \cos 67^0 50' = 0,126.
$$

Для всех влияющих размеров принимаем коэффициенты  $a_i$  и  $K_i$  по приведенным выше рекомендациям. Точность исходного размера следует обеспечивать методом взаимозаменяемости. Определим допуски влияющих размеров. Радиальное биение дорожки качения наружных колец подшипников (класс точности 0, D = 80...120 мм)  $R_a = 0.035$  мм. Отклонение от соосности численно равно половине радиального биения. Однако это отклонение может быть направлено в любую сторону, поэтому в расчётные формулы подставляем em = 0,  $T_x = 0.035$  мм.

Для этих подшипников при  $d = 30...50$  мм начальный зазор от 0,012 до 0,029 мм.

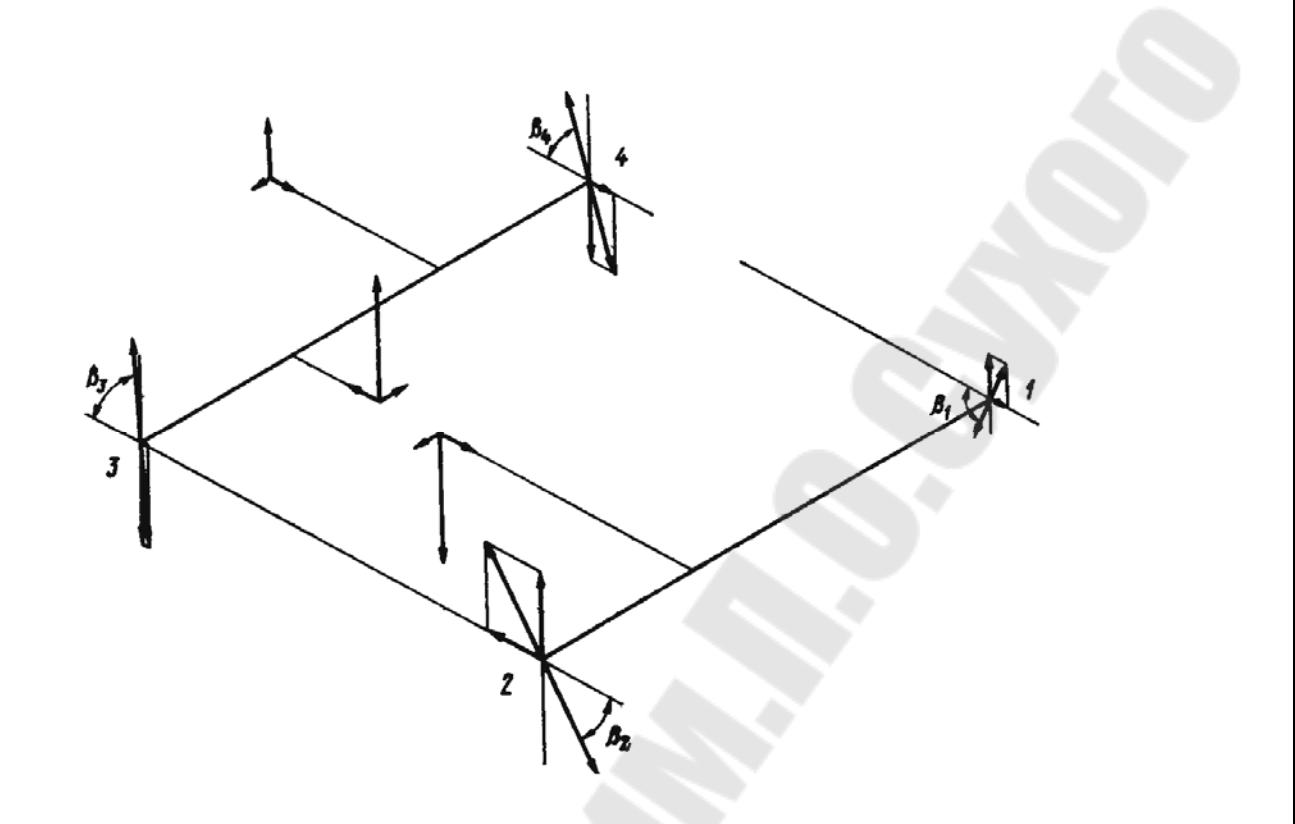

Рис. 10. Расчётная схема

Натяг в сопряжении подшипников с валом при отклонениях вала k6 может изменяться от 0,002 до 0,030 мм. Тогда  $T_z = [0,029 - (0,55...0,75)]$  $0,002$ ]  $\approx 0,028$  MM.

Так как размеры Б<sub>3</sub> Б<sub>12</sub> комплексные и относятся к изделиям массового производства с хорошо отлаженным процессом изготовления, то примем для них  $\alpha_i = 0$  и  $K_i = 1, 0$ . Предельные отклонения наружных колец всех подшипников 0/-0,015 мм. Следовательно, еть = - 0,0075 мм;  $T_b$  = 0,015 мм;  $\alpha_b$  = 0,1; K<sub>b</sub> = 1,2. Предельные отклонения отверстий корпуса + 0,035/0 мм. Тогда для размеров Б<sub>2</sub>, Б<sub>6</sub>, Б<sub>11</sub> и Б<sub>15</sub> еm<sub>a</sub> = 0,0175 мм; Т<sub>а</sub> = 0,035 мм;  $\alpha_a$  = -0,1; К<sub>а</sub> = 1,2. Полученные данные заносим в таблицу 5.

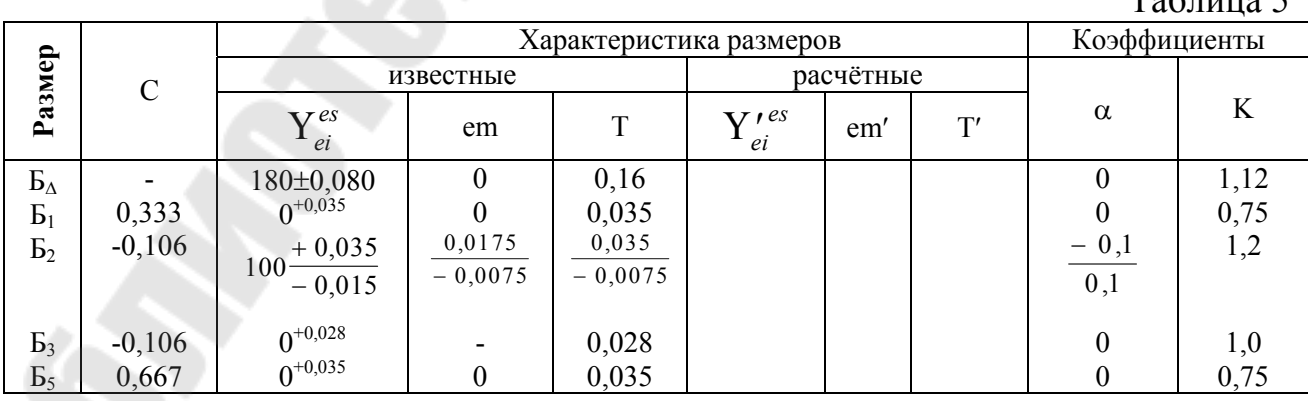

 $Ta6$ пина 5
Окончание табл.5

| $B_6$          | 0,391 | $+0,035$<br>$100 -$<br>$-0,015$ | 0,0175<br>$-0,0075$ | 0, 035<br>0, 015 |                  |                  |       | $-0,1$<br>0,1      | 1,2  |
|----------------|-------|---------------------------------|---------------------|------------------|------------------|------------------|-------|--------------------|------|
| E <sub>9</sub> | 1,0   |                                 |                     |                  | 180 <sub>±</sub> | $\boldsymbol{0}$ | 0,104 | $\boldsymbol{0}$   | 1,2  |
|                |       | $0^{+0,035}$                    |                     |                  | $\pm 0,052$      |                  |       |                    |      |
| $B_{10}$       | 0,667 |                                 | 0                   | 0,035            |                  |                  |       | $\boldsymbol{0}$   | 0,75 |
| $B_{11}$       | 0,054 |                                 | 0,0175              | 0,035            |                  |                  |       | $-0,1$             | 1,2  |
|                |       | $80 + \frac{0.035}{0.015}$      | $-0,0075$           | 0,015            |                  |                  |       | $\overline{0,1}$   |      |
|                |       |                                 |                     |                  |                  |                  |       |                    |      |
| $B_{12}$       | 0,054 | $0^{+0,28}$                     |                     | 0,028            |                  |                  |       | $\boldsymbol{0}$   | 1,0  |
| $B_{14}$       | 0,333 | $0^{+0,035}$                    | $\theta$            | 0,035            |                  |                  |       | $\overline{0}$     | 0,75 |
| $B_{15}$       | 0,126 | $+0,035$<br>$80 -$              | 0,0175              | 0,035            |                  |                  |       | $\frac{-0,1}{0,1}$ | 1,2  |
|                |       | $-0,015$                        | $-0,0075$           | 0,015            |                  |                  |       |                    |      |

Рассчитаем величины, входящие в формулу для определения  $T<sub>9</sub>$ . Сумма характеристик рассеивания векторных величин

$$
K_{\Delta\omega}^2 T_{\Delta\omega}^2 = 0.75^2 (2 \cdot 0.333^2 \cdot 0.035^2 + 2 \cdot 0.667^2 \cdot 0.035^2) = 0.000764 \text{ mm}^2.
$$

Сумма характеристик рассеивания сопряжений с зазором

$$
K_{\Delta z}^2 T_{\Delta z}^2 = \frac{1}{4} \{ [(-0,106)^2 + 0,391^2 + 0,054^2 + 0,126^2] 1,2^2 (0,035^2 ++ 0,015^2) + [(-0,106)^2 + 0,054^2] 0,028^2 \} = 0,0001 \text{ mm}^2
$$

Для распорных сил в зацеплении зубчатых колёс 3 и 4 (см. рис. 9), вызывающих прогиб в плоскости расположения валов, примем:

$$
F_{y3} = F_{y4} = 2500 \pm 400 \text{H}; \text{ } em_F = 0; T_F = 800 \text{H}; \text{ } \alpha_F = 0;
$$
  

$$
K_F = 1,2; \text{ } \xi_3 = \xi_4 = 1,0; \text{ } \xi_F = 0.
$$

Функция связи для прогиба вала в месте расположения зубчатого колеса 4

$$
y_4 = a_4 F y_4,
$$

где

$$
a_4 = \frac{l_1^2 l_2^2}{3EI_4 l} = \frac{45^2 \cdot 90^2}{3 \cdot 2,15 \cdot 10^5 \cdot 20,3 \cdot 10^4 \cdot 135} = 0,093 \cdot 10^{-5} \text{mm/H}.
$$

Для прогиба вала в месте установки шестерни 3 с учётом того, что распорная сила в зацеплении зубчатых колёс 1 и 2 уменьшает прогиб в рассматриваемом сечении, в соответствии с принятыми величинами можно записать выражение для функции связи

$$
y_3 = a_2 F_{y3} = 0,21 \cdot 10^{-5} F_{y3} \text{ MM.}
$$
  
To формynam hazogum  

$$
M_{\Delta f} = \left( em_F + \alpha_F \frac{T_F}{2} \right) (\xi_F + \sum \xi_i \alpha_i) = (0 + 0.800) (0 + 0,21 \cdot 10^5 +
$$

$$
+ 0,093 \cdot 10^{-5}) = 0;
$$

$$
K_{\Delta f}^2 T_{\Delta f}^2 = K_F^2 T_F^2 (\xi_F^2 + \Sigma \xi_i^2 \alpha_i^2) = 1,2^2 \cdot 800^2 \left[ 0 + (1 \cdot 0,21 \cdot 10^{-5})^2 + 0 + (1 \cdot 0,21 \cdot 10^{-5})^2 \right] = 4,9 \cdot 10^{-6} \text{ nm}^2.
$$

Суммарная характеристика сопряжений с зазором

$$
M_{\Delta z} = \frac{1}{2} \{ (0,106 + 0,391 + 0,054 + 0,126) [0,0175 - (-0,0075) + (-0,1) \cdot 0,035 + 0,1 \cdot 0,015] + (0,106 + 0,054) \cdot 0,014 \} = 0,0089 \text{ mm.}
$$
  
rate 0,014 =  $T_z$  / 2.

Так как число влияющих размеров больше пяти, то принимаем  $K_A = 1.0$ . Подставляя полученные данные в расчётную формулу, определим допуск размера  $E_9$ 

$$
T_9 = \frac{1}{1,2} \sqrt{1,0^2 \cdot 0,16^2 - 0,000764 - 0,0001 - 0,0000049} = 0,131 \text{ mm}.
$$

Найдём предельные расчётные отклонения размера Б<sub>9</sub>, имея в виду, что  $em_9 = -\left(M_{\Lambda f} + M_{\Lambda z}\right) = -(0 + 0.0089) \approx -0.0089$ ;

$$
es'_9 = em_9 + 0,5T_9 = -0,0089 + 0,5 \cdot 0,131 = 0,057 \text{ mm};
$$
  
\n
$$
ei'_9 = em_9 - 0,5T_9 = -0,0089 - 0,5 \cdot 0,131 = -0,074 \text{ mm}.
$$

Таким образом,  $E_9 = 180^{+0.057}_{-0.074}$ мм.

Если требуется, чтобы предельные отклонения на размер Б<sub>9</sub> были симметричны, то следует назначить  $180 \pm 0.057$  мм. По результатам проведенного расчёта можно ориентировочно принимать допуск расстояния между центрами отверстий корпусной детали  $T_9 \approx (0.6...0.7)T_{\Lambda}$ , где  $T_{\Lambda}$  – допуск межосевого расстояния зубчатой цилиндрической передачи.

Пересчёт допуска расстояния между осями отверстий корпуса на допуски координат

На рис. 11 показана расчётная схема А, определяющая точность расстояния между осями отверстий 1 и 2 корпуса. Требуется в соответствии с расчётной схемой пересчитать допуск исходного размера А, на допуски координат А<sub>1</sub> и А<sub>2</sub>, являющихся вертикальной и горизонтальной проекциями исходного размера.

Коэффициенты приведения влияющих размеров:

 $\xi_1 = \cos(90^\circ - \beta) = \sin \beta$ ;  $\xi_2 = \cos \beta$ .

Влияющие размеры - скалярные величины. Допуск исходного размера в этом случае

$$
T_{\Delta} = \frac{1}{K_{\Delta}} \sqrt{\xi_1^2 K_1^2 T_1^2 + \xi_2^2 K_2^2 T_2^2}.
$$

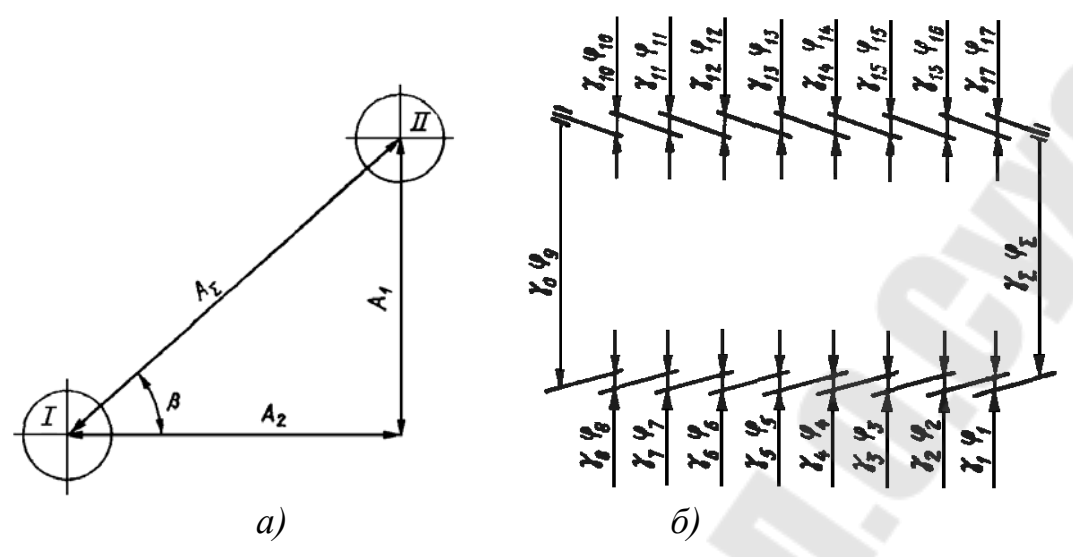

Рис. 11. Расчётная схема

Примем  $K_1 = K_2 = 1,2$ ;  $T_2/T_1 = \sqrt[3]{A_2/A_1} = B$ . Тогда  $T_2 = BT_1$ . После подставки в исходную формулу получим

$$
K_{\Delta s}T_{\Delta s} = 1.2\sqrt{\sin^2{\beta}T_1^2 + \cos^2{\beta}B^2T_1^2}.
$$

Отсюда находим формулу для определения допуска на вертикальную проекцию исходного размера

$$
T_1 = \frac{K_{\Delta s} T_{\Delta s}}{1,2\sqrt{\sin^2\beta + B^2 \cos^2\beta}}
$$

Часто принимают допуски на координаты одинаковыми  $T_1 = T_2 = T(B = 1)$ . Тогда

$$
T=\frac{K_{\Delta s}T_{\Delta s}}{1,2}.
$$

Конкретизируя формулу коэффициента рассеивания замыкающего звена для данного случая, получим

$$
K_{\Delta} = 1 + \frac{0.55}{T_1 \left(\sin\beta + B \cos\beta\right)} \left(1, 2\sqrt{\sin^2\beta T_1^2 + B^2 \cos^2\beta T_1^2} - \sqrt{\sin^2\beta T_1^2 + B^2 \cos^2\beta T_1^2}\right)
$$

или окончательно

$$
K_{\Delta} = 1 + \frac{0.11\sqrt{\sin^2\beta + B^2\cos\beta}}{\sin\beta + B\cos\beta}
$$
  
Для служ  $T_1 = T_2 = T(B = 1)$   

$$
K_{\Delta} = 1 + \frac{0.11}{\sin\beta + \cos\beta}.
$$

Пример. По данным предыдущего числового примера допуск на расстояние между осями отверстий корпусной детали  $T_{\Delta} = 0.131$  мм. Положим,  $\beta = 30^\circ$ . Примем  $B = 1$ .

Тогда

$$
K_{\Delta} = 1 + \frac{0,11}{0,5 + 0,866} = 1,08;
$$
  

$$
T = \frac{1,08 \cdot 0,131}{1,2} = 0,118
$$
MM.

На чертеже корпусной детали следует проставить  $A_1 \pm 0.06$  мм и  $A_2 \pm 0.06$  MM.

*Обеспечение точности по перекосу осей валов цилиндрических зубчатых передач*

Предельные отклонения  $f_{y}$  на перекос осей вращения колёс по ГОСТ 1643-81 относят к ширине зубчатого колеса  $\left(f_{_{\cal Y}}/B\right)$ . Для расчётов этот допуск удобнее отнести к размеру *L* между внешними стенками корпуса (см. рис. 8, *a*). Тогда допуск перекоса осей вращения валов  $T_A = 2f_v \frac{E}{R}$ . *L*  $T_{\Delta} = 2f_{y}$ 

*B* Предельные отклонения исходного размера задают симметрично относительного номинального значения, поэтому  $em_\Delta = 0$ .

На перекос осей вращения валов влияют: перекос осей отверстий под опоры валов в корпусной детали, отклонение от соосности дорожек качения наружных колец подшипников, зазоры в местах сопряжения подшипников с корпусом и радиальные зазоры в самих подшипниках.

На рис. 11, *б* приведена расчётная схема  $\gamma$ , соответствующая эскизу зубчатой передачи (см. рис. 11, *а*). На схеме  $\gamma_{\Delta} = \gamma_{\Sigma}$  – исходный размер – перекос осей вращения колёс;  $\gamma_1$ ,  $\gamma_5$ ,  $\gamma_{10}$ ,  $\gamma_{14}$  – отклонения от соосности дорожек качения наружных колец подшипников;  $\gamma_2$  и  $\gamma_6$ ,  $\gamma_{11}$  и  $\gamma_{15}$  – смещения наружных колец подшипников в отверстиях корпуса (сопряжение с зазором);  $\gamma_9$  – перекос осей отверстий корпуса;  $\gamma_3$ ,  $\gamma_7$ ,  $\gamma_{12}$ ,  $\gamma_{16}$  – смещение центров дорожек качения внутренних колец подшипников вследствие зазоров в подшипниках;  $\gamma_4$ ,  $\gamma_8$ ,  $\gamma_{13}$ ,  $\gamma_{17}$  – отклонения от соосности наружных и внутренних поверхностей втулок.

Влияющий размер  $\gamma_9$  – скалярная, а  $\gamma_1$ ,  $\gamma_4$ ,  $\gamma_5$ ,  $\gamma_8$ ,  $\gamma_{10}$ ,  $\gamma_{13}$ ,  $\gamma_{14}$  и  $\gamma_{17}$ векторные величины. Размеры  $\gamma_2$ ,  $\gamma_6$ ,  $\gamma_{11}$ ,  $\gamma_{15}$ , а также  $\gamma_3$  и  $\gamma_{12}$  или  $\gamma_7$  и  $\gamma_{16}$  характеризуют сопряжения с зазорами, полностью выбираемыми в направлении действующих на опоры валов сил.

При наличии осевых сил зазоры в самих подшипниках с той или другой стороны вала выбираются, поэтому размеры  $\gamma_3$  и  $\gamma_{12}$  или  $\gamma_7$  и  $\gamma_{16}$ в этом

случае из расчётной схемы исключаются. Коэффициент приведения размера  $\gamma_9$  (перекос осей отверстий корпуса)  $\xi_9 = 1.0$ .

Отклонения от соосности колец подшипников и втулок влияют на перекос осей вращения в зависимости от расположения опор относительно внешних стенок корпуса. Коэффициенты приведения для них (см. рис. 11, *a*)  $\xi_1 = \xi_5 = \xi_{10} = \xi_{14} = \xi_4 = \xi_8 = \xi_{13} = \xi_{17} = \xi L/l$ .

Коэффициенты влияющих размеров для сопряжений с зазорами при учёте направления выборки зазоров

$$
\xi_2 = \xi_3 = \frac{L}{l} \sin \beta_1; \ \xi_2 = \xi_7 = \frac{L}{l} \sin \beta_2; \n\xi_{11} = \xi_{12} = \frac{L}{l} \sin \beta_3; \ \xi_{15} = \xi_{16} = \frac{L}{l} \sin \beta_4;
$$

здесь  $\beta_1 - \beta_4$ — углы между направлениями сил, действующих на опоры, и плоскостью, в которой расположены оси валов.

Точность исходного размера достигают по методу взаимозаменяемости

$$
T_9 = \frac{1}{K_9} \sqrt{K_\Delta^2 T_\Delta^2 - K_{\Delta\omega}^2 T_{\Delta\omega}^2 - K_{\Delta z}^2 T_{\Delta z}^2},
$$

где *T* – допуск перекоса осей вращения цилиндрических зубчатых колёс на длине L. Координату середины допуска размера  $\gamma_9$  находим по условию

$$
em_9 = -M_{\Delta z}.
$$

Пример. Определить допуск перекоса осей отверстий корпуса для зубчатой передачи (см. рис. 9). Для этой передачи  $a_W = 180$ мм;  $b_2 = 45$  MM.

По ГОСТ 1643-81 для степени точности 8 предельные отклонения на перекос  $f_y = \pm 0.013/45$  мм/мм.

Отнеся предельные отклонения к внешним стенкам корпуса  $(L = 160$  мм; см. рис. 11, *а*), получим  $T_A = 2 \frac{0.013 \cdot 100}{15} = 0.092$ 45  $2\frac{0,013\cdot160}{15} = 0,$  $T_{\Delta} = 2 \frac{0.013 \cdot 160}{45} = 0.092$  MM.

Следовательно, характеристики исходного размера на длине  $L = 160$  мм; *em*<sub> $\Delta$ </sub> = 0;  $T_{\Delta} = 0.092$  мм. Непосредственно в корпусе без промежуточных втулок установлены шариковые радиальные однорядные подшипники, поэтому из расчётной схемы на рис. 11, *б* исключаются влияющие размеры  $\gamma_4$ ,  $\gamma_8$ ,  $\gamma_{13}$  и  $\gamma_{17}$ , относящиеся к втулкам.

При принятых ранее геометрических размерах определим реакции в опорах и построим пространственную схему сил, определим углы  $\beta$  между силами давления вала на опоры и плоскостью расположения валов (см. рис. 10).

Так как осевые силы, действующие в зацеплении, воспринимаются опорами 2 и 4, то размеры  $\gamma_7$  и  $\gamma_{13}$  из расчётной схемы (см. рис. 11, б) выпадают.

 $\xi_9 = 1.0$ ; приведения: Коэффициенты  $\xi_1 = \xi_5 = \xi_{10} = \xi_{14} = \xi L/l = 160/135 = 1,185$ . Вертикальные составляющие сил давления валов на опоры 1, 2 и 3, 4 взаимно противоположны по направлению (см. рис. 10). Учтём это в коэффициентах приведения

$$
\xi_2 = \xi_3 = -\frac{L}{l}\sin\beta_1 = -\frac{160}{135}\sin 71^0 30' = -1,125;
$$
  

$$
\xi_6 = -\frac{L}{l}\sin\beta_2 = -\frac{160}{135}\sin 54^0 10' = -0,97;
$$
  

$$
\xi_{11} = \xi_{12} = \frac{L}{l}\sin\beta_3 = \frac{160}{135}\sin 85^0 20' = 1,181;
$$
  

$$
\xi_{15} = \frac{L}{l}\sin\beta_4 = 1,1
$$

Тогла

$$
K_{\Delta\omega}^2 T_{\Delta\omega}^2 = 0.0039 \text{ mm}^2.
$$

Сумма характеристик рассенвания сопряжений с зазором  
\n
$$
K_{\Delta_z}^2 T_{\Delta_z}^2 = \frac{1}{4} \{1,2^2 \left[(-1,125)^2 + (-0,97)^2 +1,181^2 +1,1^2\right] (0,035^2 + 0,015^2) +
$$
\n
$$
+ \left[(-1,125^2 +1,181^2)\right] \cdot 0,028^2 = 0,003 \text{ mm}^2.
$$
\nTогда

$$
T_9 = \frac{1}{1,2} \sqrt{0,092^2 - 0,039 - 0,003} = 0,032.
$$

Предельные расчётные отклонения размера  $\gamma_9$ :

$$
es'_9 = em_9 + 0.5T_9 = -0.066 + 0.5 \cdot 0.032 = -0.050 \text{ mm}
$$
  

$$
ei'_9 = em_9 - 0.5T_9 = -0.066 - 0.5 \cdot 0.032 = -0.082 \text{ mm}.
$$

Итак, для размера  $\gamma_9$  имеем  $0^{-0.050}_{-0.082}$  мм.

По результатам расчёта можно ориентировочно принимать допуск перекоса осей отверстий корпусной детали  $T_9 \approx (0.3-0.4)T_\Delta$ , где – допуск перекоса осей вращения зубчатых колёс, отнесённый к расстоянию L между внешними стенками корпуса. Допуск  $T_9$  несимметричный. Координату середины допуска определим по суммарной характеристике сопряжений с зазором е $m_9 = -M_{\Lambda z}$ .

Параллельность осей валов цилиндрических зубчатых передач По ГОСТ 1643-81 предельные отклонения от параллельности  $f_r$  осей вращения колёс симметричны и отнесены к ширине зубчатого колеса $(f_x/B)$ . Для расчёта отклонения от параллельности осей отверстий корпуса их удобнее отнести к расстоянию *L* между внешними стенками корпуса (рис. 8, *а*). Тогда *B L*  $T_{\Delta} = 2 f_x \frac{E}{R}$ .

Для зубчатой передачи, изображённой на рис. 8, *а*, на рис. 11, *б* приведена расчётная схема  $\varphi$ . На схеме  $\varphi_{\Delta} = \varphi_{\Sigma}$  – исходный размер – отклонение от параллельности осей вращения колёс;  $\varphi_9$  – отклонение от параллельности осей отверстий корпуса. Остальные влияющие размеры схемы ф совпадают с размерами схемы у. Коэффициенты приведения для схемы  $\varphi$ :

 $\xi_9 = 1.0$ ;  $\xi_1 = \xi_5 = \xi_{10} = \xi_{14} = \xi_4 = \xi_8 = \xi_{13} = \xi_{17} = L/l$ .

Коэффициенты влияющих размеров, характеризующих сопряжения с зазорами, с учётом направления выборки зазоров определим по формулам

$$
\xi_2 = \xi_3 = \frac{L}{l} \cos \beta_1; \ \xi_6 = \xi_7 = \frac{L}{l} \cos \beta_2; \n\xi_{11} = \xi_{12} = \frac{L}{l} \cos \beta_3; \ \xi_{15} = \xi_{16} = \frac{L}{l} \cos \beta_4.
$$

Здесь  $\beta_1 - \beta_4$  – углы между направлениями сил, действующих на опоры, и плоскостью, в которой расположены оси валов.

Точность исходного размера достигают по методу взаимозаменяемости. Конкретные расчётные формулы совпадают с приведёнными для расчёта допуска на перекос осей отверстий корпуса.

По результатам расчётов допуск на отклонение от параллельности осей отверстий корпуса приближённо можно принимать симметричным и численно равным  $T_9 \approx (0, 3...0, 4) T_{\Delta}$ , где  $T_{\Delta} = 2 f_x L / B$  – допуск на отклонение от параллельности осей вращения зубчатых колёс, отнесённый к расстоянию *L* между внешними стенками корпуса.

## СТРУКТУРА ОТЧЕТА

## 1. Название лабораторной работы.

2. Цель работы.

3. Эскиз узла с размерными цепями

4. Результаты расчёта.

5. Чертежи привода в графическом редакторе с указанием посадок и технических требований.

# КОНТРОЛЬНЫЕ ВОПРОСЫ

- 1. Назовите методы обеспечения точности звеньев размерной цепи.
- 2. Назовите способы определения допусков размерной цепи при использовании методов полной и неполной взаимозаменяемости.
- 3. Запишите основные соотношения методов пригонки и регулирования.
- 4. Назовите особенности расчёта связанных размерных цепей.
- 5. Приведите примеры определения коэффициентов приведения размерных цепей.
- 6. Изобразите размерную цепь анализа цилиндрической передачи.
- 7. Назовите последовательность учёта зазора при расчёте точности зубчатой передачи.

## **Лабораторная работа№3**

«Размерная оптимизация конических передач станков» Цель работы: получить навыки по размерной оптимизации конических передач станков

## *1. Порядок выполнения лабораторной работы.*

1.1. Получить задание у преподавателя.

1.2. Произвести анализ узла

1.3. Изобразить расчетные схемы.

 1.4. В соответствии с индивидуальным заданием произвести расчёт точности элементов привода.

 1.5. Изобразить чертежи привода в графическом редакторе с указанием рассчитанных размеров.

 Совпадение вершины делительного конуса конической шестерни с осью вращения конического колеса

На рис. 12. приведен эскиз конической зубчатой передачи и расчетная схема Е*,* выявляющая отклонения, вследствие которых вершина делительного конуса конической шестерни может не совпадать с осью вращения конического колеса. Предельное осевое смещение  $(\pm f_{av})$  устанавливает ГОСТ 1758-81.

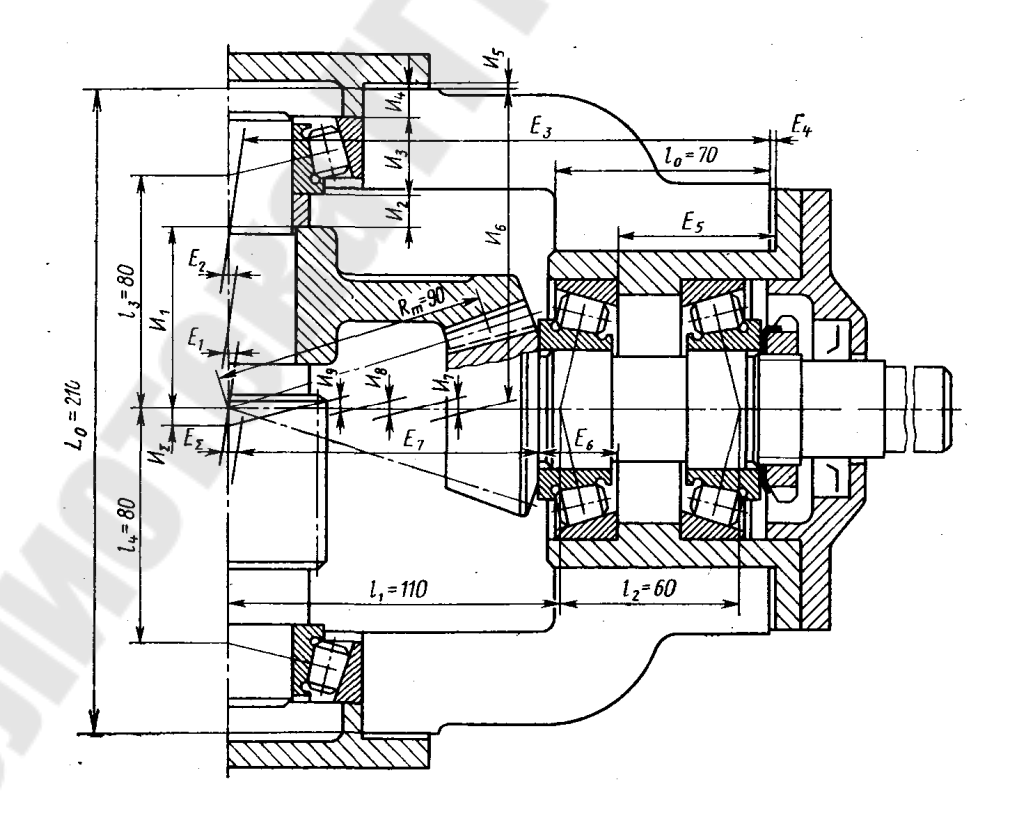

Рис. 12. Расчётная схема

Пример. Для 8-й степени точности,  $m_n = 3$  мм и  $R_m$  до 100 мм предельное осевое смещение  $\pm 0.080$  мм. Следовательно, em<sub> $\Lambda$ </sub> = 0; T<sub>A</sub>=0,160мм.

Составляющие размеры:  $E_1$  и  $E_2$  - смещение центра дорожки качения наружного кольца подшипника в левой и правой опорах вала колеса (численно равно половине радиального биения дорожки качения наружного кольца); Е<sup>3</sup> - расстояние между осью отверстий в корпусе под опоры вала колеса и торцом прилива под стакан; Е<sub>4</sub> - толщина набора прокладок (компенсатор) между торцом прилива корпуса и фланцем стакана; E5 - расстояние от фланца до упорного буртика стакана; Е<sub>6</sub> - монтажная высота левого по схеме подшипника вала-шестерни;  $E_7$  - расстояние от упорного буртика вала-шестерни до вершины делительного конуса.

Коэффициенты приведения составляющих размеров

$$
\xi_1 = -\frac{l_3}{l_3 + l_4} = -0,5;
$$
  $\xi_2 = -\frac{l_4}{l_3 + l_4} = -0,5;$   
 $\xi_5 = \xi_6 = \xi_7 = -1;$   $\xi_3 = \xi_4 = 1$ 

Так как в расчётной схеме есть компенсатор *Е*4, то допуски на влияющие размеры  $E_3$ ,  $E_5$  примем по  $\pm$  IT12/2, а на размер  $E_7$  – по h12. Предельные отклонения размеров, относящихся к подшипникам, принимаем по справочнику. Так как смещение центра дорожки качения наружного кольца подшипника может быть направлено в любую сторону, то в расчётные формулы подставляем *em* = 0;  $T_v = 0.035$  мм. Составим расчётную таблицу (табл. 6).

Размеры  $E_1$  и  $E_2$  – векторные величины, остальные размеры – скалярные. Для исходного размера можно принять  $a_{\Delta} = 0$ ;  $K_{\Delta} = 1.0$  (большое число звеньев с однородными допусками).

Приняв  $T'_{\Lambda} = \omega_{\Lambda}$ , имеем

$$
T'_{\Delta} = \frac{1}{1} \sqrt{2 \cdot 0.75^2 + 0.5^2 \cdot 0.035^2 + 1.2^2 \left(0.46^2 + 0.3^2 + 0.5^2 + 0.35^2\right)} = 0.99 \text{ mm}
$$
  
Ta608

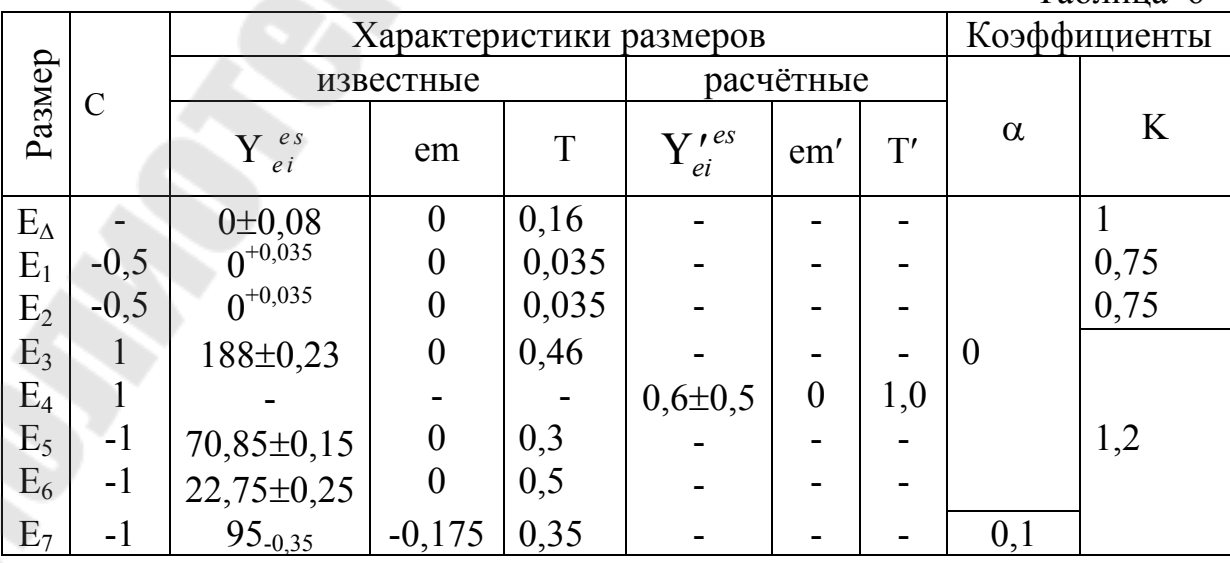

46

Принимаем  $Y_r = 0.6$  мм.

Проверим согласование номинальных размеров:

 $E_{\Lambda} = 188 + 0.6 - 70.85 - 22.75 - 95 = 0$ .

Расчётная координата середины допуска по формулам из предыдущего примера

$$
em'_{\Delta} = -1[-0.18 + 0.1 - 0.35] = 0.14 \text{ mm}
$$

$$
em'_{\kappa} = \frac{1}{1}(0 - 0.14) = -0.14 \text{ mm}.
$$

Тогда максимальный размер компенсатора

$$
Y'_{k\text{ max}} = 0.6 - 0.14 + \frac{0.5 \cdot 0.99}{1} = 0.955 \text{ mm}.
$$

Выполняя условие, принимаем толщину первой самой тонкой прокладки h<sub>1</sub> = 0,15 мм (0,15 < 0,16 мм). Толщина последней прокладки набора h<sub>m</sub>  $\geq$  $0.5 \cdot 0.955 = 0.477$  мм. Тогда толщины других прокладок  $h_2 = 0.3$  мм;  $h_3 = 0.6$ мм. Проверим выполнение условия:  $0.15 + 0.3 + 0.6 > 0.955$ . Таким образом, точность совпадения вершины делительного конуса конической шестерни с осью вращения конического колеса может быть обеспечена применением компенсатора – набора прокладок с толщинами  $h_1 = 0.15$  мм;  $h_2 = 0.3$  мм;  $h_3 = 10$  $0,6$  MM.

Совпадение вершины делительного конуса конического колеса с осью вращения конической шестерни

Расчётная схема И (см. рис. 12) определяет смещение вершины делительного конуса колеса с оси вращения шестерни. Предельное осевое смещение устанавливает ГОСТ 1758-81.

Влияющие размеры:  $H_1$  – размер конического колеса от базового торца до вершины делительного конуса;  $H_2$  – размер дистанционного кольца;  $H_3$  – монтажная высота подшипника;  $M_4$  - расстояние между торцовыми поверхностями в крышке подшипников;  $H_5$  – компенсатор – набор прокладок;  $H_6$  – расстояние в корпусе от торца до оси отверстия под стакан;  $H_7$  – смещение осей отверстия и наружной поверхности стакана; И<sub>8</sub> - смещение центра дорожки качения наружного кольца левого подшипника вала-шестерни: И<sub>9</sub> - то же, для правого подшипника.

Коэффициенты приведения влияющих размеров

$$
\xi_1 = \xi_2 = \xi_3 = \xi_4 = 1, 0; \xi_5 = \xi_6 = \xi_7 = 1;
$$
  
 $\xi_8 = \frac{l_1 + l_2}{l_2}; \xi_9 = \frac{l_1}{l_2},$ 

здесь, так же, как и для схемы Е,  $a_{\Lambda} = 0$ ;  $K_{\Lambda} = 0$ .

Размеры  $H_7$ ,  $H_8$ ,  $H_9$  – векторные величины, остальные – скалярные. Необходимая точность исходного размера обеспечивается компенсатором (размер  $H_5$ ). Компенсатор рассчитываем по тем же зависимостям, что и для схе- $M H E$ 

*Угол между осями вращения конических колёс в передаче*

Расчётная схема ф (рис. 13) выявляет отклонения, влияющие на точность угла между осями вращения конических колёс.

По ГОСТ 1758-81 на этот параметр установлены симметричные отклонения  $\pm E_A$  на длине среднего конусного расстояния  $R_m$ .

Следовательно, параметры исходного размера em<sub> $\triangle$ </sub> = 0; T<sub> $\triangle$ </sub> = 2 E<sub> $\triangle$ </sub> | /R мм/мм.

Для расчётов допуск  $T_A$  удобнее отнести к условной длине  $L_0$ 

$$
T_{\Delta} = \frac{2|E_{\Delta}|L_0}{R},
$$

где  $L_0$  – условная длина (200, 300, 500 мм или расстояние между платиками).

Влияющие размеры:  $\varphi_1$  и  $\varphi_2$  – отклонение от соосности дорожек качения наружных колец подшипников (правого и левого – см. рис. 12)

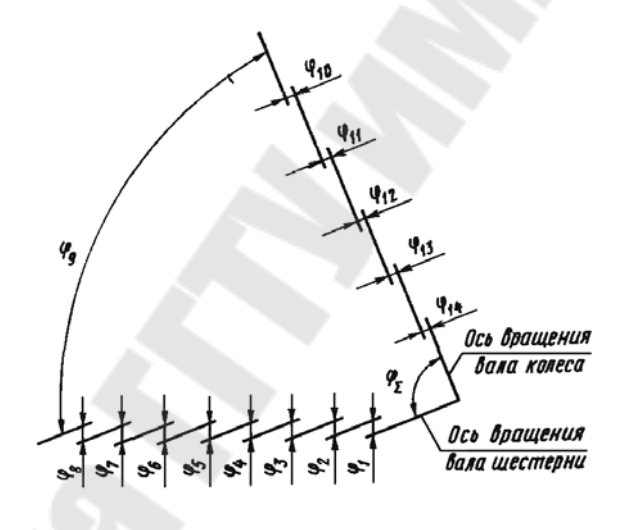

Рис. 13. Расчётная схема

вала-шестерни;  $\varphi_3$  и  $\varphi_4$  - зазоры в сопряжении наружных колец правого и левого подшипников вала-шестерни с отверстием стакана;  $\varphi$  - радиальный зазор в подшипнике вала-шестерни, не нагруженном внешней осевой силой;  $\varphi_6$ - отклонение от параллельности оси наружного цилиндра стакана общей оси его отверстий;  $\varphi_7$  - зазор в сопряжении стакана с отверстием корпуса;  $\varphi_8$  - поворот стакана в отверстии корпуса за счет конусности стакана и отверстия;  $\varphi_9$ - угол между осями отверстий корпуса;  $\varphi_{10}$  и  $\varphi_{11}$  - отклонение от соосности наружных колец подшипников вала колеса;  $\varphi_{12}$  и  $\varphi_{13}$  - зазоры в сопряжении наружных колец подшипников вала колеса с отверстием корпуса;  $\varphi_{14}$  - радиальный зазор в подшипнике вала колеса, не нагруженном внешней осевой силой.

Если все допуски отнести к условной длине  $L_0$ , то для коэффициентов приведения влияющих размеров можно записать

$$
\xi_1 = \xi_2 = \frac{L_0}{\ell_2}; \xi_3 = \frac{L_0}{\ell_2} \cos \beta_1; \xi_4 = \frac{L_0}{\ell_2} \cos \beta_2,
$$

где  $\ell_2$  – расстояние между подшипниками вала-шестерни (см. рис. 12);  $\beta_1$  и  $\beta_2$ – углы между направлениями сил, действующих на правую и левую опоры вала-шестерни, и плоскостью, в которой расположены оси валов (рис. 14).

Если внешнюю осевую силу воспринимает левая опора, то  $\xi_5 = \frac{L_0}{l} \cos \beta_1$ . 2  $\boldsymbol{0}$  $\xi_5 = \frac{E_0}{I} \cos \beta$ *l L* В

противном служае 
$$
\xi_5 = \frac{L_0}{l_2} \cos\beta_2
$$
.

Остальные коэффициенты:  $\xi_6 = \xi_8 = \frac{E_0}{I_2}$ , 0 0  $6 - 58 - 7$ *L*  $\xi_6 = \xi_8 = \frac{E_0}{I}$ , где  $l_0$  – длина наружного ци-

линдра стакана;  $\xi_7 = \frac{20}{1} \cos\beta_1$ ;  $\xi_9 = \frac{20}{1} = 1$ ;  $\xi_{10} = \xi_{11} = \frac{20}{1}$ , *к l L L L l*  $L_{0}$   $_{\cos\theta}$  ·  $z = L_{0}$   $_{-1}$  ·  $z = z = L_{0}$  $10 - 511$  $\boldsymbol{0}$ 0  $_1$ وك و $_9$  $\boldsymbol{0}$ 0  $\xi_7 = \frac{E_0}{I} \cos \beta_1; \; \xi_9 = \frac{E_0}{I} = 1; \; \xi_{10} = \xi_{11} =$ 

где  $l_{\kappa} = l_3 + l_4$  – расстояние между подшипниками вала колеса;

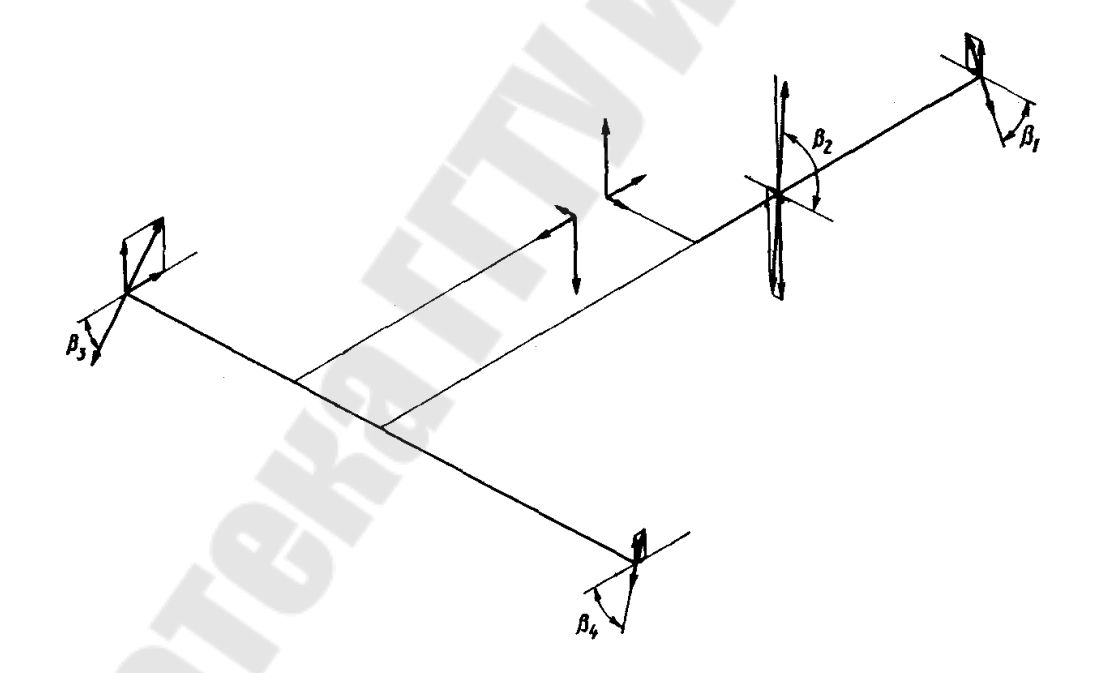

Рис. 14. Расчётная схема

**,** 3  $\xi_{12} = \frac{L_0}{l} \cos \beta$ *к l L* где  $\beta_3$  – угол между направлением действия силы на верхнюю (см. рис. 12) опору вала колеса и плоскостью расположения валов конической передачи;  $\xi_{13} = \frac{20}{1} \cos \beta_4$ ,  $\xi_{13} = \frac{L_0}{l} \cos \beta$ *к l L* где  $\beta_4$  – соответствующий угол для нижней (см. рис. 12) опоры вала колеса;  $\xi_{14} = \frac{E_0}{I} \cos \beta_4$ ,  $\xi_{14} = \frac{L_0}{l} \cos \beta$ *к l L* если внешнюю осевую силу пора вала колеса; в противном случае

$$
\xi_{14} = \frac{L_0}{l_{\kappa}} \cos \beta_3.
$$

В схеме  $\varphi$  размеры  $\varphi_3$ ,  $\varphi_4$ ,  $\varphi_5$ ,  $\varphi_7$ ,  $\varphi_{12}$ ,  $\varphi_{13}$ ,  $\varphi_{14}$  – скалярные величины, размеры  $\varphi_3$ ,  $\varphi_4$ ,  $\varphi_7$ ,  $\varphi_{12}$  и  $\varphi_{13}$  – зазоры в цилиндрических сопряжениях, и  $\varphi_5$  и  $\varphi_{14}$  – зазоры между телами качения и кольцами. Размеры  $\varphi_1$ ,  $\varphi_2$ ,  $\varphi_6$ ,  $\varphi_8$ ,  $\varphi_{10}$  и 11 – векторные величины.

Допуск угла между осями отверстий корпуса

$$
T_9 = \frac{1}{K_9} \sqrt{K_\Delta^2 T_\Delta^2 - K_{\Delta\omega}^2 T_{\Delta\omega}^2 - K_{\Delta z}^2 T_{\Delta z}^2}.
$$

Координата середины допуска размера  $\varphi_9$  по условию  $\operatorname{em}_9 = -M_{\Delta z}$ . Сумма характеристик рассеивания векторных величин

$$
K_{\Delta\omega}^2 T_{\Delta\omega}^2 = 0.75^2 \left[ \left( \frac{L_0}{l_2} \right)^2 \left( T_{\omega 1}^2 + T_{\omega 2}^2 \right) + \left( \frac{L_0}{l_0} \right)^2 \left( T_{\omega 6}^2 + T_{\omega 8}^2 \right) + \left( \frac{L_0}{l_\kappa} \right)^2 \left( T_{\omega 10}^2 + T_{\omega 11}^2 \right) \right].
$$

При выполнении требований к форме и точности расположения поверхностей стаканов, приведённых ниже, для упрощения расчётов размеры Ф. и <sup>8</sup> вследствие их малого влияния на конечный результат из расчётной формулы можно исключить.

Сумма характеристик рассеивания сопряжений с зазором

$$
K_{\Delta z}^2 T_{\Delta z}^2 = \frac{1}{4} \left\{ \sum_i \left[ \xi_i^2 \left( K_{ai}^2 T_{ai}^2 + K_{bi}^2 T_{bi}^2 \right) \right] + \sum_j \xi_j^2 K_{zj}^2 T_{zj}^2 \right\},
$$
  
 $i = 3, 4, 7, 12, 13$ ;  $j = 5, 14$ .

Суммарная характеристика сопряжений с зазором

$$
M_{\Delta z} = \frac{1}{2} \left\{ \sum_{i} \xi_{i} \left[ \left( em_{ai} + \alpha_{ai} \frac{T_{ai}}{2} \right) - \left( em_{bi} + \alpha_{bi} \frac{T_{bi}}{2} \right) + \sum_{j} 0, 5 \xi_{j} T_{j} \right] \right\},
$$
  
 $i = 3, 4, 7, 12, 13; \quad j = 5, 14.$ 

Для радиально-упорных подшипников радиальный зазор определяют по осевому зазору z<sub>8</sub>: T<sub>z</sub> = z<sub>8</sub> tgα, где α - угол контакта радиально-упорного подшипника.

Пример. Определить допуск угла между осями отверстий в корпусе конической зубчатой передачи, изображённой на рис. 12.

Для этой передачи по ГОСТ 1758-81 при  $R_m$  до 100 мм и сопряжения. В предельные отклонения межосевого угла передачи  $\pm 0.060$  мм.

Отнеся предельные отклонения к расстоянию между пластиками (L<sub>0</sub> = 210 мм), получим

$$
T_{\Delta} = \frac{2|E_{\Delta}|L_0}{R_m} = \frac{2 \cdot 0.60 \cdot 210}{90} = 0.280 \text{ mm}
$$

Таким образом, характеристики исходного размера на длине L<sub>0</sub>:  $em_{\Lambda} = 0$ ;  $T_{\Lambda} = 0.280$  мм. При принятых ранее геометрических размерах определим реакции в опорах, построим пространственную схему сил и найдём углы В между векторами сил, действующих со стороны валов на опоры, и плоскостью расположения валов (рис. 14).

Коэффициенты приведения:

$$
\xi_1 = \xi_2 = \frac{L_0}{l_2} = \frac{210}{60} = 3,5; \xi_3 = \frac{L_0}{l_2} \cos \beta_1 = \frac{210}{60} \cos 64^0 30' = 1,51; \n\xi_4 = \frac{L_0}{l_2} \cos \beta_2 = \frac{210}{60} \cos 87^0 50' = 0,132; \xi_5 = \frac{L_0}{l_2} \cos \beta_1 = \frac{210}{60} \cos 64^0 30' = 1,51; \n\xi_7 = \frac{L_0}{l_0} \cos \beta_1 = \frac{210}{70} \cos 64^0 30' = 1,29; \xi_9 = 1,0; \xi_{10} = \xi_{11} = \frac{L_0}{l_\kappa} = \frac{210}{160} = 1,31; \n\xi_{12} = \frac{L_0}{l_\kappa} \cos \beta_3 = \frac{210}{160} \cos 51^0 10' = 0,82; \xi_{13} = \xi_{14} = \frac{L_0}{l_\kappa} \cos \beta_4 = \frac{210}{160} \cos 82^0 40' = 0,17.
$$

 $Ta6\pi$ ина  $7$ 

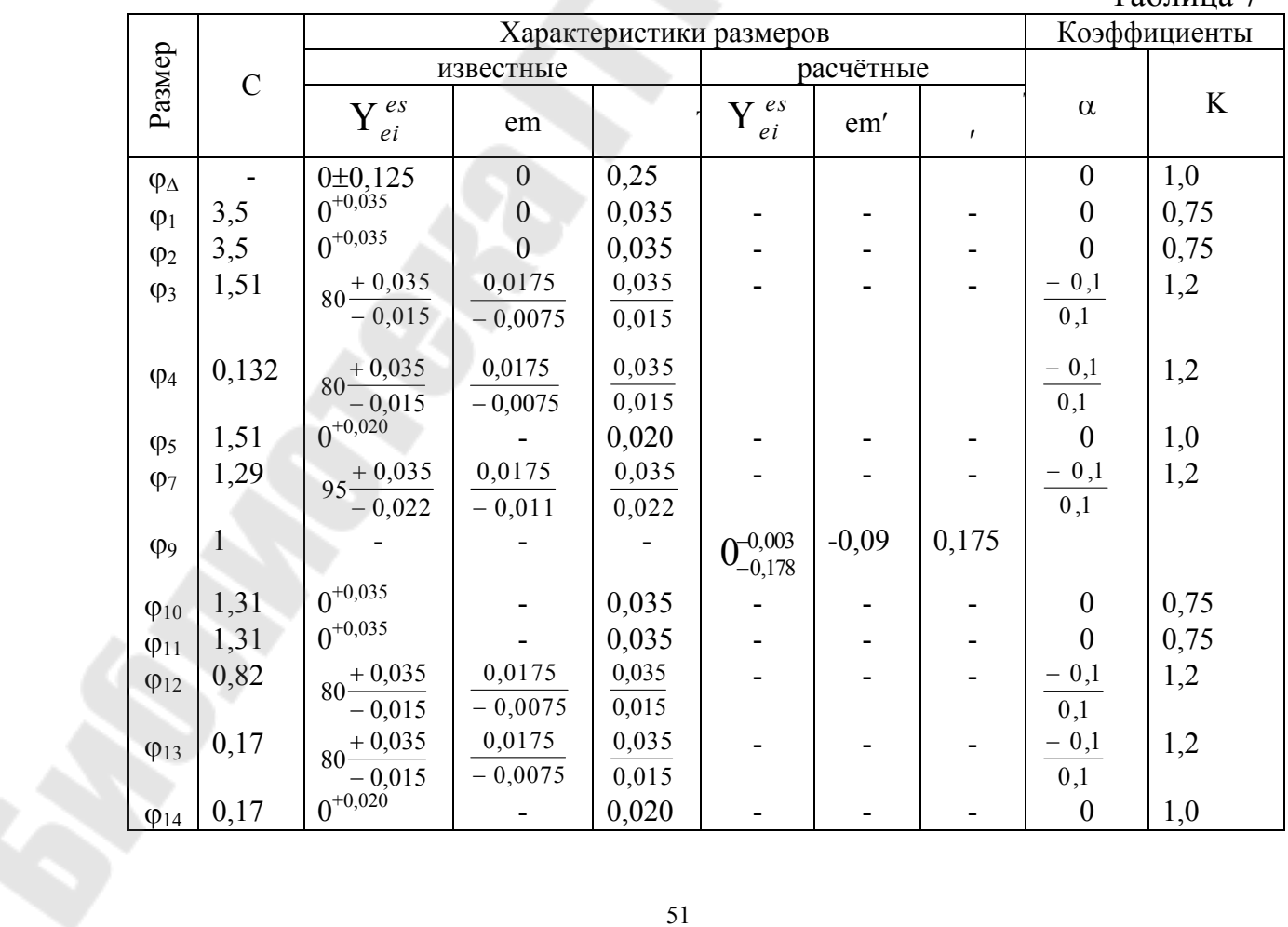

Составим расчётную таблицу (табл. 7).

Определим величины, входящие в формулу для нахождения Т9. Сумма характеристик рассеивания векторных величин

$$
K_{\Delta v}^{2}T_{\Delta v}^{2} = 0,75^{2}(3,5^{2}\cdot 2\cdot 0,035^{2} + 1,31^{2}\cdot 2\cdot 0,035^{2}) = 0,019 \text{ nm}^{2}.
$$
  
\nCymma xapaxreperruk paceenbahha companykehий c saaopom  
\n
$$
K_{\Delta Z}^{2}T_{\Delta Z}^{2} = \frac{1}{4}[1,51^{2}\cdot 1,2^{2}(0,035^{2}+0,015^{2})+0,132^{2}\cdot 1,2^{2}(0,035^{2}+0,015^{2})+
$$
  
\n+ 0,02<sup>2</sup> + 1,29<sup>2</sup> \cdot 1,2^{2}(0,035^{2}+0,022^{2})+0,82^{2}\cdot 1,2^{2}(0,035^{2}+0,015^{2})+  
\n+ 0,17<sup>2</sup> \cdot 1,2^{2}(0,035^{2}+0,015^{2})+0,02^{2}] = 0,0026 \text{ nm}^{2}.  
\nCymmapna a xapaxrepercurka companykehudi c saaopon  
\n
$$
M_{\Delta Z} = \frac{1}{2}\{3,5[0,0175-(-0,0075)+(-0,1)0,035+(-0,1)0,015]+
$$
  
\n+ 0,1 + 0,0175-(-0,011)+(-0,1)0,035+(-0,1)0,022}=0,096 \text{ nm};  
\nTorrae  $em_9 = -M_{\Delta z} = -0,096$  nm.

Так как число влияющих размеров больше пяти, то принимаем  $K_A = 1,0$ . Подставив полученные данные в расчётную формулу, определим допуск размера Ф (угла между осями отверстий корпуса)

$$
T_9 = \frac{1}{1,2} \sqrt{0,28^2 - 0,019 - 0,0026} = 0,198
$$
MM.

Предельные расчётные отклонения размера  $\varphi$ .

$$
es'_9 = em_9 + 0.5T_9 = -0.096 + 0.5 \cdot 0.198 = +0.003 \text{ nm};
$$
  
\n
$$
ei'_9 = em_9 - 0.5T_9 = -0.096 - 0.5 \cdot 0.198 = -0.195 \text{ nm}.
$$

По результатам расчёта можно ориентировочно принимать допуск угла между осями отверстий корпусной детали  $T_9 = (0, 6 ... 0, 7)T_A$ , где  $T_A$  - допуск угла между осями вращения конических колёс, отнесённый к размеру L<sub>0</sub> между платиками корпуса. Допуск t<sub>9</sub> несимметричный. Координату середины допуска определим по суммарной характеристике сопряжений с зазором  $em_0 = -M_{\Lambda z}$ .

Расстояние между осями вращения конических колёс

На рис. 15. приведена расчётная схема Т, определяющая межосевое

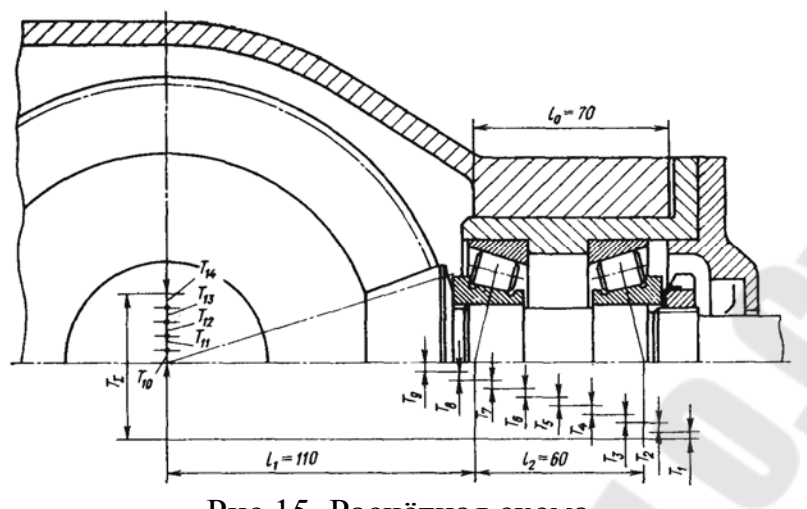

Рис.15. Расчётная схема

расстояние передачи. По ГОСТ 1758-81 на этот параметр установлены симметричные отклонения, поэтому характеристики исходного размера em $_0 = 0$ ;  $T_A = 2 |f_a|$ .

Влияющие размеры схемы Т:

 $T_1$  и  $T_2$  – отклонение от соосности дорожек качения наружных колец левого и правого подшипников вала-шестерни;  $T_3$  и  $T_4$  – зазоры в сопряжении наружных колец левого и правого подшипников вала-шестерни с отверстием стакана;  $T_5$  – радиальный зазор в подшипнике вала-шестерни, не нагруженном внешней осевой силой;  $T_6$  – отклонение от соосности оси наружного цилиндра стакана относительно общей оси его отверстий;  $T_7$  – отклонение от параллельности оси наружного цилиндра стакана общей оси его отверстий;  $T_8$  – зазор в сопряжении стакана с отверстием корпуса;  $T_9$  – межосевое расстояние в корпусе;  $T_{10}$  и  $T_{11}$  – отклонение от соосности наружных колец подшипников вала колеса;  $T_{12}$  и  $T_{13}$  – зазоры в сопряжении наружных колец подшипников вала колеса с отверстиями корпуса;  $T_{14}$  – радиальный зазор в подшипнике вала колеса, не нагруженном внешней осевой силой.

Коэффициенты приведения влияющих размеров

$$
\xi_1 = \frac{l_1 + l_2}{l_2}; \xi_2 = \frac{l_1}{l_2}; \xi_3 = \frac{l_1 + l_2}{l_2} \sin \beta_2; \xi_4 = \frac{l_1}{l_2} \sin \beta_1,
$$

где  $\beta_2$  и  $\beta_1$  – углы между направлениями сил, действующих в левой и правой опорах вала-шестерни, и плоскостью, в которой расположены оси валов; **,** 1 2 1  $\xi_5 = \frac{i_1}{l} \sin \beta$ *l l* если внешнюю силу воспринимает левый подшипник вала-

шестерни; в противном случае  $\xi_5 = \frac{i_1 + i_2}{l} \sin \beta_2$ ; 2  $1 - \iota_2$  $s = \frac{i_1 + i_2}{l} \sin \beta$  $\ddot{}$  $\xi_5 =$ *l*  $l_1 + l$  $\xi_6 = 1.0$ ;  $\xi_7 = \frac{\iota_0 + \iota_1}{1}$ , 0  $0$   $\tau$   $\iota$ <sub>1</sub>  $7 - \frac{1}{l}$  $l_0 + l$  $\xi_7 = \frac{i_0 + i_1}{l}$ , где  $l_0$ 

– длина наружного цилиндра стакана;

$$
\xi_8 = \frac{l_1 + l_2}{l_2} \sin \beta_2
$$
;  $\xi_9 = 1,0$ ;  $\xi_{10} = \frac{l_3}{l_\kappa}$ ;  $\xi_{11} = \frac{l_4}{l_\kappa}$ ,

где *l*<sup>3</sup> и *l*4 – расстояния от подшипников вала колеса до оси шестерни;  $l_{\kappa} = l_3 + l_4$  – расстояние между подшипниками вала колеса; ;  $\xi_{13} = \frac{i_4}{1} \kappa \sin \beta_4$ , 4 13 و3  $\xi_{12} = \frac{\iota_3}{1} \sin \beta_3$ ;  $\xi_{13} = \frac{\iota_4}{1} \kappa \sin \beta_3$ *l l l l*  $\kappa$   $\iota_{\kappa}$ где  $\beta_3$  и  $\beta_4$  – углы между направлениями сил, действующих в опорах вала колеса, и плоскостью, в которой расположены оси валов;  $\xi_{14} = \frac{4}{1} \sin \beta_4$ ,  $\xi_{14} = \frac{i_4}{1} \sin \beta$ *к l l* если внешнюю осевую силу воспринимает верхний (по рис. 12) подшипник вала колеса; если внешнюю осевую силу воспринимает нижний (по рис. 12) подшипник вала колеса, то  $\xi_{14} = \frac{3}{12} \sin \beta_3$ .  $\xi_{14} = \frac{i_3}{1} \sin \beta$ *к l l* Размеры  $T_1, T_2, T_6, T_7, T_{10}, T_{11}$  – векторные величины, а  $T_3, T_4, T_5, T_8, T_9, T_{12}, T_{13}, T_{14}$  – скалярные.

Следует отметить также, что размеры  $T_6$ ,  $T_7$  и  $T_9$  вследствие их малости при обычных расчётах можно во внимание не принимать.

Расчётные зависимости можно получить аналогично предыдущему случаю.

Пример. Определим отклонения межосевого расстояния конической зубчатой передачи, представленной на рис. 12. Для этой передачи по ГОСТ 1758-81 при  $R_m$  до 100 мм в степени точности 7 предельные отклонения межосевого расстояния  $\pm 0.020$  мм. Таким образом, характеристики исходного размера em<sub> $\Lambda$ </sub> = 0; T<sub> $\Lambda$ </sub> = 0,040 мм.

При принятых ранее геометрических размерах определим реакции в опорах, построим пространственную схему сил и рассчитаем углы  $\beta$  между векторами сил со стороны валов на опоры и плоскостью расположения валов (см. рис. 12, рис.14).

Коэффициенты приведения

$$
\xi_1 = \frac{l_1 + l_2}{l_2} = \frac{110 + 60}{60} = 2,84; \; \xi_2 = \frac{l_1}{l_2} = \frac{110}{60} = 1,83; \; \xi_3 = \frac{l_1 + l_2}{l_2} \sin\beta_2 = \frac{110 + 60}{60} \sin 87^\circ 50' = 2,83; \; \xi_4 = \frac{l_1 + l_2}{l_2} \sin \beta_2 = \frac{110 + 60}{60} \sin 87^\circ 50' = 2,83; \; \xi_5 = \frac{l_1 + l_2}{l_2} \sin \beta_2 = \frac{110 + 60}{60} \sin 87^\circ 50' = 2,83; \; \xi_6 = \frac{l_1 + l_2}{l_2} \sin \beta_2 = \frac{110 + 60}{60} \sin 87^\circ 50' = 2,83; \; \xi_7 = \frac{l_1 + l_2}{l_2} \sin \beta_2 = \frac{110 + 60}{60} \sin 87^\circ 50' = 2,83; \; \xi_8 = \frac{l_1 + l_2}{l_2} \sin \beta_2 = \frac{110 + 60}{60} \sin 87^\circ 50' = 2,83; \; \xi_9 = \frac{l_1 + l_2}{l_3} \sin \beta_2 = \frac{110 + 60}{60} \sin 87^\circ 50' = 2,83; \; \xi_1 = \frac{l_1 + l_2}{l_3} \sin \beta_2 = \frac{l_1 + l_2}{l_3} \sin \beta_2 = \frac{l_1 + l_2}{l_3} \sin \beta_2 = \frac{l_1 + l_2}{l_3} \sin \beta_2 = \frac{l_1 + l_2}{l_3} \sin \beta_2 = \frac{l_1 + l_2}{l_3} \sin \beta_2 = \frac{l_1 + l_2}{l_3} \sin \beta_2 = \frac{l_1 + l_2}{l_3} \sin \beta_2 = \frac{l_1 + l_2}{l_3} \sin \beta_2 = \frac{l_1 + l_2}{l_3} \sin \beta_2 = \frac{l_1 + l_2}{l_3} \sin \beta_2 = \frac{l_1 + l_2}{l_3} \sin \beta_2 = \frac{l_1
$$

$$
\xi_4 = \frac{l_1}{l_2} \sin \beta_1 = \frac{110}{60} \sin 64^0 30' = 1,65;
$$
  
\n
$$
\xi_5 = \frac{l_1}{l_2} \sin \beta_1 = \frac{110}{60} \sin 64^0 30' = 1,65;
$$
  
\n
$$
\xi_8 = \frac{l_1 + l_2}{l_2} \sin \beta_2 = \frac{110 + 60}{60} \sin 87^0 50' = 2,83
$$
  
\n
$$
\xi_{10} = \frac{l_3}{l_\kappa} = \frac{80}{160} = 0,5; \xi_{11} = \frac{l_4}{l_\kappa} = \frac{80}{160} = 0,5;
$$
  
\n
$$
\xi_{12} = \frac{l_3}{l_\kappa} \sin \beta_3 = \frac{80}{160} \sin 51^0 10' = 0,39;
$$
  
\n
$$
\xi_{13} = \frac{l_4}{l_\kappa} \sin \beta_4 = \frac{80}{160} \sin 82^0 40' \approx 0,5;
$$
  
\n
$$
\xi_{14} = \frac{l_4}{l_\kappa} \sin \beta_4 = \frac{80}{160} \sin 82^0 40' \approx 0,5.
$$

Составим расчётную таблицу (табл. 8).

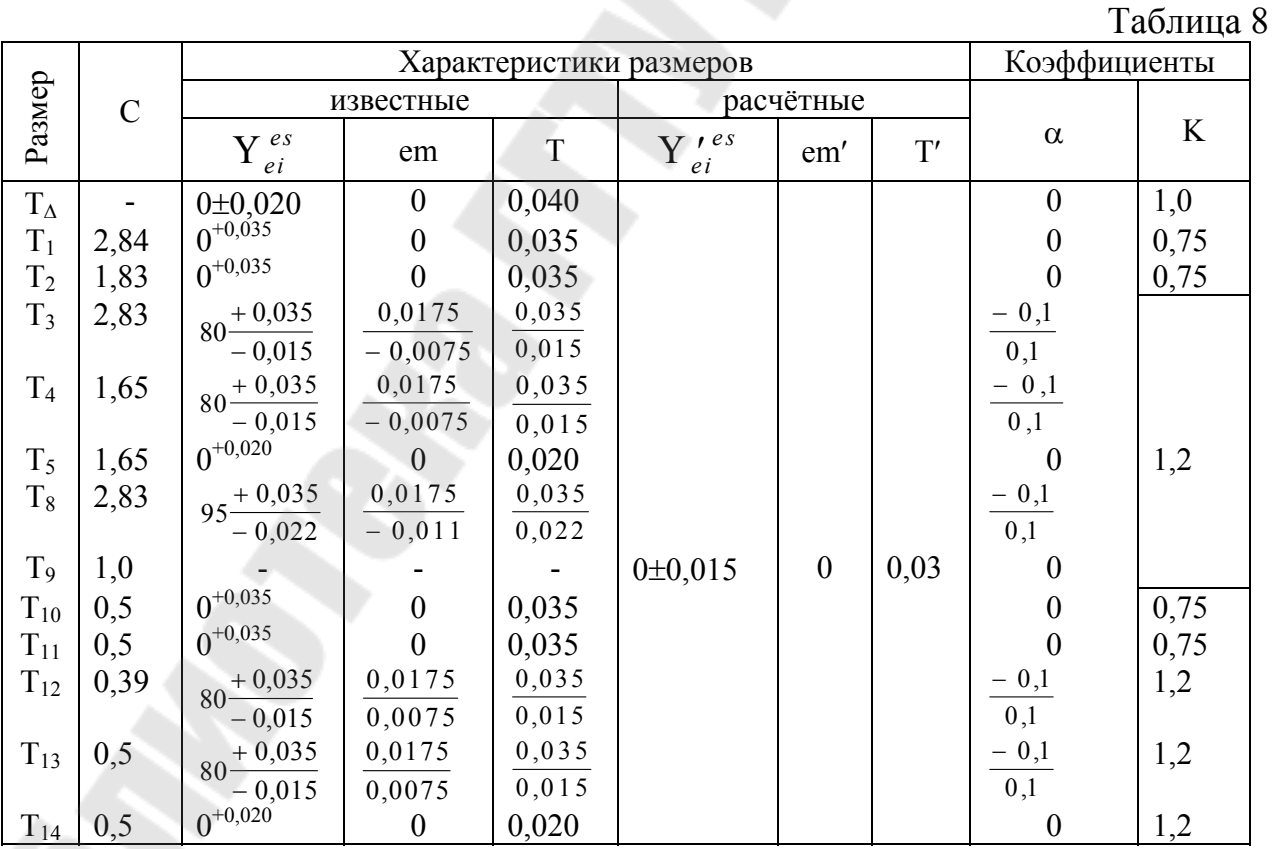

Как видно по табл. 8, большая часть составляющих размеров имеет допуски, примерно равные допуску исходного размера. Расчёты показывают,

55

что сумма погрешностей всех размеров даже без учёта Т<sub>9</sub> значительно превышает допуск исходного размера  $\omega'_{\Lambda} = 0.4$ мм  $\succ T_{\Lambda} = 0.040$ мм).

Анализ табличных данных показывает, что наибольшее влияние оказывают погрешности, связанные с левым подшипником вала-шестерни, стакана сопряжением с корпусом, установкой подшипников в стакане (для всех этих случаев большие значения коэффициента приведения). На размер Т<sub>9</sub> можно рекомендовать допуск  $T_0 \approx (0, 7, 0.08) f_a$ .

Как следует из расчётов, допуски  $f_a$  по ГОСТ 1758-81 очень жёсткие и значительное число передач имеет действительные отклонения исходного размера, намного превосходящие регламентированные стандартом отклонения.

# СТРУКТУРА ОТЧЕТА

- 1. Название лабораторной работы.
- 2. Цель работы.
- 3. Эскиз узла с размерными цепями
- 4. Результаты расчёта.

5. Чертежи привода в графическом редакторе с указанием посадок и технических требований.

## КОНТРОЛЬНЫЕ ВОПРОСЫ

- 8. Назовите методы обеспечения точности звеньев размерной цепи.
- $\mathbf{Q}$ Назовите способы определения допусков размерной цепи при использовании методов полной и неполной взаимозаменяемости.
- 10. Запишите основные соотношения методов пригонки и регулирования.
- 11. Назовите особенности расчёта связанных размерных цепей.
- 12. Приведите примеры определения коэффициентов приведения размерных цепей.
- 13. Изобразите размерную цепь анализа конической передачи.
- 14. Назовите последовательность учёта зазора при расчёте точности зубчатой передачи.

#### **Лабораторная работа№4**

«Размерная оптимизация червячных передач станков» Цель работы: получить навыки по размерной оптимизации червячных передач станков.

#### *1. Порядок выполнения лабораторной работы.*

1.1. Получить задание у преподавателя.

1.2. Произвести анализ узла

1.3. Изобразить расчетные схемы.

 1.4. В соответствии с индивидуальным заданием произвести расчёт точности элементов привода.

 1.5. Изобразить чертежи привода в графическом редакторе с указанием рассчитанных размеров.

#### *Межосевое расстояние*

 На рис. 16 приведены расчётные схемы червячной передачи. На рис. 16, *а* опоры червяка III и IV – радиально-упорные подшипники, поставленные «враспор». На рис. 16, *б* III – фиксирующая опора червяка (два радиально-упорных подшипника), IV – плавающая опора (радиальный подшипник). На схемах обозначены:  $A_1$ ,  $A_3$ ,  $A_7$ ,  $A_9$  – отклонения от соосности дорожек качения наружных колец подшипников вала колеса и вала червяка;  $A_2$ ,  $A_4$ ,  $A_8$ ,  $A_{10}$  – зазоры между кольцами подшипников и отверстием корпусной детали (стакана);  $A_5$ ,  $A_{11}$  – зазоры между телами качения и кольцами в подшипниках вала колеса и червяка, не воспринимающих внешнюю осевую нагрузку;  $A_6$  – межосевое расстояние корпусной детали;  $A_{12}$  – отклонение от соосности внешнего цилиндра стакана и его отверстия;  $A_{13}$  – зазор между стаканом и отверстием корпуса. Размеры  $A_1$ ,  $A_3$ ,  $A_7$ ,  $A_9$  и  $A_{12}$  – векторные величины, остальные – скалярные.

Допуск исходного размера  $T_A = 2 |f_{ar}|$ , где показатель  $\pm f_{ar}$  принимают по ГОСТ 3675-81.

Допуски всех размеров, кроме  $A_6$ , известны. Выполняя такие же действия, как для зубчатой цилиндрической передачи, определяют допуск и

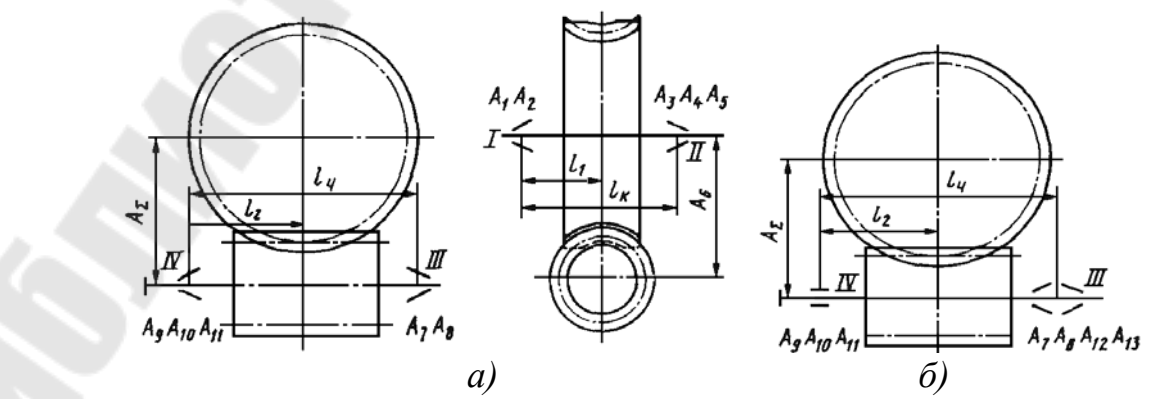

Рис. 16. Расчётная схема

предельные отклонения размера А6, которые затем проставляют на чертеже корпуса. Коэффициенты приведения размеров

$$
\xi_1 = \frac{l_{\kappa} - l_1}{l_{\kappa}}; \; \xi_2 = \frac{l_{\kappa} - l_1}{l_{\kappa}} \cos \beta_1; \; \xi_3 = \frac{l_1}{l_{\kappa}}; \; \; \xi_4 = \frac{l_1}{l_{\kappa}} \cos \beta_2; \; \xi_5 = \frac{l_{\kappa} - l_1}{l_{\kappa}} \cos \beta_1,
$$

если внешнюю осевую силу воспринимает подшипник опоры II, или  $\xi_5 = \frac{\tau_1}{\rho} \cos \beta_2$  $\ell$  *к*  $\cos \beta_2$ , если внешнюю осевую силу воспринимает подшипник опо-

ры I;  $\xi_6 = 1.0$ ;

$$
\xi_2 = \frac{\ell_{\mathcal{K}} - \ell_1}{\ell_{\mathcal{K}}} - \cos \beta_1; \xi_3 = \frac{\ell_1}{\ell_K}; \xi_4 = \frac{\ell_1}{\ell_K} \cos \beta_2; \xi_5 = \frac{\ell_K - \ell_1}{\ell_K} \cos \beta_1.
$$

если внешнюю осевую силу воспринимает подшипник опоры II, или **,** 2 1  $\xi_5 = \frac{i_1}{l} \cos \beta$ *к l*  $l_1$ <sub>cos</sub> <sub>β</sub>, если внешнюю осевую силу воспринимает подшипник опоры I;

$$
\xi_6 = 1,0; \ \xi_7 = \frac{l_2}{l_u}; \ \xi_8 = \frac{l_2}{l_u} \cos \beta_3; \n\xi_9 = \frac{l_u - l_2}{l_\kappa}; \ \xi_{10} = \frac{l_u - l_2}{l_u} \cos \beta_4; \ \xi_{11} = \frac{l_2}{l_u} \cos \beta_3;
$$

если внешнюю осевую силу воспринимает подшипник опоры IV

или  $\xi_{11} = \frac{\mu_q - \mu_2}{l} \cos \beta_4$ ,  $\overline{a}$  $\xi_{11} =$ *ч ч l*  $\frac{l_u - l_2}{l}$   $\cos \beta_4$ , если эту силу воспринимает подшипник опоры III

$$
\xi_{12} = \frac{l_2}{l_u}; \ \xi_{13} = \frac{l_2}{l_u} \cos \beta_3.
$$

здесь  $\beta_1$ ,  $\beta_2$ ,  $\beta_3$ ,  $\beta_4$  – углы между направлениями векторов сил, действующих на опоры I, II, III, IV, и вертикальными плоскостями, проходящими через оси вала колеса и вала червяка.

Для размера  $A_7$ , относящегося к опоре IV с двумя рядом расположенными подшипниками, в расчётных зависимостях следует писать  $0.5 \xi^2$ 7  $K^2$ <sub>7</sub> $T^2$ <sub>7</sub>.

## *Перекос осей валов*

Допуск перекоса осей вращения валов

$$
T_{\Delta} = \frac{2|f_{\Sigma r}|L_0}{B},
$$

где В – ширина зубчатого червячного венца колеса; *f<sup>r</sup>* – отклонение межосевого угла передачи ГОСТ 3675-81); L<sub>0</sub> – условная длина, равная 100, 150, 300, 500 мм или расстоянию между платиками опор червяка или колеса.

На рис. 17 обозначены:  $\psi_1$ ,  $\psi_2$ ,  $\psi_7$ ,  $\psi_8$  – отклонения от соосности дорожек качения наружных колец подшипников валов колеса и червяка;  $\psi_3$ ,  $\psi_4$ ,  $\Psi_{9}$ ,  $\Psi_{10}$  – зазоры между наружными кольцами подшипников и отверстием

корпуса (стакана);  $\psi_5$ ,  $\psi_{11}$  – зазоры между телами качения и кольцами подшипников вала колеса и червяка, не воспринимающих внешнюю осевую нагрузку;  $\psi_6$  – угол между осями отверстий корпуса;  $\psi_{12}$  – отклонение от соосности внешнего цилиндра стакана и его отверстия;  $\psi_{13}$  – зазор в сопряжении стакана с корпусом.

Коэффициенты приведения

$$
\xi_1 = \xi_2 = \frac{L_0}{l_{\kappa}}; \; \xi_3 = \frac{L_0}{l_{\kappa}} \sin \beta_1; \; \xi_4 = \frac{L_0}{l_{\kappa}} \sin \beta_2; \; \xi_5 = \frac{L_0}{l_{\kappa}} \sin \beta_1,
$$

если внешнюю осевую силу  $P_0$  воспринимает подшипник опоры II

$$
\xi_5 = \frac{L_0}{l_\kappa} \sin \beta_2,
$$

если её воспринимает подшипник опоры I:  $\xi_6 = \frac{20}{I}$ , *L*  $L_0$  $\xi_6 =$ 

где *L* – расстояние между платиками.

$$
\xi_7 = \xi_8 = \xi_{12} = \frac{L_0}{l_u}; \xi_9 = \frac{L_0}{l_u} \sin \beta_3; \xi_{10} = \frac{L_0}{l_u} \sin \beta_4; \xi_{11} = \frac{L_0}{l_u} \sin \beta_3;
$$

если  $P_0$  воспринимает подшипник опоры IV;  $\xi_{11} = \frac{20}{1} \sin \beta_4$ ,  $\xi_{11} = \frac{L_0}{l} \sin \beta$ *ч l L*

если  $P_0$  воспринимает подшипник опоры III;  $\xi_{13} = \frac{20}{1} \sin \beta_4$ .  $\xi_{13} = \frac{L_0}{l} \sin \beta$ *ч l L*

Для  $\psi$ 7 в расчётах зависимостях следует использовать  $0.5 \xi_7^2 K_7^2 T_7^2$ 7 2 7 2  $0,5 \xi_7^2 K_7^2 T_7^2$ .

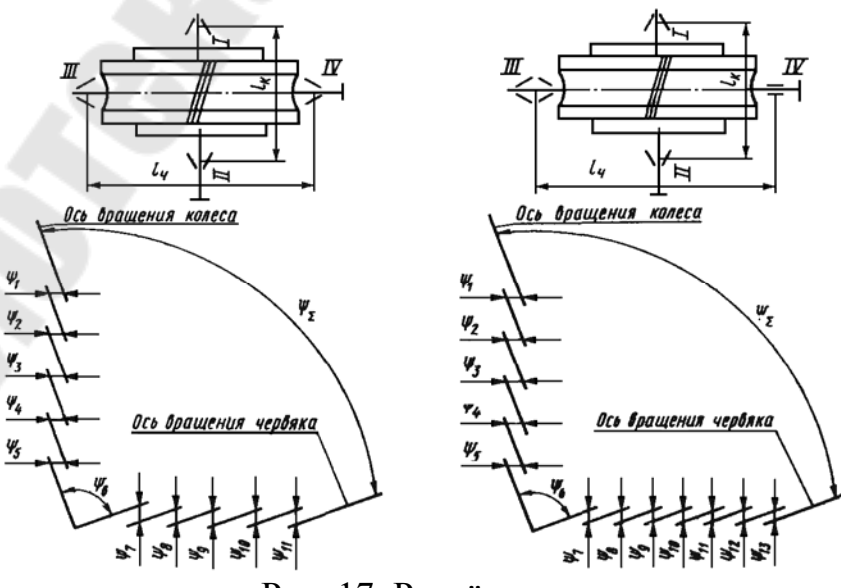

Рис. 17. Расчётная схема

Допуски всех размеров, известны, поэтому, делая переходы, аналогичные выполненным для зубчатых или конических передач, определяют допуск и предельные отклонения размера  $\psi_6$ , которые проставляют на чертеже корпусной детали.

*Совпадение средней плоскости зубчатого червячного венца колеса с осью вращения червяка*

 По ГОСТ 3675-81 одним из показателей, обеспечивающих выполнение норм контакта, является предельное смещение ± *fx* средней плоскости зубчатого червячного венца колеса в передаче. Допуск смещения средней плоскости червячного колеса в передаче  $T_A = 2$  ( $fx$ ) следует рассматривать как допуск расстояния между средней плоскостью червячного колеса и плоскостью, перпендикулярной его оси и проходящей через ось червяка в собранной передаче.

Требуемую точность осевого положения червячного колеса обеспечивают применением компенсаторов.

На рис. 18. приведена расчетная схема *Р*. На схеме обозначены: Р<sub>д</sub>исходный размер - расстояние между средней плоскостью зубчатого червячного венца колеса и осью червяка;  $P_1$  - расстояние в корпусе между осью отверстий под подшипники вала червяка и платиком;  $P_2$  - размер компенсатора;  $P_3$  - расстояние между торцами крышки подшипника;  $P_4$  - монтажная высота конического роликоподшипника;  $P_5$  - расстояние между буртиками вала;  $P_6$  расстояние между средней плоскостью зубчатого червячного венца колес и торцом ступицы.

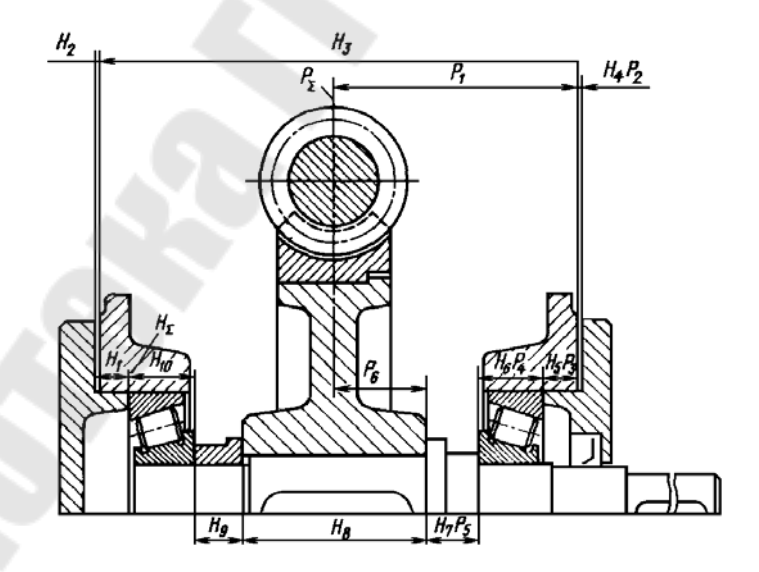

Рис. 18. Расчётная схема

Для расчетной схемы Р коэффициенты приведения  $\xi_1 = \xi_2 = -1,0;$  $\xi_3 = \xi_4 = \xi_5 = \xi_6 = 1.0$ .

На этом же рисунке показана расчетная схема Н*,* определяющая осевой зазор подшипников вала колеса. Требуемая величина зазора достигается применением компенсаторов. На рис.11 обозначены:  $H<sub>y</sub>$  (исходный размер) осевой зазор подшипников;  $H_1$ ,  $H_5$ ,  $P_3$  - расстояния между торцами крышек подшипников;  $H_2$ ,  $H_4P_2$  - размер компенсатора;  $H_3$  - расстояние между платиками корпусной детали;  $H_{10}$ ,  $H_6P_4$  - монтажная высота конического роликоподшипника;  $H_7P_5$  - расстояние между буртиками вала;  $H_8$  - длина ступицы червячного колеса; Н<sup>9</sup> - размер дистанционной втулки.

Коэффициенты приведения для схемы Н:  $\xi_1 = \xi_5 = \xi_6 = \xi_7 = \xi_8 = \xi_9 = \xi_9$  $\xi_{10} = -1, 0$ ;  $\xi_{2} = \xi_{3} = \xi_{4} = 1, 0$ .

Как видно, некоторые размеры входят в обе расчетные схемы. В связи с этим окончательные размеры компенсатора следует выбирать таким образом, чтобы была обеспечена возможность регулирования компенсатором в необходимых пределах, как зацепления, так и осевого зазора подшипников.

Пример. Рассчитать параметры компенсатора по расчётным схемам Р и Н (см. рис. 18). Межосевое расстояние червячной передачи  $a_0 = 200$  мм. Степень точности 8. Вал колеса установлен на подшипниках 7212 класса точности 0.

Вначале рассчитаем компенсаторы отдельно для схем Р и Н, а затем согласуем их параметры. Примем в качестве компенсатора прокладки разной толщины.

*Расчётная схема Р.* По ГОСТ 3675-81 предельные смещения средней плоскости в передаче  $f_x = \pm 0.080$  мм. Следовательно, характеристики исходного размера Р<sub> $\triangle$ </sub>: em<sub> $\triangle$ </sub> = 0; T<sub> $\triangle$ </sub> = 0,160 мм.

Предельные отклонения на монтажную высоту подшипника  $\pm 0.25$  мм. Тогда для размера Р4: em 4 = 0; Т 4 = 0,5 мм. На остальные размеры назначим допуски конструктивно.

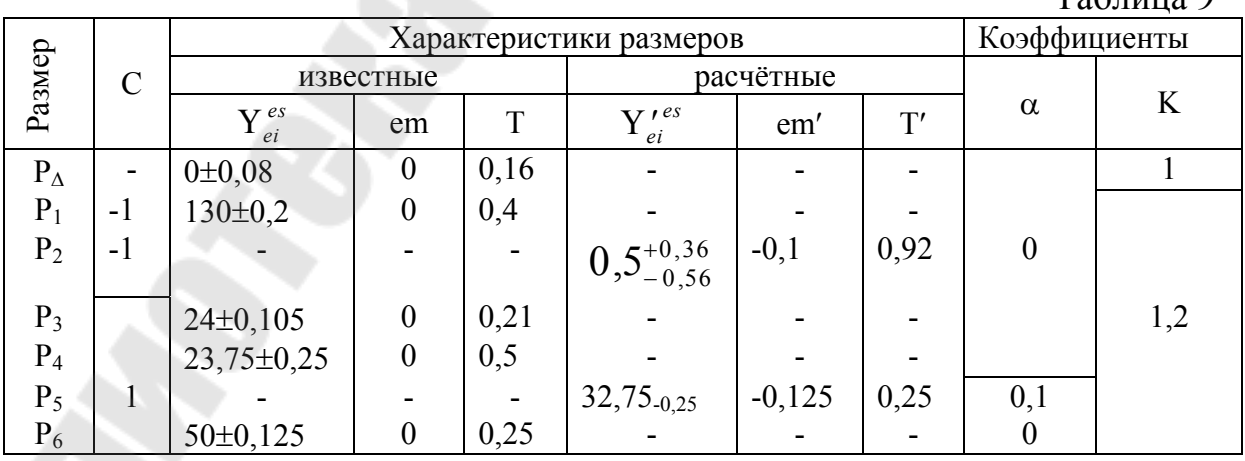

 $T_2$ блица  $\theta$ 

Результаты расчёта сведём в табл. 9.

Так как число составляющих размеров достаточно велико, примем  $\alpha_{\Delta}$  =  $0$  и  $K_A = 1$ . Вначале номинальный размер компенсатора неизвестен, поэтому и один из составляющих размеров может быть намечен только ориентировочно (например,  $P_5 \approx 32$  мм).

Толщину первой самой тонкой прокладки определим по условию

 $h_1 \le 0.16/1$ .

Примем в качестве первой прокладки ленту медную  $h_1 = 0.1 \pm 0.01$  мм.

Поскольку остальные прокладки будут иметь большую толщину и, следовательно, большие отклонения, то для размера Р<sub>2</sub> предварительно примем предельные отклонения  $\pm 0.05$  мм (T<sub>2</sub> = 0.1 мм). Тогда расчётный допуск

$$
T'_{\Delta} = 1,2\sqrt{0,4^2 + 0,1^2 + 0,21^2 + 0,5^2 + 2 \cdot 0,25^2} = 0,92
$$

Номинальный размер набора прокладок по формуле

$$
Y_{k} = \frac{0.5 \cdot 0.92}{1} = 0.46 \mu m.
$$

Примем номинальные размеры  $Y_2 = 0.5$  мм и  $Y_5 = 32.75$  мм.

Проверим правильность назначения номинальных размеров

$$
Y_{\Delta} = -130 - 0.5 + 24 + 23.75 + 32.75 + 50 = 0
$$
MM

Находим расчётную координату середины поля допуска исходного pasmepa  $em'_{A} = 1(-0.125 + 0.1 \cdot 0.25) = -0.1$  MM.

Тогда среднее отклонение компенсатора по формуле

$$
em'_{\kappa} = \frac{1}{-1} [0 - (-0,1)] = -0,1.
$$

— 1<br>Наибольший размер компенсатора  $Y'_{\text{kmax}} = 0,5 - 0,1 + 0,5\frac{0.92}{1} = 0.86$ 

В соответствии с выражением толщина последней прокладки должна быть  $h_{max} > 0.43$  мм. Следовательно, в набор должны входить прокладки следующих толщин: h<sub>1</sub> = 0,1 мм; h<sub>2</sub> = 0,2 мм; h<sub>3</sub> = 0,4 мм; h<sub>4</sub> = 0,8 мм.

 $To6$ 

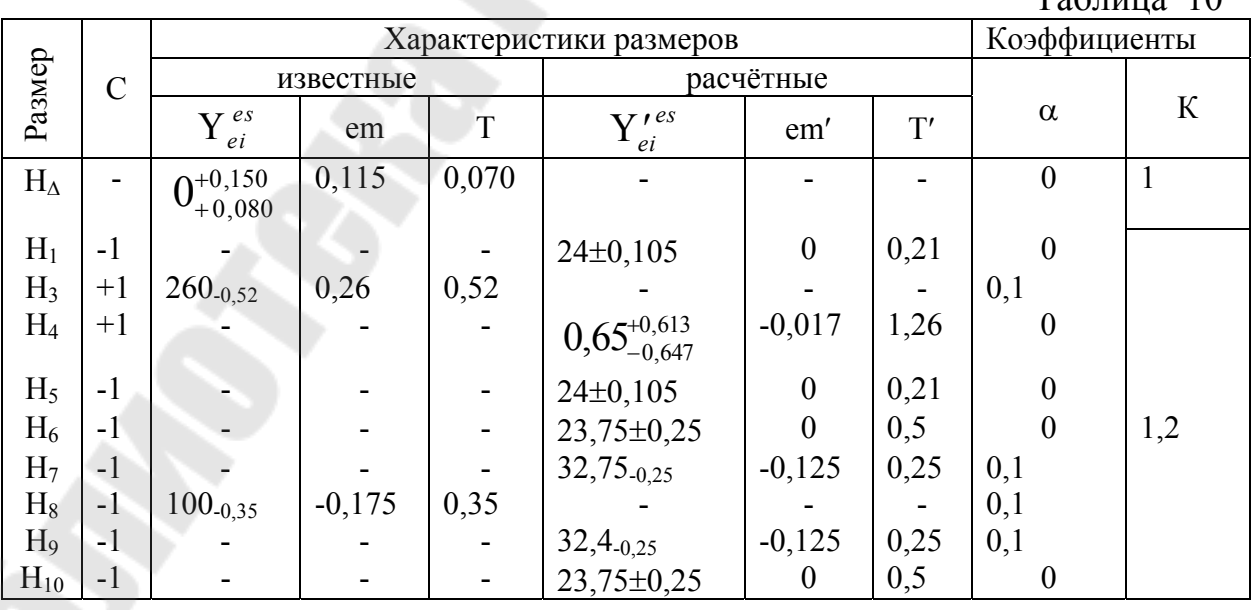

При этом выполняется условие  $0.1 + 0.2 + 0.4 + 0.8 > 0.86$  мм.

По найденным толщинам прокладок определим их действительные предельные отклонения и найдём  $T_2 = 0.09$  мм, что меньше принятой предварительной величины; поэтому уточняющий расчёт проводить не требуется.

#### Расчётная схема Н

Рекомендуемый осевой зазор для конических однорядных роликовых подшипников, устанавливаемых по одному в каждой опоре (ряд 2),  $+0,150/+0,080$  мм. Таким образом, характеристики исходного размера  $em_A = 0.115$  MM;  $T_A = 0.070$  MM.

Для удобства расчётов примем, что все прокладки для регулирования подшипников описываются размером Н<sub>4</sub>. Размер Н<sub>2</sub>, таким образом, из рассмотрения исключается.

Составим расчётную таблицу (табл. 10).

Так как число влияющих размеров больше пяти, примем  $K_A = 1.0$ . Поскольку вначале номинальный размер компенсатора для регулирования подшипников неизвестен, то и размер дистанционной втулки наметим ориентировочно  $H_9 \approx 32$  мм.

Толщина первой самой тонкой прокладки по условию  $h \leq 0.007/1$ .

С учётом того, что компенсатор для схем Р и Н один и тот же, назначим в качестве прокладки ленту медную  $h_1 = 0.05 \pm 0.01$  мм. Примем для предварительных расчётов допуск на суммарный набор прокладок  $T_4 = 0, \hat{1}$  мм. Тогда расчётный допуск

 $T'_{\Delta} = 1,2\sqrt{2 \cdot 0,21^2 + 0,52^2 + 0,1^2 + 2 \cdot 0,5^2 + 0,35^2 + 2 \cdot 0,25^2} = 1,26$ MM;

Номинальный размер прокладок  $Y_{k} = \frac{0.5 \cdot 1.26}{1} = 0.63$  мм.

Примем номинальные размеры  $Y_4 = 0.65$  мм и  $Y_9 = 32.4$  мм.

Следует отметить, что выполнение условия  $Y_{\Lambda} = Y'_{\Lambda}$  должно достигаться за счёт тех размеров, которые входят только в схему Н.

$$
Y'_{\Delta} = -24 + 260 + 0,65 - 24 - 23,75 - 32,75 - 100 - 32,4 - 23,75 = 0
$$

Среднее отклонение компенсатора

 $em'_k = 1(-0.26 + 0.1 \cdot 0.52) -1(-0.125 + 0.1 \cdot 0.25) -1(-0.175 + 0.1 \cdot 0.35)$  $-1(-0.125 + 0.1 \cdot 0.25) = 0.132$  MM.

Расчётная координата середины поля допуска компенсатора

$$
em'_k = \frac{1}{1}(0,115-0,132) = -0,017
$$
 MM.

Наибольший размер компенсатора

 $Y'_{k \text{ max } H} = 0,65 - 0,017 + 0,5 \cdot 1,26 = 1,26 \text{ MM}.$ 

Формируем набор прокладок:  $h_1 = 0.05$  мм;  $h_2 = 0.1$  мм;  $h_3 = 0.2$  мм;  $h_4 =$  $0.4$  MM;  $h_5 = 0.8$  MM.

# СТРУКТУРА ОТЧЕТА

- 1. Название лабораторной работы.
- 2. Цель работы.
- 3. Эскиз узла с размерными цепями
- 4. Результаты расчёта.

5. Чертежи привода в графическом редакторе с указанием посадок и технических требований.

# КОНТРОЛЬНЫЕ ВОПРОСЫ

- 1. Назовите методы обеспечения точности звеньев размерной цепи.
- 2. Назовите способы определения допусков размерной цепи при использовании методов полной и неполной взаимозаменяемости.
- 3. Запишите основные соотношения методов пригонки и регулирования.
- 4. Назовите особенности расчёта связанных размерных цепей.
- 5. Приведите примеры определения коэффициентов приведения размерных цепей.
- 6. Изобразите размерную цепь анализа червячной передачи.
- 7. Назовите последовательность учёта зазора при расчёте точности зубчатой передачи.

## **Лабораторная работа №5**

«Анализ формообразующих кромок режущего инструмента» Цель работы: получить навыки по анализу формообразующих кромок инструмента.

#### Порядок проведения работы

1. Получить исходные данные у преподавателя:

- 2. Записать точечную модель формообразующих кромок инструмента.
- 3. Рассчитать профиль формообразующих кромок.
- 4. В графическом редакторе построить эскиз инструмента.

## МЕТОДИЧЕСКИЕ УКАЗАНИЯ ПО ВЫПОЛНЕНИЮ ЛАБОРАТОРНОЙ РАБОТЫ

Моделирование профиля режущей кромки не вращающегося инструмента.

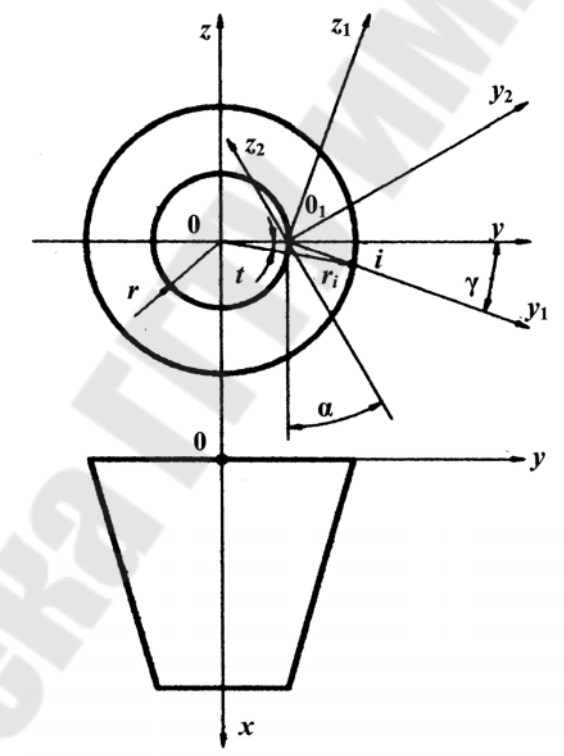

Рис. 19. Схема к моделированию профиля режущей кромки не вращающегося инструмента

Режущая кромка не вращающегося инструмента представляет собой линию пересечения поверхности детали и плоскости касательной к передней поверхности инструмента. Точки поверхности детали задаем через радиус r<sup>i</sup> и угол t<sub>i</sub>.

Модель поверхности детали в системе координат y<sub>1, Z<sub>1</sub></sub>

$$
\begin{cases}\ny_1 = (r_i \cdot \cos t_i - r) \cdot \cos \gamma - r_i \cdot \sin t_i \cdot \sin \gamma \\
z_1 = (r_i \cdot \cos t_i - r) \cdot \sin \gamma + r_i \cdot \sin t_i \cdot \cos \gamma\n\end{cases}
$$
\n(42)

В новой системе координат уравнение плоскости касательной к передней поверхности лезвия инструмента будет иметь вид  $z_1 = 0$ . Подставим это выражение во второе уравнение (42) и после несложных преобразований получим:

$$
t = \arcsin \frac{r \cdot \sin \gamma}{r_i} - \gamma \tag{43}
$$

Подставим (43) в первое уравнение (42) и после несложных преобразований получим искомую модель кромки

$$
y_{1i} = r_i \cos(\arcsin\frac{r \sin \gamma}{r_i}) - r \cos \gamma
$$

Рассмотрим моделирование профиля режущей кромки инструмента, совершающего круговое и поступательное движения подачи, и заготовки, совершающей главное вращательное движение.

Введём три системы координат у<sub>0</sub> z<sub>0</sub> неподвижную с центром в точке контакта начальной прямой и начальной окружности радиусом r<sub>ω</sub>, y<sub>1</sub> z<sub>1</sub> поворотную с центром в центре вращения инструмента и y<sub>2</sub> Z<sub>2</sub> подвижную, перемещающуюся вдоль начальной прямой (рис. 20). В начальный момент системы координат y<sub>0</sub> z<sub>0</sub> и y<sub>2</sub> z<sub>2</sub> совпадали, затем при повороте системы y<sub>1</sub> z<sub>1</sub> на угол t система  $y_2 z_2$  переместиться на  $r_0 t$ .

Используя уравнения связи между системами координат y<sub>0</sub> z<sub>0</sub> и y<sub>2</sub> z<sub>2</sub>, также y<sub>1</sub> z<sub>1</sub> и y<sub>2</sub> z<sub>2</sub>, получим

$$
\begin{cases}\ny_1 = (y_2 - r_{\omega} \cdot t) \cdot \cos t + (z_2 + r_{\omega}) \\
z_1 = -(y_2 - r_{\omega} \cdot t) \cdot \sin t + (z_2 + r_{\omega}) \cdot \cos t\n\end{cases} (44)
$$

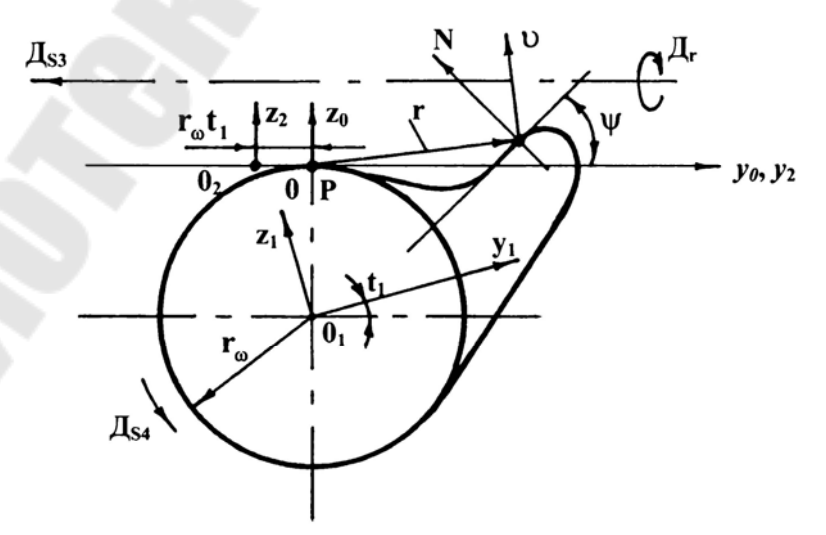

Рис. 20. Схема к моделированию профиля режущей кромки обкатного инструмента

Угол t определяем из I-го условия формообразования.

$$
\frac{z_2 \cdot \sin \psi}{r_o \cdot \cos \psi} + \frac{y_2}{r_o} = t \tag{45}
$$

Полученное выражение подставим в уравнения (44) получим искомую модель.

Воспользовавшись схемой изображенной на рис. 20, можно получить математическую модель формообразующей кромки реечного обкатного инструмента.

Эта обобщённая расчётная схема позволяет смоделировать режущую кромку червячного инструмента, совершающего главное вращательное движение и имеющего смещение зубьев вдоль оси.

В новой постановке система координат  $y_0 z_0$  неподвижная с центром в точке контакта начальной прямой и начальной окружности радиусом r<sub>0</sub>, y<sub>1</sub> Z<sub>1</sub> поворотная с центром в центре вращения детали и у<sub>2</sub> Z<sub>2</sub> подвижную, перемещающуюся вдоль начальной прямой инструмента (см. рис. 20). В начальный момент системы координат yo zo и y2 z2 совпадали, затем при повороте системы  $y_1 z_1$  на угол t система  $y_2 z_2$  переместиться на  $r_0 t$ .

Используя уравнения связи между системами координат у<sub>0</sub> Z<sub>0</sub> и y<sub>1</sub> Z<sub>1</sub>, a также  $y_2$   $z_2$  и  $y_1$   $z_1$ 

$$
\begin{cases} z_2 = z_1 \cdot \cos t + y_{11} \cdot \sin t - r_\omega \\ y_2 = y_1 \cdot \cos t - z_1 \cdot \sin t + r_\omega \cdot t \end{cases}
$$
 (46)

Так как касательная проведена к профилю детали в рассматриваемой точке, то угол у будет уже между касательной и осью у1.

Тогда используя первое условие формообразования:

$$
N \cdot \nu = 0
$$
  
Получим 
$$
\frac{\sin(\psi + t)}{\cos(\psi + t)} = -\frac{y_0}{z_0} = -\frac{y_1 \cdot \cos t - z_1 \cdot \sin t}{z_1 \cdot \cos t + y_1 \cdot \sin t - r_\omega}
$$

Из этого выражения находим t и подставив его в уравнения (46) получим искомую модель.

# СТРУКТУРА ОТЧЁТА

- 1. Название лабораторной работы.
- 2. Цель работы.
- 3. Эскиз детали.
- 4. Эскиз схемы обработки.
- 5. Методика расчета
- 6. Эскиз инструмента в графическом редакторе.

# КОНТРОЛЬНЫЕ ВОПРОСЫ

- 1. Методика расчета формообразующих кромок не вращающегося инструмента.
- 2. Методика расчета формообразующих кромок обкатного инструмента.

#### Лабораторная работа № 6

«Автоматизированное проектирование кинематики привода главного движения станка»

Цель работы: Получить навык моделирования привода станка и расчета его на ЭВМ.

Исходными данными для проектирования привода являются: минимальное и максимальное значения частот шпинделя, частота вращения вала двигателя.

#### Порядок выполнения работы

1. Выбор оптимальных конструктивного и структурного вариантов привода.

Конструктивный порядок определяется местом группы передач в структурной формуле.

Кинематический порядок определяется характеристикой группы в структурной формуле.

Например, первый конструктивный вариант Z = 3· 2 содержит два кинематических  $Z = 3_1 \cdot 2_2$  и  $Z = 3_2 \cdot 2_1$ .

Следовательно, общее количество вариантов

$$
K = K_{\text{koh}} \cdot K_{\text{kuh}}
$$

Количество конструктивных вариантов равно числу перестановок групп передач в кинематической цепи

$$
K_{_{\kappa\sigma\mu}}=\frac{m!}{q!}
$$

где: *m* - количество групп передач;

q - количество групп с одинаковым числом передач.

Основная структура может быть расположена после дополнительных структур, поэтому общее количество вариантов для смешанной структуры, состоящий из основной  $K^0_{\text{\tiny{KOH}}}$ , первой и второй дополнительных структур  $K^I_{\text{\tiny{KOH}}}$ и  $K^{\text{II}}_{\text{KOH}}$ .

$$
K_{\kappa o_{\mathcal{H}}} = 2 \cdot K_{\kappa o_{\mathcal{H}}}^{0} \cdot K_{\kappa o_{\mathcal{H}}}^{I} \cdot K_{\kappa o_{\mathcal{H}}}^{II}
$$

Количество кинематических вариантов:

$$
K_{\kappa uH} = \left(m^0 + m^I + m^{II}\right)!
$$

Выберите вариант у которого:

- в основной группе наибольшее количество передач и наименьшая характеристика, т.е.

$$
Pa \succ Pa \succ Pc...Pm,
$$

где:  $Pa, Pe, Pc, Pm -$ количество передач в группе;

- будет обеспечиваться работа первых валов при больших угловых скоростях, т.к. при этом они испытывают меньшие нагрузки, а, следовательно, уменьшаются диаметры и модули зубчатых колёс;

- наименьшее количество валов в приводе.

2. Определить кинематический диапазон привода:

- главного движения

$$
R_n = n_{\text{max}} / n_{\text{min}},
$$

где: n<sub>max</sub>, n<sub>min</sub> - соответственно максимальное и минимальное значения частот вращения шпинделя (при вращающимся инструменте, заготовке) или чисел двойных ходов, при возвратно-поступательном движении инструмента (заготовки)

 $-$  noday а) независимого

$$
R_s = S_{\mu_{\text{max}}} / S_{\mu_{\text{min}}},
$$

где:  $S_{M \text{ max}}$ ,  $S_{M \text{ min}}$  – соответственно максимальное и минимальное значения минутных подач

б) зависимого

$$
R_s = S_{0\text{max}} / S_{0\text{min}},
$$

здесь:  $S_0$  max,  $S_0$  min - соответственно максимальное и минимальное значения подач на один цикл главного движения

Кроме того, для зависимого привода подач необходимо определить предельные относительные частоты вращения предпоследнего кинематического элемента привода  $(n)$ , а для независимого - абсолютные (n):

- для реечного механизма

$$
n'_{p\kappa} = \frac{S_0}{\pi m Z_{p\kappa}}, n_{p\kappa} = \frac{S_M}{p m Z_{p\kappa}},
$$

здесь m, Z p-к - модуль и число зубьев реечного колеса;

- для передачи винт-гайка

$$
n'_e = \frac{S_0}{P_{x\cdot b}}, n_e = \frac{S_M}{P_{x\cdot b}},
$$

здесь  $P_{x \cdot \mathcal{C}}$  – шаг (ход) ходового винта

3. Рассчитать знаменатель геометрической прогрессии ряда частот приводного элемента

- привод главного движения с нерегулируемым двигателем

$$
\varphi_{\text{pac}q} = \frac{Z_{\text{cx}} - 1}{\sqrt{R_n}};
$$

- с регулируемым двигателем

$$
R_n = \frac{n_{\text{max}}}{n_{\text{min}}}; \quad R_s = R_n / R_{\partial N}; \quad \varphi_{\text{pacy}} = \frac{Z_{\text{cx}} - 1}{\sqrt{\mathcal{R}_{\text{min}}}},
$$

где  $R_{\partial N}$ ,  $R_{\mu n}$  – диапазоны регулирования двигателя и коробки передач при постоянной мощности

- привод подач

- с нерегулируемым двигателем

$$
\varphi_{\text{pac}q} = \frac{Z_{\text{cx}} - 1}{\sqrt{R_S}};
$$

- с регулируемым двигателем

$$
\varphi_{\text{pacv}} = {}^{Z_{\text{cx}}-1} \sqrt{R_{\text{MS}}} , R_{\text{MS}} = R_{\text{S}} / R_{\text{ON}},
$$

где R<sub>MS</sub> - диапазон регулирования коробки подач

Округляем расчётное значение знаменателя ф<sub>расч</sub> до ближайшего стандартного  $\varphi$  = 1,06; 1,12; 1,26; 1,41; 1,58; 1,78; 2.

Пример. Исходные данные: S<sub>0 max</sub> = 2 мм/об, S<sub>0min</sub>=0,1 мм/об, а в соответствии с заданием число скоростей подач привода Z <sub>ск</sub> = 8. Привод подач связан с приводом главного движения гитарой сменных колёс. Подача осуществляется передачей винт-гайка ( $P_{X6}$  = 5 мм).

Определяем диапазон  $R_S = S_{0 \text{ max}} / S_{0 \text{ min}} = 20$ ,  $\varphi_{\text{pacy}} = \frac{Z_{\text{cx}} - 1}{\sqrt{R_S}} = \sqrt{20} = 1.534.$ Тогла

Округляем до ближайшего  $\varphi = 1.58$ . Определяем относительные частоты ходового винта

$$
n'_{\text{max}} = \frac{S_{0\,\text{max}}}{P_{x,b}} = \frac{2}{5} = 0,4o\, 6.x. \, \text{s} \, / \, \text{o} 6. \, \text{un}
$$

$$
n'_{\min} = \frac{S_{0\min}}{P_{x,b}} = \frac{0,1}{5} = 0,0206.x.e/06.un
$$

4. Построить структурную сетку и график частот привода.

Для облегчения кинематического анализа сложных коробок передач применяется графоаналитический метод, который заключается в графическом изображении частот вращения и передаточных отношений в виде графиков частот вращения и структурных сеток. Используя системный подход, группы передач в приводе можно объединять последовательно, параллельно или смешанно.

При последовательном соединении общее количество скоростей привода определиться по выражению

$$
Z_{ck} = \prod_{i=1}^{n} Z_i,
$$

где n - количество групп передач

При параллельном соединении

$$
Z_{ck} = \sum_{i=1}^{m} Z_i,
$$

где *m* – количество групп передач.

При смешанном соединении

$$
Z_{ck} = \prod_{i=1}^{k} Z_i' (\sum_{j=1}^{m} Z_j''),
$$

где k и m - количество групп передач соединённых соответственно последовательно и параллельно.

5. Записать в общем виде структурную формулу привода, используя выражения п.4.

6. Изобразить структуру привода графически (см. рис. 21).

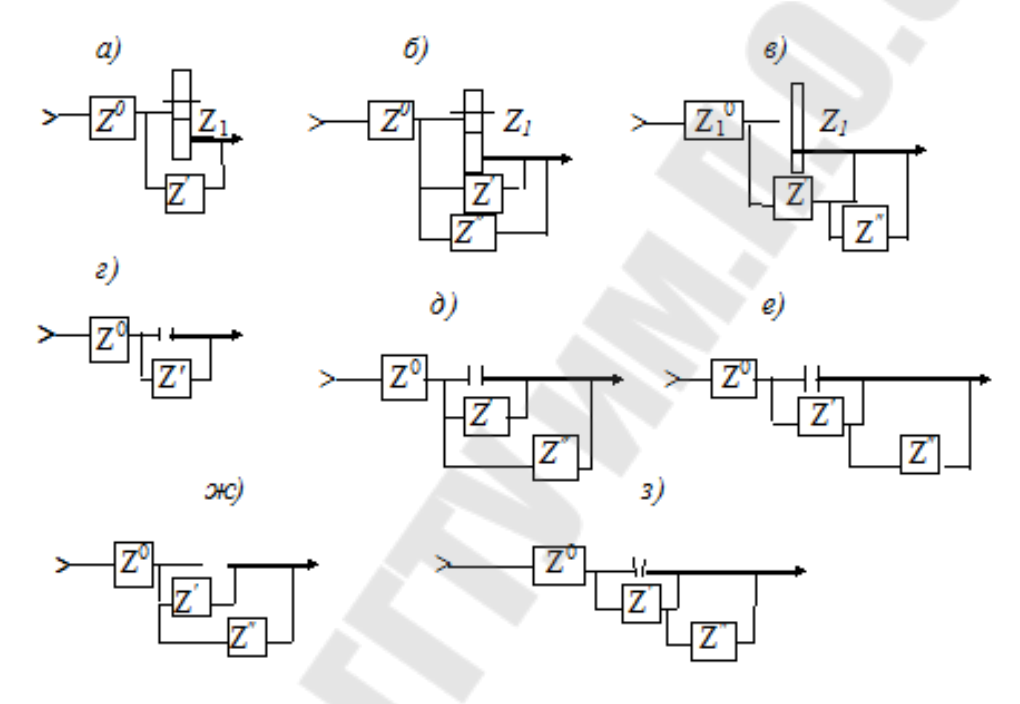

Рис. 21. Структуры приводов:

a – AI [Z <sub>ck</sub> =  $Z^0(Z_1 + Z')$ ]; 6 – BI [Z <sub>ck</sub> =  $Z^0(Z_1 + Z' + Z'')$ ]; 6 – BI [Z <sub>ck</sub> =  $Z^0(Z_1 + Z' + Z'Z')$ ];<br>
c – AII [Z <sub>ck</sub> =  $Z^0$  (1<sup>o</sup> + Z')];  $\partial$  – BII [Z <sub>ck</sub> =  $Z^0$  (1<sup>o</sup> + Z' + Z'')]; e – BII [Z <sub>ck</sub> =  $Z^0$  (1<sup>o</sup> + Z

В приводах со сложенной структурой часто вводятся постоянные передачи

Постоянные передачи необходимы при:

1) реверсировании вращения в основной или дополнительной структурах для получения на выходе привода постоянства направления вращения независимо от переключения скоростей;

2) понижении или повышении скорости внутри самой структуры или после основной и дополнительной структур.

Например, при структуре привода БІІ для сохранения направления вращения шпинделя при переключении скоростей необходимо, чтобы число множительных групп было чётным. Если это число нечётное, то вводят постоянную передачу в соответствующую дополнительную структуру.
Для привода со структурой БШ число групп передач должно быть только чётным или только нечётным для обеих дополнительных структур.

Короткую кинематическую цепь нужно использовать для больших частот вращения шпинделя.

Особенности кинематических структур с многоскоростными двигателями

Для соблюдения геометрического ряда частот вращения при использовании многоскоростных двигателей необходимо, чтобы их частоты удваивались, а используемые при этом коробки передач могут иметь только  $\varphi = 1.06$ ;  $1.12: 1.26: 1.41: 2.$ 

При использовании многоскоростного двигателя его рассматривают как электрогруппу с числом передач Рэ, характеристикой х, Следовательно, вариант структурной формулы будет иметь вид

$$
p = p_{3}(x_{3})p_{1}(x_{1})p_{2}(x_{2})...,
$$

где  $p_1p_2 \ldots$  число передач в группах;

 $x_1x_2...$ -характеристики групп.

Характеристика  $x_3$  электрогруппы зависит от  $\varphi$  и равна

$$
x_{3} = \frac{tg2}{tg\varphi}.
$$

 $\varphi$  - 1,06; 1,12; 1,26; 1,41; 2

$$
x_2 - 12
$$
; 6; 3; 2; 1

Так как характеристика группы равна произведению чисел передач, кинематически предшествующих данной группе, то в соответствии с этим и строится структурная формула коробки передач.

Так, пусть необходимо разработать коробку передач с n<sub>min</sub> = 250 мин<sup>-1</sup>; n<sub>max</sub> = 800 мин<sup>-1</sup>; n<sub>n</sub> = 1450/750 мин<sup>-1</sup>;  $\varphi$ = 1,26. Характеристика электрогруппы  $x_3$ = 3. Следовательно, структурная формула коробки передач может иметь вид  $z = 2, 3, 3$ 

7. Аналитический расчет привода

Используя пакет прикладных программ Mathcad произвести расчет привода по нижеприведенной методике.

Для определения количества валов в приводе необходимо произвести ряд уточняющих проектных расчетов. В начале рассчитываем максимальное количество интервалов знаменателя прогрессии в приводе

$$
e_{\text{max}} = \ell g \left( \frac{n_{\text{os}}}{n_{\text{min}}} \right) / \ell g \varphi \tag{47}
$$

где  $n_{\delta s}$  – частота вращения двигателя,  $n_{min}$  – минимальное значение частоты вращения выходного вала.

Затем для обеспечения этого диапазона регулирования рассчитываем минимальное количество валов в приводе

$$
k_p = \frac{e_{\text{max}}}{\left[e'\right]} + 1,\tag{48}
$$

где [e'] - допускаемое количество интервалов понижающей передачи по табл. 11.

Принимаем ближайшее большее целое число  $k \geq k_n$ .

Для описания кинематических связей в приводе необходимо записать его структурную формулу, которая отражает количество групп передач между валами и расположение их в приводе.

Для этого определяем количество скоростей на каждом валу привода  $Z_i$ (начиная с последнего), предварительно приняв количество передач в группe,

$$
Z_{j-1} = \frac{Z_j}{P_{j-1}},\tag{49}
$$

где P<sub>j-1,j</sub> - принятое количество передач в группе между валами j-1, j,

 $i$  – номер вала привода,  $i = k, ..., 1$ .

Если  $Z_i$  невозможно разделить на  $P_{i-1,i}$  без остатка, то необходимо ввести прямую группу передач P<sub>1, k</sub> с первого вала на рассматриваемый (k-ый вал).

 $Z^{C}{}_{j} = Z_{j} - P_{L k}$  **H**  $Z_{j-1} = \frac{Z^{C}_{j}}{P_{L 1 i}}$ . Тогла  $(50)$ 

С учетом (49) и (50) записываем структурную формулу привода начиная с последней группы передач

$$
Z = \left( \left( \prod_{j=1}^{n} \left( P_{j,j+1} \right)_{X_{j+1}} + P_{1,n} \right) \prod_{j_1=n}^{m} \left( P_{j,j_1+1} \right)_{X_{j_1+1}} + P_{1,m} \left( \prod_{j=m}^{k} \left( P_{j_2,j_2+1} \right)_{X_{j_2+1}} + P_{1,k} \right), \tag{51}
$$

где  $P_{j, j+1}$  – последовательно расположенные группы передач между валами *i*.  $i+1$ :

 $P_1$ , n;  $P_1$ , m;  $P_1$ , k - группы передач между первым и соответствующими валами n, m, k;

 $X_{i+1}$  – характеристика группы передач  $X_{i+1} \equiv Z_i$ 

Определяем минимальное расчётное количество валов k<sub>ф</sub> для полученной структурной формулы

$$
k_{\phi} = \Sigma P_k + I,\tag{52}
$$

где  $\Sigma P_k$  – суммарное количество последовательно расположенных групп передач в приводе.

Таблица 11

| ДОНУСКАСТОС КОЛИ ГОСТВО ИНТЕРВАЛОВ В ПОРОДА НАХ [С] |                  |                           |                |                |                |                |      |                |
|-----------------------------------------------------|------------------|---------------------------|----------------|----------------|----------------|----------------|------|----------------|
| Вид                                                 | Передачи         | Знаменатель прогрессии, ф |                |                |                |                |      |                |
| привода                                             |                  | 1,06                      | 1,12           | 1,26           | 1,41           | 1,58           | 1,78 | $\overline{2}$ |
|                                                     | $\overline{2}$   | 3                         | $\overline{4}$ | 5              | 6              | 7              | 8    | 9              |
| Главного                                            | Прямозубые       |                           |                |                |                |                |      |                |
| движения                                            | - повышающие,    | 12                        | 6              | 3              | $\overline{2}$ | 1,5            | 1,2  |                |
|                                                     | [e'']            |                           |                |                |                |                |      |                |
|                                                     | - понижающие,    |                           |                |                |                |                |      |                |
|                                                     | [e']             | 24                        | 12             | 6              | $\overline{4}$ | $\overline{3}$ | 2,4  | $\overline{2}$ |
|                                                     | Косозубые        |                           |                |                |                |                |      |                |
|                                                     | - повышающие,    | 15                        | 8              | $\overline{4}$ | 2,5            |                | 1,5  | 1,3            |
|                                                     | [e'']            |                           |                |                |                |                |      |                |
|                                                     | - понижающие,    |                           |                |                |                |                |      |                |
|                                                     | [e $^{\prime}$ ] | 24                        | 12             | 6              | $\overline{4}$ | 3              | 2,4  | $\overline{2}$ |
| Подач                                               | - повышающие,    |                           |                |                |                |                |      |                |
|                                                     | [e'']            | 17,5                      | 9              | 4,5            | $\overline{3}$ | $\overline{2}$ | 1,8  | 1,5            |
|                                                     | - понижающие,    |                           |                |                |                |                |      |                |
|                                                     | $\rm [e']$       | 27,5                      | 14             | $\overline{7}$ | 4,5            | 3,5            | 2,8  | 2,3            |

Допускаемое количество интервалов в передачах [e]

По результатам расчетов (48) и (52) необходимо уточнить принятое количество валов в приводе

$$
k \equiv k_{max} (k_p; k_{\phi})
$$

где  $k_{max}$  ( $k_p$ ;  $k_{\phi}$ ) – максимальное целое значение из двух расчётных  $k_p$  и  $k_{\phi}$ .

Определение кинематических параметров каждой принятой группы передач необходимо выполнять по отдельным циклам. Анализ производим между валами , начиная с последнего.

В начале рассчитываем количество интервалов регулирования в принятых группах передач:

*- последовательно расположенных в приводе*

$$
e_{j-l,j} = (P_{j-l,j} - 1)Z_{j-l} ; \qquad (53)
$$

*- параллельно расположенных в приводе*

$$
e_{1,j} = \ell g \left( \frac{n_{\text{max}j}}{n_{\text{de}}} \right) / \ell g \varphi \quad . \tag{54}
$$

Если  $e_1$ ,  $i > 0$ , то эти передачи являются повышающими, а если  $e_1$ ,  $i \leq 0$ , то - понижающими.

Определяем допускаемое количество интервалов регулирования каждой принятой группы передач:

*- последовательно расположенной в приводе*

$$
[e_{j-1,j}] = [e'_{j-1,j}] + [e''_{j-1,j}], \qquad (55)
$$

*- параллельно расположенной в приводе*

$$
[e_{1,j}] \equiv [e'_{1,j}], \text{ eclm } e_{1,j} \le 0 \text{ if } e_{1,j} - P_{1,j} < 0; \tag{56}
$$

 $[e_{1,j}] = [e''_{1,j}],$  если  $e_{1,j} > 0$  и  $e_{1,j} - P_{1,j} > 0$ ;  $(57)$ 

$$
e_{1,j} \equiv [e''_{1,j}] + [e'_{1,j}], \text{ecim } e_{1,j} > 0, \text{ a } e_{1,j} - P_{1,j} < 0,
$$
 (58)

 $[v_{1,j}] - [v_{1,j}]$ , сели  $e_{1,j} > 0$ , а  $e_{1,j} - 1$ ,  $e_{1,j} > 0$ , (50)<br>где  $[e'_{1,j}]$  и  $[e''_{1,j}]$  – соответственно допускаемое количество интервалов регулирования понижающей и повышающей передач в группе (принимается по табл.).

Рассчитываем запас интервалов регулирования в группе

$$
\Delta e_{j-1,j} = [e_{j-1,j}] - |e_{j-1,j}|.
$$
 (59)

Если  $\Delta e_{i-1,i} \geq 0$ , то определяем запас интервалов понижающих передач:  $\Delta e'_{j-1,j} = [e'_{j-1,j}] - e_{j-1,j}$ 

Если  $\Delta e'_{i-1,i} = 0$ , то приняв  $e'_{i-1,i} = [e'_{i-1,i}]$ , получим все передачи этой группы привода только понижающие и рассчитываем передаточные отношения

$$
i_{p'_{j-1,j}} = \frac{1}{\varphi^{e'_{j-1,j}-z_{j-1}(p'_{j-1,j}-1)}},\tag{60}
$$

здесь р'<sub>i-1,j</sub> - номер понижающей передачи между валами j-1,j, p'=1,...,  $P_{i-1,i}$ 

если  $\Delta e'_{j-1,j} > 0$ , то приняв  $e'_{j-1,j} \equiv [e'_{j-1,j}]$  определяем количество *пони*жающих

$$
\ell^1_{j-1,j} = e'_{j-1,j} / z_{j-1}
$$
ecли  $\ell^1_{j-1,j} \ge P_{j-1,j}$ ; to mpuhunaem  $\ell^1_{j-1,j} \equiv P_{j-1,j}$ 

и повышающих передач

$$
\ell''_{j-1,j} = \frac{e_{j-1,j} - e'_{j-1,j}}{z_{j-1}} = \frac{e''_{j-1,j}}{z_{j-1}}.
$$
\n(61)

Определяем передаточные отношения передач:

- понижающих

$$
i_{p'_{j-1,j}} = \frac{1}{\varphi^{e'_{j-1,j}-z_{j-1}(p'_{j-1,j}-1)}};
$$
\n(62)

- повышающих

$$
i_{p''_{j-1,j}} = \varphi^{e''_{j-1,j}-z_{j-1}(p''_{j-1,j}-1)}, \qquad (63)
$$

здесь р''<sub>i-1,j</sub> – номер повышающей передачи, р''<sub>i-1,j</sub> = 1,...,  $\ell$ ''<sub>i-1,j</sub>;

 $p'_{i-1,j}$  – номер понижающей передачи  $P'_{i-1,j} = 1, ..., \ell'_{i-1,j}$ .

Если  $\Delta e_{i-1,i}$  < 0, то необходимо применить параллельное соединение в группах повышающих или понижающих передач.

В начале определим количество дополнительных валов для последовательного соединения повышающих передач и параллельного соединения понижающих передач

$$
k''_{j-1,j} = \frac{e_{j-1,j} - [e'_{j-1,j}]}{[e''_{j-1,j}]} - 1.
$$
 (64)

Затем рассчитаем количество валов последовательного соединения понижающих передач при параллельном соединении повышающих передач

$$
k'_{j-1,j} = \frac{e_{j-1,j} - [e''_{j-1,j}]}{[e'_{j-1,j}]} - 1.
$$
 (65)

Сравнив два варианта по уровню частот и количеству дополнительных валов, а также по объёму передач, выбираем лучший.

Если второй вариант оказался лучшим, то выбираем предельное значение k', а в качестве переменного параметра используем j.

Приняв предельно допускаемое количество интервалов регулирования для всех дополнительных промежуточных передач, определяем количество интервалов повышающей передачи между последним дополнительным валом и шпинделем

$$
e''_{j-(k''+1),j} = e_{j-1,j} - \left[ e'_{j-1,j} \right] - k'' \left[ e''_{j-1,j} \right] \tag{66}
$$

Рассчитываем количество повышающих передач в группе

$$
p''_{j-(k'+1),j} = \frac{e''_{j-(k'+1),j}}{[e''_{j-(k'+1),j}]} \tag{67}
$$

Определяем передаточные отношения повышающих передач в группе

$$
i_{p''_{j}-(k'+1),j} = \varphi^{e''_{j-(k+1),j}-z_{j-1}(p''_{j-(k+1),j}-1)}
$$
(68)

Определяем последовательно группы передач между валами k' и j. Выбираем максимальное значение *j* и текущий номер вала k' - 1 = j'.

Определяем остаточное количество интервалов в группах передач

$$
e_j\,_{j} = e_j - p \, \gamma_{j-(k'+1),j} Z_{j-1}
$$

Рассчитываем количество интервалов повышающих передач

$$
e''_{j'j} = e_{j'j} - [e'_{j'j}].
$$

Определяем количество повышающих передач между валами j, j

$$
p''_{j',j} = \frac{e''_{j',j}}{[e''_{j',j}]}.
$$

Рассчитываем передаточные отношения повышающих передач в груп-

пе

$$
i_{j',j} = \varphi^{e'_{j',j}-z_{j-1}(p''_{j',j}-1)}.
$$
\n(69)

Графически изображаем структуру привода в виде направленного гра-

фа.

При построении графа (рис.22) вначале обозначается первый вал привода и от него стрелки соединяются в точке обозначающей второй вал и т.д. На графе обозначаются количество колёс на валах, передаточные отношения передач.

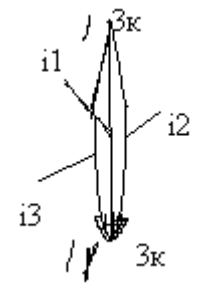

Рис. 22. Граф группы передач

В расчёт входит определение чисел зубьев шестерён в групповых и одиночных передачах. Передаточные отношения, выраженные через ф, необходимо представить в виде простых дробей:

$$
i = \frac{1}{\varphi} = \frac{1}{1,26} \approx \frac{4}{5}; \quad \frac{1}{1,41} = \frac{5}{7}; \quad \frac{1}{1,58} = \frac{7}{11}, \quad \frac{1}{1,26^2} = \frac{7}{11}; \quad \frac{1}{1,41^2} = \frac{1}{2}; \quad \frac{1}{1,58^2} = \frac{2}{5}, \quad \frac{1}{1,26^3} = \frac{1}{2}; \quad \frac{1}{1,41^3} = \frac{19}{53}; \quad \frac{1}{1,58^3} = \frac{1}{4}.
$$

Модули шестерён в пределах одной группы чаще всего одинаковы. Следовательно:

$$
Z_1 + Z_2 = Z_3 + Z_4 = ... = S_Z = const,
$$
 (70)

где: S<sub>Z</sub> - сумма чисел зубьев передач в пределах одной группы Введены ограничения:

а/ Для привода главного движения

$$
S_Z \le 100...120
$$
;  $Z_{min} = 18...20$ 

б/ Для привода подач  $Z_{min} = 16$ 

в/ Для сменных колёс установлены значения  $S_z$  = 72, 90, 120 Запишем

$$
\frac{Z_1}{Z_2} = \frac{a}{b}; \frac{Z_3}{Z_4} = \frac{c}{d} ..., \tag{71}
$$

где:  $a, \varepsilon, c, d$  – целые числа Решая совместно (70) и (71) получим:

$$
Z_1 = \frac{a}{a+b} \cdot S_Z; Z_2 = \frac{b}{a+b} \cdot S_Z; Z_3 = \frac{c}{c+d} \cdot S_Z; Z_4 = \frac{d}{c+d} \cdot S_Z
$$
 (72)

Нужно, чтобы  $Z_1$ ,  $Z_2$ ,  $Z_3$ ,  $Z_4$ , были целыми числами. Это выполнимо, если  $S_z$  есть наименьшее кратное суммы  $a + b$ ,  $c + d$  ... Следовательно, находят суммы  $a + b$ ,  $c + d$  ..., определяют наименьшее кратное и вместо  $S_z$  подставляют в формулы (72).

**Пример:**  $Z = 23$ ,  $\varphi = 1.41$ ,  $n_{\alpha} = 1400$ ,  $n_{\min} = 10$ .

1) Определяем максимальное количество интервалов в приводе по (47)

$$
e_{\max_P} = \frac{\ell g^{140}}{\ell g^{1,41}} = 14,05;
$$

2) Рассчитываем минимальное количество валов по (48)

$$
k_p = \frac{14.0}{4} + 1 = 4.5
$$

Принимаем  $k = 5$ 

3) Количество скоростей на каждом валу по (49)  $Z_4 = \frac{Z_5}{P_{12}}$ . Принима-

ем Р<sub>4,5</sub> = 2, но т.к.  $Z_5$  = 23 не делится на Р<sub>4,5</sub>, то вводим прямые передачи между 1 и 5 валами и  $Z^{C}$ <sub>5</sub> = 23 – 1 = 22, тогда  $Z_4 = \frac{22}{2} = 11$ .

Принимаем Р<sub>3,4</sub> = 2;  $Z_3 = \frac{Z_4}{P_{3/4}}$ , т.к.  $Z_4 = 11$  не делится на Р<sub>3,4</sub> без ос-

TATKA TO  $Z^{C}$ <sub>4</sub> = Z<sub>4</sub> - 1 = 11 - 1 = 10,  $Z_3 = \frac{Z_4}{P_3} = \frac{10}{2} = 5$ .

Принимаем Р<sub>2,3</sub> = 2, тогда  $Z_2 = \frac{Z_3}{P_2}$ , т.к.  $Z_3 = 5$  не делится на 2 без ос-

татка, то вводим ещё одну сложенную группу передач  $Z^C$ <sub>3</sub> =  $Z$ <sub>3</sub> - 1 = 5 - 1 = 4;  $Z_2 = 2$ .

Принимаем  $P_{1,2} = 2$ , тогда  $Z_1 = 1$ 

Записываем структурную формулу привода по (51).  $Z = \left\| \left( P_{1,2} \right)_{x_1} \left( P_{2,3} \right)_{x_2} + 1 \left( P_{3,4} \right)_{x_4} + 1 \left( P_{4,5} \right)_{x_5} + 1 = \left( \left( 2_1 2_2 + 1 \right) 2_5 + 1 \right) 2_{11} + 1$ 

Количество валов в приводе по структуре  $k_{\phi} = P + 1 = 5$ . Принимаем минимальное количество валов  $k=5$ .

4) Количество интервалов регулирования для каждой группы передач по (53) и (54)

$$
e_{4,5} = (P_{4,5} - 1) Z_4 = 11; e_{3,4} = (P_{3,4} - 1) Z_3 = 5; e_{2,3} = (P_{2,3} - 1) Z_2 = 2;
$$
  
\n
$$
e_{1,2} = (P_{1,2} - 1) Z_1 = 1; e_{1,5} = \ell g \left(\frac{22400}{1400}\right) / \ell g_{1,4} = 8; e_{1,4} = 0; e_{1,3} = \ell g \left(\frac{710}{1400}\right) / \ell g_{1,4} = -2.
$$

5) Допускаемое количество интервалов по  $(55) - (58)$ 

$$
\begin{aligned} [e_{4,5}] &= [e'_{4,5}] + [e''_{4,5}] = 6; \\ [e_{4,4}] &= [e_{2,3}] = [e_{1,2}] = [e_{4,5}] \end{aligned}
$$

 $[e_{3,4}] = [e_{2,3}] = [e_{1,2}] = [e_{4,5}].$ <br>Tak kak  $P_{1,3} = P_{1,4} = P_{1,5} = 1$ , to  $[e_{1,5}] = [e''_{1,5}] = 2$ ;  $[e_{1,4}] = [e''_{1,4}] = 2$ ;  $[e_{1,3}] = [e'_{1,3}] = 4.$ 

6) Запас интервалов регулирования в группах по (59)

 $\Delta e_{4.5} = [e_{4.5}] - e_{4.5} = 6 - 11 = -5;$  $\Delta e_{3,4} = [e_{3,4}] - e_{3,4} = 6 - 5 = 1$ ;  $\Delta e_{2,3} = [e_{2,3}] - e_{2,3} = 6 - 2 = 4$ ;  $\Delta e_{12} = e_{\text{max}} - [e'_{45}] + [e'_{34}] + [e'_{23}] + [e''_{12}] = 16 - 12 = 4;$  $\Delta e_{13} = [e_{13}] - e_{13} = 4 - 2 = 2$ ;  $\Delta e_{14} = 2 - 0 = 2$ ;  $\Delta e_{15} = 2 - 8 = -6$ 

7) Анализируем каждую группу передач с последней до первой

7.1) Т.к.  $\Delta e_4$ ,  $\leq 0$ , то принимаем параллельное соединение в этой группе передач

7.2) Количество дополнительных валов параллельного соединения повышающих передач по (64)

$$
k''_{4,5} = \frac{e_{4,5} - [e'_{4,5}]}{[e''_{4,5}]} - 1 = 2,5
$$

7.3) Количество дополнительных валов последовательного соединения понижающих передач по (65)

$$
k'_{4,5} = \frac{e_{4,5} - [e''_{4,5}]}{[e'_{4,5}]} - 1 = 1,25.
$$

7.4) Принимаем k" = 3 и вводим обозначения дополнительных валов  $i'=5''', 5'', 5'$ 

7.5) Количество интервалов повышающей передачи между последним дополнительным валом и шпинделем по (66)

$$
e''_{5,5''} = e_{4,5} - [e'_{4,5}] - 3[e''_{4,5}] = 1
$$

7.6) Определяем передаточные отношения передач между валами IV и  $V<sub>1</sub>$ 

- понижающих по (60)  $e'_{4,5} \equiv [e'_{4,5}];$ <br>  $i'_{1_{4,5}} = \frac{1}{\varphi^{e'_{4,5}-z_4(P'_{4,5}-1)}} = \frac{1}{1,41^4}.$ 

- повышающих по  $(68)$ 

$$
i''_{14,5'} = \varphi^{e''_{4,5'}-z_4(P''_{4,5'}-1)} = 1,41^2;
$$
  
\n
$$
i''_{25',5''} = \varphi^{e_{5',5''}-z_{5'}(P''_{5',5''}-1)} = 1,41^2;
$$
  
\n
$$
i''_{3s'',5''} = \varphi^{e_{5'',5''}-z_{5''}(P''_{5'',5''}-1)} = 1,41^2;
$$
  
\n
$$
i''_{45''',5} = \varphi^{e_{5''',5}-z_{5''}(P''_{5'',5}-1)} = 1,41.
$$

8) Анализ группы передач между валами III, IV.

8.1) Так как  $\Delta_{3,4} > 0$ , то приняв  $e_{3,4} = [e_{3,4}]$ , определим  $e_{3,4} = e_{3,4} - e_{3,4} = 1$  и передаточные отношения передач:

- понижающих по (60)

$$
i_{1_{3,4}}' = \frac{1}{\varphi^{e_{3,4}^1 - z_3(p_{3,4}^1 - 1)}} = \frac{1}{1,41^4};
$$

- повышающих

$$
i_1^{'}
$$
 =  $\varphi^{e_{3,4}^{''}-z_3(P_{3,4}^{''}-1)} = 1.41$ 

- 9) Анализ группы передач между валами II, III
- 9.1) Так как  $\Delta e_{2,3} > 0$ , а  $P_{2,3} = 2$ , то приняв  $e_{2,3}^1 = \begin{bmatrix} e_{2,3}^1 \end{bmatrix}$ ,

определим  $e'' = e_{2,3} - e'_{2,3} = -2$ ;  $e''_{2,3}(0)$ ; - значит все передачи понижаюшие.

9.2) Определим передаточные отношения передач этой группы по (60)

$$
i_{1_{2,3}}' = \frac{1}{\varphi^{e_{2,3}^1 - z_2(p_{2,3}^1 - 1)}} = \frac{1}{1,41^4} ;
$$
  

$$
i_{2_{2,3}}^1 = \frac{1}{\varphi^{4-2(2-1)}} = \frac{1}{1,41^2} .
$$

10) Анализ группы передач между валами I,II<br>  $\Delta e_{1,2} > 0$ ; P<sub>1,2</sub> = 2; Определим  $e_{1,2} = e_{1,2} - e_{1,2} = -1(0)$ ;

 $e_{1,2} = e_{\text{max}} - (e_{4,5}) + (e_{3,4}) + (e_{2,3}) = 2$  - значит все передачи понижающие.

Определим передаточные отношения передач этой группы по (60)

$$
i_{1,2}^{1} = \frac{1}{\varphi^{e_{1,2}^{'}} - z_{1}(h_{1,2}^{'}-1)} = \frac{1}{1,41^{2}}
$$

$$
i_{2_{1,2}^{'}}^{'} = \frac{1}{\varphi^{1}} = \frac{1}{1,41}.
$$

11) Анализ группы передач между валами I,III  $\Delta e_{1,3} > 0$ ; Р<sub>1,3</sub> = 1 - передача понижающая и

$$
i_{1,3}^{\prime} = \frac{1}{\varphi^{e_{1,3}^{\prime} - z_1(p_{1,3}^{\prime} - 1)}} = \frac{1}{1,41^2};
$$

12) Анализ группы передач между валами I,IV. Так как  $\Delta e_{1,4} > 0$ ;  $P_{1,4} =$ 

 $i_{1,4} = \frac{1}{\sqrt{e_{1,4}^2 - z_1 (P_{1,4}^2 - 1)}} = 1;$ 1, то эта передача понижающая и

13) Анализ группы передач между валами I, V:  $\Delta e_{1.5} = -6 < 0$ ;  $P_{1.5} = 1$ .

14) Построить кинематическую схему привода с использованием пакета прикладных программ.

# СТРУКТУРА ОТЧЕТА

- 1. Задание
- 2. Выбор оптимальных конструктивного и структурного вариантов привода.
- 3. Расчет знаменателя геометрической прогрессии ряда частот приводного элемента.
- 4. Структурная сетка и график частот привода.
- 5. Структура привода с его формулой.
- 6. Расчет привода используя пакет прикладных программ Mathcad.
- 7. Кинематическая схема привода (с использованием пакета прикладных программ).

## КОНТРОЛЬНЫЕ ВОПРОСЫ

- 1. Каким образом определяется общее количество интервалов регулирования привода.
- 2. Приведите зависимость для определения количества интервалов регулирования в принятых группах передач.
- 3. Приведите зависимость для расчета передаточных отношений понижающих передач
- 4. Приведите зависимость для расчета передаточных отношений повышающих передач

### Лабораторная работа № 7

«Автоматизированное проектирование кинематики привода подач станка»

Цели работы: Получить навык моделирования привода станка и расчета его на ЭВМ.

Исходными данными для проектирования привода являются: минимальное и максимальное значения подач выходного звена, частота вращения вала двигателя.

#### Порядок выполнения работы:

1. Выбор оптимальных конструктивного и структурного вариантов привода.

Конструктивный порядок определяется местом группы передач в структурной формуле.

Кинематический порядок определяется характеристикой группы в структурной формуле.

Например, первый конструктивный вариант  $Z = 3.2$  содержит два кинематических  $Z = 3_1 \cdot 2_2$  и  $Z = 3_2 \cdot 2_1$ .

Следовательно, общее количество вариантов

$$
K=K_{\kappa o_{\mathcal{H}}} \cdot K_{\kappa u_{\mathcal{H}}}
$$

Количество конструктивных вариантов равно числу перестановок групп передач в кинематической цепи

$$
K_{_{\kappa\sigma\mu}}=\frac{m!}{q!},
$$

где: *m* - количество групп передач;

д - количество групп с одинаковым числом передач.

Основная структура может быть расположена после дополнительных структур, поэтому общее количество вариантов для смешанной структуры, состоящий из основной  $K^0_{ROH}$ , первой и второй дополнительных структур  $K^1_{ROH}$ и  $K^{\text{II}}_{\text{non}}$ 

$$
K_{\kappa o \mu} = 2 \cdot K_{\kappa o \mu}^{0} \cdot K_{\kappa o \mu}^{I} \cdot K_{\kappa o \mu}^{II}
$$

Количество кинематических вариантов:

$$
K_{_{K\mathcal{U}H}}=\left(m^{0}+m^{I}+m^{II}\right)!
$$

2. Определить кинематический диапазон привода:

а) независимого

$$
R_S = S_{M \, max} / S_{M \, min},
$$

где: *Sм max*, *Sм min* – соответственно максимальное и минимальное значения минутных подач

*б) зависимого*

$$
R_S = S_{0 max} / S_{0 min},
$$

здесь: *S0 max*, *S0 min* – соответственно максимальное и минимальное значения подач на один цикл главного движения

Кроме того, для *зависимого привода подач* необходимо определить предельные относительные частоты вращения предпоследнего кинематического элемента привода (*n '* ) , а для *независимого* – абсолютные (*n*):

*- для реечного механизма*

$$
n'_{p\kappa} = \frac{S_0}{\pi m Z_{p\kappa}}, n_{p\kappa} = \frac{S_M}{\pi m Z_{p\kappa}},
$$

здесь *m* , *Z рк* – модуль и число зубьев реечного колеса; *- для передачи винт-гайка*

$$
n'_{s} = \frac{S_{0}}{P_{x \cdot b}}, \; n_{s} = \frac{S M}{P_{x \cdot b}},
$$

здесь  $P_{x\cdot\theta}$  – шаг (ход) ходового винта

3. Рассчитать знаменатель геометрической прогрессии ряда частот приводного элемента

- *с нерегулируемым двигателем*

$$
\varphi_{\text{pacu}} = \frac{Z_{\text{cx}} - 1}{\sqrt{R_{\text{S}}}};
$$

*- c регулируемым двигателем*

$$
\varphi_{\text{pacu}} = \frac{Z_{\text{cx}} - 1}{\sqrt{R_{\text{MS}}}}, \quad R_{\text{MS}} = R_{\text{S}} / R_{\text{ON}},
$$

где R<sub>MS</sub> – диапазон регулирования коробки подач

Округляем расчётное значение знаменателя ф<sub>расч</sub> до ближайшего стандартного  $\varphi$  = 1,06; 1,12; 1,26; 1,41; 1,58; 1,78; 2.

Пример: Исходные данные:  $S_{0 \text{ max}} = 2 \text{ MM}/66$ ,  $S_{0 \text{ min}} = 0.1 \text{ MM}/66$ , а в соответствии с заданием число скоростей подач привода Z  $_{\text{cK}}$  = 8. Привод подач связан с приводом главного движения гитарой сменных колёс. Подача осуществляется передачей винт-гайка (Рх*в* = 5 мм).

Определяем диапазон R<sub>S</sub> = S<sub>0 max</sub> / S<sub>0 min</sub> = 20,

\nТогда

\n
$$
\varphi_{\text{pacv}} = \frac{Z_{\text{ex}} - 1}{\sqrt{R_{\text{S}}}} = \sqrt{20} = 1.534.
$$

Округляем до ближайшего  $\varphi = 1.58$ . Определяем относительные частоты ходового винта

$$
n'_{\max} = \frac{S_{0 \max}}{P_{x \cdot b}} = \frac{2}{5} = 0,4o\delta.x.e/o\delta.un ;
$$

$$
n'_{\min} = \frac{S_{0 \min}}{P_{x \cdot b}} = \frac{0,1}{5} = 0,0206 \text{ x.s.} / 05 \text{ u} \text{m}
$$

4. Построить структурную сетку и график частот привода.

Для облегчения кинематического анализа сложных коробок передач применяется графоаналитический метод, который заключается в графическом изображении частот вращения и передаточных отношений в виде графиков частот вращения и структурных сеток. Используя системный подход, группы передач в приводе можно объединять последовательно, параллельно или смешанно.

При последовательном соединении общее количество скоростей привода определиться по выражению

$$
Z_{ck} = \prod_{i=1}^{n} Z_i,
$$

где n - количество групп передач

При параллельном соединении

$$
Z_{ck} = \sum_{i=1}^{m} Z_i,
$$

где *m* - количество групп передач. При смешанном соединении

$$
Z_{ck} = \prod_{i=1}^{k} Z_i' (\sum_{j=1}^{m} Z_j''),
$$

где k и m - количество групп передач соединённых соответственно последовательно и параллельно.

5. Записать в общем виде структурную формулу привода, используя выражения п.4.

6. Изобразить структуру привода графически (см. рис. 23).

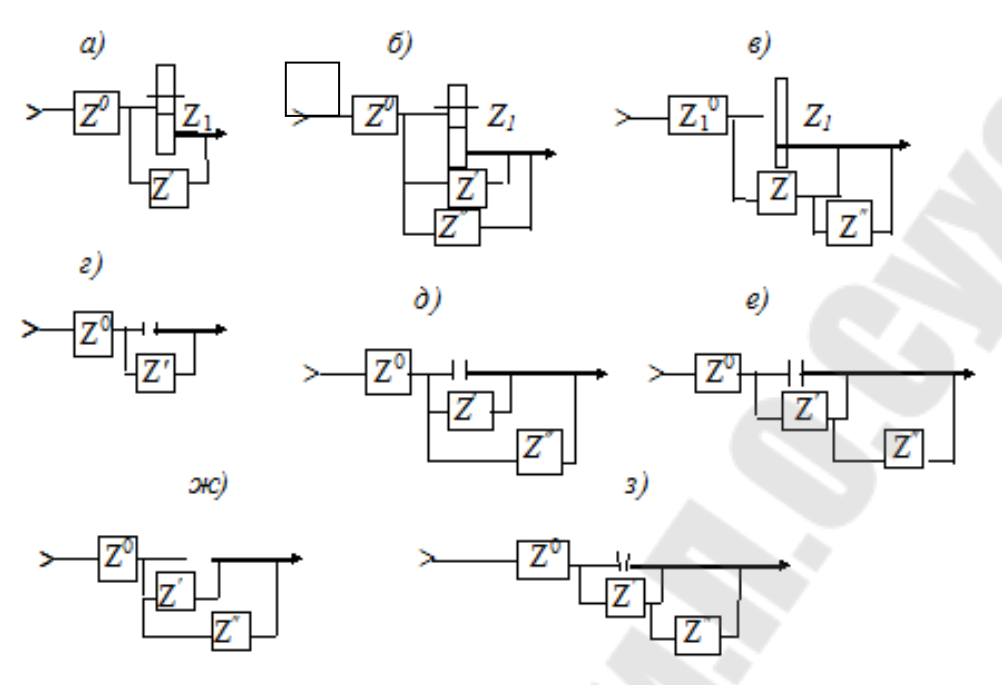

Рис.23. Структуры приводов:

a – AI [Z <sub>ck</sub> =  $Z^0(Z_1 + Z')$ ]; 6 – BI [Z <sub>ck</sub> =  $Z^0(Z_1 + Z' + Z'')$ ];<br> 6 – BI [Z <sub>ck</sub> =  $Z^0(Z_1 + Z' + Z'Z'')$ ]; 2 – AII [Z <sub>ck</sub> =  $Z^0(1^{\circ} + Z')$ ];  $\phi$  – EII [Z <sub>cK</sub> = Z<sup>0</sup> (1<sup>o</sup> + Z' + Z'')];  $e$  – BII [Z <sub>cK</sub> = Z<sup>0</sup> (1<sup>o</sup> + Z<sub>1</sub> + Z<sub>1</sub>Z'')];  $csc - BIII$   $[Z_{cx} = Z^0 (Z' + Z'')]$ ;  $s - BIII$   $[Z_{cx} = Z_0 (Z' + Z'Z'')]$ 

В приводах со смешанной структурой часто вводятся постоянные передачи

Постоянные передачи необходимы при:

I) реверсировании вращения в основной или дополнительной структурах для получения на выходе привода постоянства направления вращения независимо от переключения скоростей;

2) понижении или повышении скорости внутри самой структуры или после основной и дополнительной структур.

Например, при структуре привода БII для сохранения направления вращения выходного вала при переключении скоростей необходимо, чтобы число множительных групп было чётным. Если это число нечётное, то вводят постоянную передачу в соответствующую дополнительную структуру.

Для привода со структурой БШ число групп передач должно быть только чётным или только нечётным для обеих дополнительных структур.

Короткую кинематическую цепь нужно использовать для больших частот вращения.

Особенности кинематических структур с многоскоростными двигателями

Для соблюдения геометрического ряда частот вращения при использовании многоскоростных двигателей необходимо, чтобы их частоты удваивались, а используемые при этом коробки передач могут иметь только  $\varphi = 1.06$ ;  $1,12$ :  $1,26$ :  $1,41$ : 2.

При использовании многоскоростного двигателя его рассматривают как электрогруппу с числом передач Рэ, характеристикой х, Следовательно, вариант структурной формулы будет иметь вид

$$
z = p_{\rho}(x_{\rho}) p_1(x_1) p_2(x_2) \dots,
$$

где  $p_1p_2 \ldots$  число передач в группах;

 $x_1x_2...$  — характеристики групп.

Характеристика  $x_3$  электрогруппы зависит от  $\varphi$  и равна

$$
x_{3} = \frac{tg2}{tg\varphi}
$$

 $\varphi$  - 1,06; 1,12; 1,26; 1,41; 2

 $x_2 - 12$ ; 6; 3; 2; 1.

Так как характеристика группы равна произведению чисел передач, кинематически предшествующих данной группе, то в соответствии с этим и строится структурная формула коробки передач.

Так, пусть необходимо разработать коробку передач с n<sub>min</sub> = 250 мин<sup>-1</sup>;  $n_{\text{max}}$  = 800 мин<sup>-1</sup>;  $n_{\text{\tiny R}}$  = 1450/750 мин<sup>-1</sup>;  $\varphi$  = 1,26. Характеристика электрогруппы  $x_3 = 3$ . Следовательно, структурная формула коробки передач может иметь вид  $z = 2, 3, 3$ 

# 7. Аналитический расчет привода

7. Аналитический расчет привода

Используя пакет прикладных программ Mathcad произвести расчет привода по нижеприведенной методике.

Для определения количества валов в приводе необходимо произвести ряд уточняющих проектных расчетов. В начале рассчитываем максимальное количество интервалов знаменателя прогрессии в приводе

$$
e_{\text{max}} = \ell g \left( \frac{n_{\text{os}}}{n_{\text{min}}} \right) / \ell g \varphi' \tag{73}
$$

где  $n_{\alpha}$  – частота вращения двигателя,  $n_{\min}$  – минимальное значение частоты вращения выходного вала.

Затем для обеспечения этого диапазона регулирования рассчитываем минимальное количество валов в приводе

$$
k_p = \frac{e_{\text{max}}}{[e']} + 1,\tag{74}
$$

где [е'] - допускаемое количество интервалов понижающей передачи по табл. 12.

Принимаем ближайшее большее целое число  $k \geq k_p$ .

Для описания кинематических связей в приводе необходимо записать его структурную формулу, которая отражает количество групп передач между валами и расположение их в приводе.

Для этого определяем количество скоростей на каждом валу привода  $Z_i$ (начиная с последнего), предварительно приняв количество передач в группe,

$$
Z_{j-1} = \frac{Z_j}{P_{j-1},j},\tag{75}
$$

где P<sub>i-1,i</sub> - принятое количество передач в группе между валами j-1, j,

 $j$  – номер вала привода,  $j = k, ..., 1$ .

Если Z<sub>j</sub> невозможно разделить на P<sub>j-1,j</sub> без остатка, то необходимо ввести прямую группу передач  $P_{1, k}$  с первого вала на рассматриваемый (к-ый вал).

Тогда 
$$
Z_j^C = Z_j - P_{j,k}
$$
 и  $Z_{j-1} = \frac{Z_j^C}{P_{j-1,j}}$ . (76)

С учетом (75) и (76) записываем структурную формулу привода начиная с последней группы передач

$$
Z = \left( \left( \prod_{j=1}^{n} \left( P_{j,j+1} \right)_{X_{j+1}} + P_{1,n} \right) \prod_{j_1=n}^{m} \left( P_{j,j_1+1} \right)_{X_{j_1+1}} + P_{1,m} \left( \prod_{j=m}^{k} \left( P_{j_2,j_2+1} \right)_{X_{j_2+1}} + P_{1,k} \right), \tag{77}
$$

где P<sub>j, j+1</sub> - последовательно расположенные группы передач между валами  $j, j+1;$ 

 $P_1$ , ";  $P_1$ , ";  $P_1$ ,  $_k$  – группы передач между первым и соответствующими валами n, m, k;

 $X_{i+1}$  – характеристика группы передач  $X_{i+1} \equiv Z_i$ 

Определяем минимальное расчётное количество валов k<sub>ф</sub> для полученной структурной формулы

$$
k_{\phi} = \Sigma P_k + 1,\tag{78}
$$

где  $\Sigma P_k$  – суммарное количество последовательно расположенных групп передач в приводе.

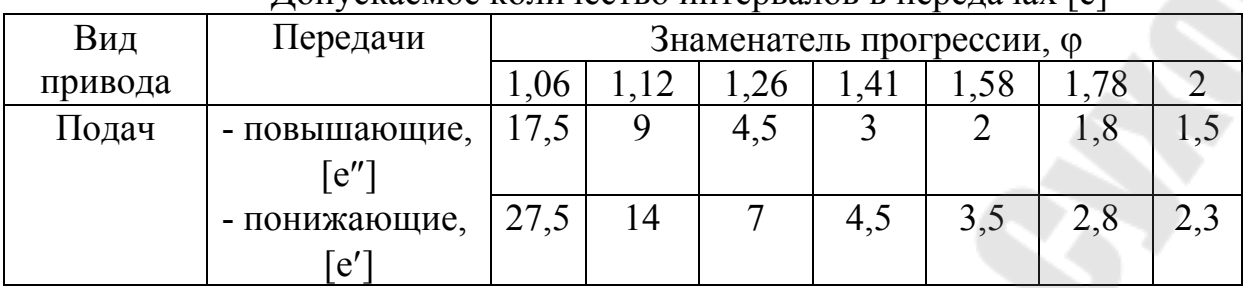

Лопускаемое количество интервалов в перелачах [e]

По результатам расчетов (74) и (78) необходимо уточнить принятое количество валов в приводе

$$
k \equiv k_{max} (k_p; k_{\phi})
$$

где  $k_{max}$  ( $k_p$ ;  $k_{\phi}$ ) – максимальное целое значение из двух расчётных  $k_p$  и  $k_{\phi}$ .

Определение кинематических параметров каждой принятой группы передач необходимо выполнять по отдельным циклам. Анализ производим между валами, начиная с последнего.

В начале рассчитываем количество интервалов регулирования в принятых группах передач:

- последовательно расположенных в приводе

$$
e_{j-l,j} = (P_{j-l,j}-1)Z_{j-l} ; \qquad (79)
$$

- параллельно расположенных в приводе

$$
e_{1,j} = \ell g \left( \frac{n_{\text{max}j}}{n_{\text{de}}} \right) / \ell g \varphi \tag{80}
$$

Если  $e_1$ ,  $i > 0$ , то эти передачи являются повышающими, а если  $e_{1,i} \le 0$ , то - понижающими.

Определяем допускаемое количество интервалов регулирования каждой принятой группы передач:

- последовательно расположенной в приводе

$$
[e_{j-1,j}] = [e'_{j-1,j}] + [e''_{j-1,j}], \tag{81}
$$

- параллельно расположенной в приводе

$$
[e_{1,j}] \equiv [e'_{1,j}], \text{ eclm } e_{1,j} \leq 0 \text{ if } e_{1,j} - P_{1,j} < 0; \tag{82}
$$

$$
[e_{1,j}] \equiv [e''_{1,j}], \text{ecnu } e_{1,j} > 0 \text{ и } e_{1,j} - P_{1,j} > 0; \tag{83}
$$

$$
[e_{1,j}] \equiv [e''_{1,j}] + [e'_{1,j}], \text{ecnu } e_{1,j} > 0, \text{ a } e_{1,j} - P_{1,j} < 0,
$$
 (84)

где [e'<sub>1,j</sub>] и [e"<sub>1,j</sub>] - соответственно допускаемое количество интервалов регулирования понижающей и повышающей передач в группе (принимается по табл.).

Рассчитываем запас интервалов регулирования в группе

$$
\Delta e_{j-1,j} = [e_{j-1,j}] - |e_{j-1,j}| \tag{85}
$$

Если  $\Delta e_{i-1,i} \geq 0$ , то определяем запас интервалов понижающих передач:  $\Delta e'_{j-1,j} = [e'_{j-1,j}] - e_{j-1,j}$ 

Если  $\Delta e'_{i-1,i} = 0$ , то приняв  $e'_{i-1,i} \equiv [e'_{i-1,i}]$ , получим все передачи этой группы привода только понижающие и рассчитываем передаточные отношения

$$
i_{p'_{j-1,j}} = \frac{1}{\sigma^{e'_{j-1,j}-z_{j-1}(p'_{j-1,j}-1)}},\tag{86}
$$

здесь р'<sub>j-1,j</sub> - номер понижающей передачи между валами j-1,j, p'=1,...,  $P_{i-1}, j$ 

если  $\Delta e'_{j-1,j} > 0$ , то приняв  $e'_{j-1,j} \equiv [e'_{j-1,j}]$  определяем количество *пони*жающих

$$
\ell^{T}_{j-1,j} = e^{T}_{j-1,j} / Z_{j-1}
$$
  
ecли  $\ell^{1}_{j-1,j} \ge P_{j-1,j}$ ; to mpuhunae $\ell^{1}_{j-1,j} \equiv P_{j-1,j}$ 

и повышающих передач

$$
\ell''_{j-1,j} = \frac{e_{j-1,j} - e'_{j-1,j}}{z_{j-1}} = \frac{e''_{j-1,j}}{z_{j-1}}.
$$
\n(87)

Определяем передаточные отношения передач:

- понижающих

$$
i_{p'_{j-1,j}} = \frac{1}{\varphi^{e'_{j-1,j}-z_{j-1}(p'_{j-1,j}-1)}};
$$
\n(88)

- повышающих

$$
i_{p''_{j-1,j}} = \varphi^{e''_{j-1,j}-z_{j-1}(p''_{j-1,j}-1)}, \qquad (89)
$$

здесь р''<sub>i-1,i</sub> – номер повышающей передачи, р''<sub>i-1,i</sub> = 1,...,  $\ell$ ''<sub>i-1,i</sub>;

 $p'_{j-1,j}$  – номер понижающей передачи  $P'_{j-1,j} = 1,..., \ell'_{j-1,j}$ .

Если  $\Delta e_{i-1,i} < 0$ , то необходимо применить параллельное соединение в группах повышающих или понижающих передач.

В начале определим количество дополнительных валов для последовательного соединения повышающих передач и параллельного соединения понижающих передач

$$
k''_{j-1,j} = \frac{e_{j-1,j} - [e'_{j-1,j}]}{[e''_{j-1,j}]} - 1.
$$
 (90)

Затем рассчитаем количество валов последовательного соединения понижающих передач при параллельном соединении повышающих передач

$$
k'_{j-1,j} = \frac{e_{j-1,j} - [e^*_{j-1,j}]}{[e^*_{j-1,j}]} - 1.
$$
\n(91)

Сравнив два варианта по уровню частот и количеству дополнительных валов, а также по объёму передач, выбираем лучший.

Если второй вариант оказался лучшим, то выбираем предельное значение k', а в качестве переменного параметра используем j.

Приняв предельно допускаемое количество интервалов регулирования для всех дополнительных промежуточных передач, определяем количество интервалов повышающей передачи между последним дополнительным валом и шпинделем

$$
e''_{j-(k''+1),j} = e_{j-1,j} - [e'_{j-1,j}] - k'' [e''_{j-1,j}]
$$
\n(92)

Рассчитываем количество повышающих передач в группе

$$
p''_{j-(k'+1),j} = \frac{e''_{j-(k'+1),j}}{[e''_{j-(k'+1),j}]} \tag{93}
$$

Определяем передаточные отношения повышающих передач в группе

$$
i_{p''_{j}-(k'+1),j} = \varphi^{e''_{j-(k+1),j}-z_{j-1}(p''_{j-(k+1),j}-1)}
$$
(94)

Определяем последовательно группы передач между валами k' и j. Выбираем максимальное значение *і* и текущий номер вала  $k' - 1 = i'$ .

Определяем остаточное количество интервалов в группах передач

$$
e_{j'j} = e_j - p''_{j-(k'+1),j} Z_{j-1}
$$

Рассчитываем количество интервалов повышающих передач

$$
e''_{j'j} = e_{j'j} - [e'_{j'j}].
$$

Определяем количество повышающих передач между валами *i'*, *i* 

$$
p''_{j',j} = \frac{e''_{j',j}}{[e''_{j',j}]}.
$$

Рассчитываем передаточные отношения повышающих передач в груп- $\pi$ e

$$
i_{j',j} = \varphi^{e''_{j',j}-z_{j-1}(p''_{j',j}-1)}.
$$
\n(95)

Графически изображаем структуру привода в виде направленного гра- $\Phi$ a.

При построении графа (рис.24) вначале обозначается первый вал привода и от него стрелки соединяются в точке обозначающей второй вал и т.д. На графе обозначаются количество колёс на валах, передаточные отношения передач.

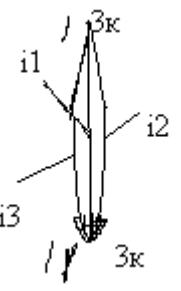

Рис. 24. Граф группы передач

В расчёт входит определение чисел зубьев шестерён в групповых и одиночных передачах. Передаточные отношения, выраженные через ф, необходимо представить в виде простых дробей:

$$
i = \frac{1}{\varphi} = \frac{1}{1,26} \approx \frac{4}{5}; \quad \frac{1}{1,41} = \frac{5}{7}; \quad \frac{1}{1,58} = \frac{7}{11}, \quad \frac{1}{1,26^2} = \frac{7}{11}; \quad \frac{1}{1,41^2} = \frac{1}{2}; \quad \frac{1}{1,58^2} = \frac{2}{5},
$$
  

$$
\frac{1}{1,26^3} = \frac{1}{2}; \quad \frac{1}{1,41^3} = \frac{19}{53}; \quad \frac{1}{1,58^3} = \frac{1}{4}.
$$

Модули шестерён в пределах одной группы чаще всего одинаковы. Следовательно:

$$
Z_1 + Z_2 = Z_3 + Z_4 = \dots = S_Z = \text{const},\tag{96}
$$

где: S<sub>Z</sub> – сумма чисел зубьев передач в пределах одной группы Введены ограничения:

а/ Для привода главного движения

 $S_7 \le 100...120$ ;  $Z_{\text{min}} = 18...20$ 

 $6/\sqrt{4}$ ля привода подач  $Z_{min} = 16$ 

в/ Для сменных колёс установлены значения  $S_z$  = 72, 90, 120 Запишем

$$
\frac{Z_1}{Z_2} = \frac{a}{b}; \frac{Z_3}{Z_4} = \frac{c}{d} ..., \tag{97}
$$

где:  $a, \varepsilon, c, d$  – целые числа Решая совместно (96) и (97) получим:

$$
Z_1 = \frac{a}{a+b} \cdot S_Z; Z_2 = \frac{b}{a+b} \cdot S_Z; Z_3 = \frac{c}{c+d} \cdot S_Z; Z_4 = \frac{d}{c+d} \cdot S_Z
$$
 (98)

Нужно, чтобы  $Z_1$ ,  $Z_2$ ,  $Z_3$ ,  $Z_4$ , были целыми числами. Это выполнимо, если  $S_z$  есть наименьшее кратное суммы  $a + b$ ,  $c + d$  ... Следовательно, находят суммы  $a + b$ ,  $c + d$  ..., определяют наименьшее кратное и вместо  $S_z$  подставляют в формулы (98).

#### СТРУКТУРА ОТЧЕТА

#### 1. Задание

2. Выбор оптимальных конструктивного и структурного вариантов привода.

3. Расчет знаменателя геометрической прогрессии ряда частот приводного элемента.

4. Структурная сетка и график частот привода.

5. Структура привода с его формулой.

6. Расчет привода используя пакет прикладных программ Mathcad.

7. Кинематическая схема привода (с использованием пакета прикладных программ).

## КОНТРОЛЬНЫЕ ВОПРОСЫ

- 5. Каким образом определяется общее количество интервалов регулирования привода.
- 6. Приведите зависимость для определения количества интервалов регулирования в принятых группах передач.
- 7. Приведите зависимость для расчета передаточных отношений понижающих передач
- 8. Приведите зависимость для расчета передаточных отношений повышающих передач

## **Лабораторная работа № 8**

#### «Анализ кинематической точности привода станка»

1.Правильное функционирование машины, её механизмов, выполнение ими своих служебных функций в первую очередь обеспечивается за счёт соответствующего относительного движения или положения их исполнительных поверхностей. В первую очередь, относительное движение или положение исполнительных поверхностей описывается рядом геометрических характеристик, такими как размеры, относительные повороты, соостность, симметричность, перпендикулярность, параллельность и многие другие.

Конструктор, создавая машину, должен выявить её исполнительные поверхности, определить геометрические характеристики, описывающие её относительное движение или положение, и установить номинальные значения этих характеристик.

Однако в процессе изготовления и эксплуатации машины действует большое число разнообразных факторов, которые вызывают отклонение фактических значений геометрических характеристик от их номинальных значений. В связи с этим конструктор должен назначать не только номинальные значения геометрических характеристик, но и допуски на их отклонения. В то же время, чтобы создать станок совершенной конструкции, надо уметь рассчитывать погрешности геометрических характеристик и прогнозировать их изменение во времени.

Решение этих задач содержит ряд трудностей, которые заключаются в многочисленности и большом разнообразии геометрических характеристик, многоэтапности решения этих задач.

Рассмотрим наиболее важные этапы решения этих задач.

На первом этапе конструктор определяет те геометрические характеристики, которые оказывают непосредственное влияние на выполнение станком его служебных функций. Чтобы правильно ориентироваться в многообразии геометрических характеристик, необходимо расчленить станок на элементы по признаку их служебного назначения. В соответствии с этим будем различать станок, узел, соединение, деталь. Каждый из выделенных объектов предназначен выполнять определённые служебные функции и описывается соответствующими геометрическими характеристиками.

Рассмотрим в качестве примера многоцелевой станок.

Обработка деталей на станке методом фрезерования осуществляется за счёт относительного движения режущих кромок фрезы и технологических баз заготовки. В случае фрезерования торцовой фрезой плоской поверхности (рис. 25) геометрическими характеристиками относительного движения фрезы и заготовки будут три расстояния *а, б, с,* определяющие плоскость А, проходящую через вершины зубьев фрезы относительно технологической базы Б

заготовки (рис. 25,а) или расстояние *а* и два поворота, этой плоскости (рис.  $25,6$ ).

Отклонения указанных геометрических характеристик от заданных значений в процессе фрезерования вызовут погрешности обработки. Если погрешности обработки превысят допустимые значения, то станок не будет выполнять свои служебные функции.

В свою очередь, чтобы обеспечить указанное относительное движение фрезы и заготовки станок имеет целый ряд механизмов. В качестве примера рассмотрим механизм зубчатой передачи коробки скоростей, который обеспечивает передачу вращательного движения и крутящего момента от входного вала к выходному.

Чтобы зубчатая передача могла надёжно функционировать, необходимо обеспечить боковой зазор между зубьями (рис. 26). Зазор необходим для компенсации типовых деформаций в процессе работы зубчатой передачи. Если он окажется недостаточным, может произойти заклинание зубчатых колёс. Увеличение зазора свыше нормы тоже отрицательно скажется на работоспособности передачи, так как будут возникать большие динамические нагрузки при включении и реверсировании.

Любой узел станка состоит из совокупности деталей, соединённых различными способами. Соединение выполняет свои служебные функции, как правило, посредством обеспечения относительного положения или движения. Возьмём в качестве примера соединение вал-шестерня. В служебные функции этого соединения входит обеспечение неподвижного относительного положения шестерни и вала.

Как следует из конструктивного решения этого соединения (рис. 27), неподвижность относительного положения достигается за счёт обеспечения

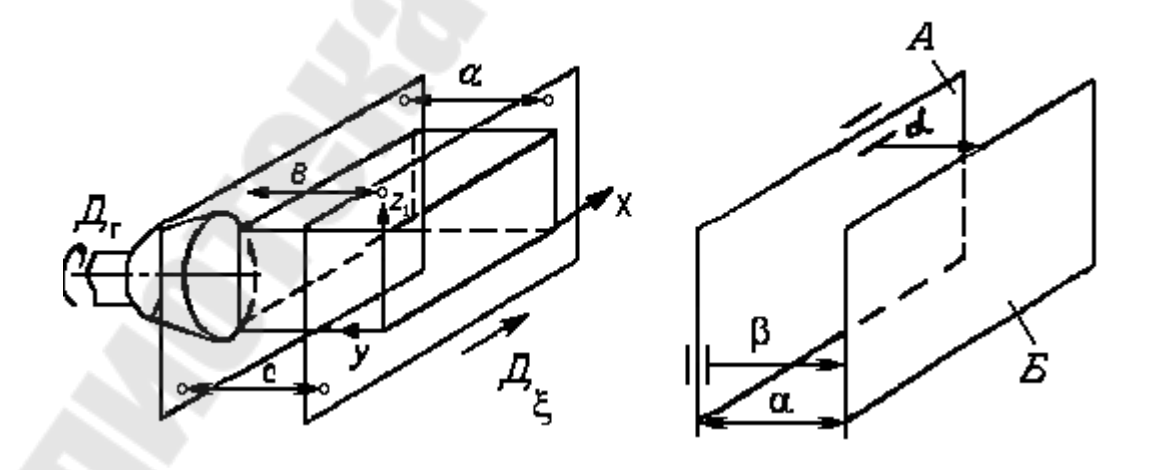

Рис. 25. Геометрические характеристики относительно положения фрезы и заготовки

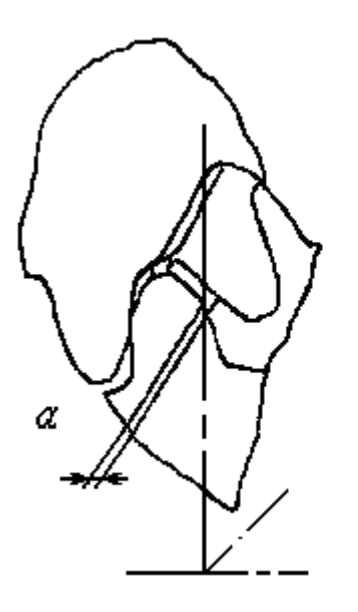

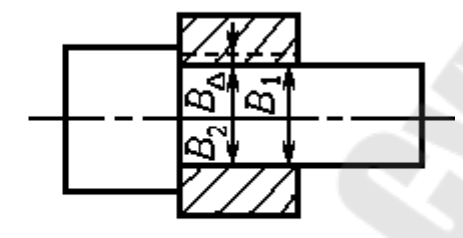

Рис. 26. Боковой зазор зубчатого зацепления

Рис. 27. Соединение вал-шестерня

определённого натяга *В*<sup>1</sup>. В случае подвижного соединения гарантия движения деталей обеспечивается зазором. Геометрическими характеристиками в этих случаях, обеспечивающими выполнение соединениями их служебных функций, будут величины натяга и зазора.

Если деталь содержит исполнительные поверхности, то она, так же как и предыдущие элементы станка, должна описываться геометрическими характеристиками, с помощью которых будет гарантировано выполнение деталью её служебных функций. Например, чтобы шестерня с эвольвентным зубом могла правильно передать вращение и крутящий момент, шестерня должна иметь в качестве рабочей поверхности эвольвентную поверхность. Отклонение фактической рабочей поверхности от эвольвентной, погрешность в её положении относительно посадочного отверстия приведут к искажению передаточного отношения и снижению долговечности шестерни.

2. Последовательность расчетов

 2.1. По соответствующей нормативно-технической документации и рабочим чертежом устанавливаются значения величин, необходимые для расчёта кинематической погрешности и мёртвого хода.

2.2. Рассчитываются значения передаточных коэффициентов

$$
\xi_i = \frac{\prod_i Z_i}{\prod_j Z_j},\tag{99}
$$

где *Z<sup>i</sup>* - число зубьев ведущих зубчатых колёс или число заходов червяка;

*Z <sup>j</sup>* - число зубьев ведомых зубчатых (червячных) колёс.

Формула (99) справедлива для расчёта передаточных коэффициентов передач при задании погрешностей звеньев в угловых единицах.

2.3. Расчёт кинематической погрешности

2.3.1. Рассчитываются максимальные и минимальные значения кинематической погрешности передач, составляющих кинематическую цепь.

2.3.1.1. Минимальное значение кинематической погрешности передач, MKM.

а) передачи зубчатые цилиндрические по ГОСТ 1643-81 и ГОСТ 9178-81 
$$
F_{i_0 \text{min}} = 0.62 K_S (F'_{i_1} + F'_{i_2}); \qquad (100)
$$

лля степеней точности 7.8

$$
F_{i_o \text{min}} = 0.71 K_S (F'_{i_1} + F'_{i_2}); \tag{101}
$$

б) передачи зубчатые конические по ГОСТ 1758-81 и ГОСТ 9368-81

$$
F_{i_o \min} = 0.67 K_S (F'_{i_1} + F'_{i_2}); \tag{102}
$$

для степеней точности 7, 8

$$
F_{i_o \text{min}} = 0,72K_S \left( F'_{i_1} + F'_{i_2} \right); \tag{103}
$$

- в) передачи червячные цилиндрические по ГОСТ 3675-81 и ГОСТ 9774-81<br> $F'_{i_o \text{min}} = 0.62 \left[ 0.7 \left( f_{hk} + f_{f_1} \right) + F'_{i_2} \right]$  (1)  $(104)$
- г) передачи зубчатые реечные по ГОСТ 10242-81 и ГОСТ 13506-81

$$
F'_{i_0 \text{min}} = 0.62 K_S \left( F'_{i_1} + F'_{i_2} \right); \tag{105}
$$

для степеней точности 7, 8

$$
F'_{i_o \text{min}} = 0.71 \big( F'_{i_1} + F'_{i_2} \big); \tag{106}
$$

д) передачи винт-гайки

$$
F'_{i_o \min} = 0.62 \delta t_\Sigma, \qquad (107)
$$

где  $\delta t_{\rm y}$  - накопленная погрешность шага резьбы (разность между действительным и номинальным расстояниями между любыми не  $CO$ седними профилями витков по образующим среднего диаметра);

 $F_i'$  - допуск на кинематическую погрешность кинематического звена;

 $f_{hk}$  - допуск на погрешность винтовой линии на длине нарезанной части червяка:

 $f_{f1}$  - допуск на погрешность профиля витка червяка;

 $K_s$  - коэффициент, учитывающий степень ВЛИЯНИЯ изменения кинематической погрешности от начального положения звеньев (см. табл. 13, 14)

2.3.1.2. Максимальное значение кинематической погрешности передач, MKM.

а) передачи зубчатые цилиндрические по ГОСТ 1643-81 и ГОСТ 9178-81

$$
F'_{i_o \max} = K \left[ \sqrt{\left( F'_{i1} \right)^2 + E_{\Sigma M_1}^2} + \sqrt{\left( F'_{i2} \right)^2 + E_{\Sigma M_2}^2} \right];\tag{108}
$$

б) передачи зубчатые конические по ГОСТ 1758-81 и ГОСТ 9368-81

$$
F'_{i_o \text{ max}} = K \left[ \sqrt{(F'_{i1})^2 + E_{\Sigma M_1}^2} + \sqrt{(F'_{i2})^2 + E_{\Sigma M_2}^2} \right];
$$
 (109)

в) передачи червячные цилиндрические по ГОСТ 3675-81 и ГОСТ 9774-81

$$
F'_{i_o \text{ max}} = 0.8\sqrt{\left(f_{hk} + f_{f_1}\right)^2 + E_{\Sigma M_1}^2} + \sqrt{\left(F'_{i_2}\right)^2 + E_{\Sigma M_2}^2};\tag{110}
$$

г) передачи зубчатые реечные по ГОСТ 10242-81 и ГОСТ 13506-81

$$
F'_{i_o \text{ max}} = K \left[ \sqrt{\left( F'_{i_1} \right)^2 + E_{\Sigma M_1}^2} + F'_{i_2} \right]; \tag{111}
$$

д) передачи винт-гайка

$$
F'_{i_o \text{max}} = \sqrt{(\delta t_{\Sigma})^2 + E_{\Sigma M}^2},
$$
 (112)

где  $E_{\Sigma M}$  - суммарная приведённая погрешность монтажа определяется по формулам  $(113...116)$ 

- колеса зубчатые цилиндрические, конические и червячные

$$
E_{\Sigma M} = \sqrt{\left(\frac{\ell r \, t g \, \alpha}{\cos \beta}\right)^2 + (\ell a \, t g \, \beta)^2} \,, \tag{113}
$$

здесь  $\ell r$  - монтажное радиальное биение зубчатого колеса;

 $\ell a$  - монтажное осевое биение зубчатого колеса;

α - угол исходного профиля колеса;

β - делительный угол наклона линии зуба, для конических зубчатых

колёс - к образующей начального конуса.

В том случае, если не заданы допуски на монтажные радиальные и осевые биения зубчатых колёс, их следует принимать равными:

$$
\ell r = 0.85 \sqrt{\sum_{i=1}^{n} \ell_i^2} \ ; \ \ell a = 0.85 \sqrt{\sum_{j=1}^{n} \ell_j^2} \ ; \tag{114}
$$

где  $\ell_i$  - допуски на погрешности, создающие первичные радиальные биения колеса:

 $\ell$ , - допуски на погрешности, создающие осевые биения колеса.

Допуски на погрешности, создающие первичные радиальные и осевые биения колеса, определяются на основании рабочих чертежей или другой технической документации;

- цилиндрические червяки. Показателями точности монтажа червяка являются радиальное биение витков  $\ell r$  и осевое биение  $\ell a$ 

$$
E_{\Sigma M} = 1,2\sqrt{\ell_a^2 + \left(\ell r \, t g \, \alpha_t \, t g \gamma\right)^2},\tag{115}
$$

здесь α, - торцовый угол профиля

у - делительный угол подъёма линии витка червяка;

- винты. Показателями точности монтажа винта являются радиальное биение витков  $\ell r$  и осевое биение  $\ell a$ 

$$
E_{\Sigma M} = \sqrt{\ell_a^2 + \left(\ell r \, t g \, \psi\right)^2} \,,\tag{116}
$$

здесь  $\Psi$  - угол наклона винтовой линии – по ГОСТ 11708-82.

*K* - коэффициент фазовой компенсации (см. табл. 13, 14)

 2.3.2. Максимальные и минимальные значения кинематических погрешностей передач переводятся из линейных единиц в угловые а) для зубчатых и червячных передач

$$
\delta \varphi = \frac{6,88 F'_{io}}{\alpha};\tag{117}
$$

где  $\alpha$  - диаметр делительной окружности ведомого колеса, мм

б) для передачи винт-гайка

$$
\delta \varphi = \frac{21,6F'_{io}}{Ph},\tag{118}
$$

где *Ph* - ход резьбы, мм

 2.3.3. Рассчитываются координаты середин полей рассеяния *Ev<sup>i</sup>* <sup>и</sup> поля рассеяния  $V_i^{\varphi}$  кинематических погрешностей передач,  $(\ldots)$ .

$$
E v_i^{\varphi} = \frac{\delta \varphi_{\min i} + \delta \varphi_{\max i}}{2}, \qquad (119)
$$

где *i* - порядковый номер передачи

$$
V_i^{\varphi} = \delta \varphi_{\text{max } i} - \delta \varphi_{\text{max } i} \tag{120}
$$

 2.3.4. Рассчитывается координата середины поля рассеяния кинематической погрешности цепи, (…).

$$
E_{V\Sigma}^{\varphi,j} = \sum_{i=1}^{n} \xi_i E_{V_i}^{\varphi,j}
$$
 (121)

2.3.5. При вероятностном расчёте выбирается процент риска.

 2.3.6. Рассчитывается значение кинематической погрешности цепи: по методу максимума – минимума, (…).

$$
\delta \varphi_{\Sigma} = \sum_{i=1}^{n} \xi_{i} \delta \varphi_{\max i}
$$
 (122)

 $T_{\alpha}$   $\epsilon$  13

по вероятностному методу

$$
\delta \varphi_{\Sigma P} = E_{V\Sigma}^{\varphi} + t_1 \sqrt{\sum_{i=1}^{n} (\xi_i V_i^{\varphi})^2}
$$
 (123)

Значение коэффициента  $t_1$  в зависимости от принимаемого процента риска *p* выбирается из следующего ряда

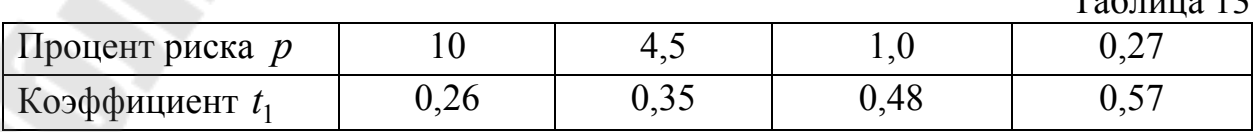

Значение кинематической погрешности передачи при расчёте по вероятностному методу

$$
F'_{i_o p} = K p F'_{i_o \text{ max}} \tag{124}
$$

Коэффициент Кр в зависимости от вида передачи и принимаемого процента риска р выбирается из табллиц.

В том случае, если выходное колесо одной или нескольких передач совершает неполный оборот, соответствующие значения кинематических погрешностей, рассчитанных по формулам  $(100 - 106, 108 - 111)$ , умножаются на коэффициент Кф, значение которого в зависимости от угла поворота выходного колеса ф выбирается из следующего ряда

Таблина 14

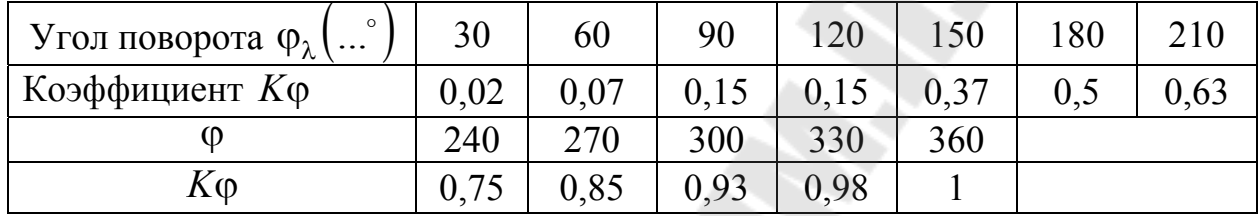

2.4. Расчёт мёртвого хода

2.4.1. Рассчитываются минимальные значения мёртвого хода передач, составляющих кинематическую цепь

а) передача винт-гайка

$$
j_{t \min} = e'' t g \psi, \qquad (125)
$$

где в" - нижнее отклонение среднего диаметра винта по ГОСТ 9562-81

у - угол наклона винтовой линии, по ГОСТ 11708-82

б) остальные виды передач,

$$
j_{t \min} = \frac{j_{n \min}}{\cos \alpha \cos \beta},
$$
 (126)

где  $j_{nmin}$  - гарантированный боков зазор по видам передач

α - угол зацепления

β - угол наклона зубьев

2.4.2. Рассчитываются максимальные значения мёртвого хода передач, MKM.

а) передачи зубчатые цилиндрические

$$
j_{t\max} = 0.7(E_{HS_1} + E_{HS_2}) + \sqrt{0.5(T_{H_1}^2 + T_{H_2}^2)} + 2f_a^2 + G_{r_1}^2 + G_{r_2}^2 \tag{127}
$$

где  $E_{HS_1}$ ,  $E_{HS_2}$  - наименьшие смещения исходного контура по ГОСТ 1643-81 и ГОСТ 9178-81;

 $T_{H_1}$ ,  $T_{H_2}$  - допуски на смещение исходного контура по ГОСТ 1643-81 и ГОСТ 9178-81;  $f_a$  - предельные отклонения межосевого расстояния по ГОСТ 1643-81 и ГОСТ 9179-81;  $G_{r_1}$  ,  $G_{r_2}$  - радиальные зазоры в опорах вращения, принимаются равными

радиальным биениям

б) передачи зубчатые конические

$$
j_{t \max} = 0.94(E_{\overline{S}_{S1}} + E_{\overline{S}_{S2}}) + [0.46\{ |f_{AM_1} \sin \delta_1|^2 + |f_{AM_2} \sin \delta_2|^2 + (G_{a_1}^2 \sin \delta_1)^2 + (G_{a_r} \sin \delta_2)^2 + E_{\Sigma}^2 + (G_{r_1}^2 \cos \delta_1)^2 + (G_{r_2}^2 \cos \delta_2)^2 \} + 0.9(T_{\overline{S}_1}^2 + T_{\overline{S}_2}^2)]^{\frac{1}{2}},
$$
\n(128)

где  $E_{\overline{S}_{S_1}}$  ,  $E_{\overline{S}_{S_2}}$  - наименьшие отклонения средней делительной толщины зуба по хорде по ГОСТ 1758-81 и ГОСТ 9368-81;

$$
f_{AM_1}
$$
,  $f_{AM_2}$  - предельные осевые смещения зубчатого венца по ГОСТ 1758-81 и ГОСТ 9368-81;

$$
G_{a_1}
$$
,  $G_{a_2}$  - осевые за  
зоры в спорах вращения; приниманотся равными осевым биениям

 $E_{\Sigma}$  - предельные отклонения межосевого угла по ГОСТ 1758-81, ГОСТ 9368-81

$$
T_{\overline{S}_1}
$$
,  $T_{\overline{S}_2}$  - допуск на среднюю делительную толщину зуба по хорде, по  
TOCT 1758-81, ГОСТ 9368-81

в) передачи червячные цилиндрические

$$
j_{t\max} = 0.94E_{\overline{S}_S} + \sqrt{0.9\left(T_{\overline{S}}^2 + G_{a_1}^2\right) + 2\left(f_a^2 + f_{ac}^2\right) + G_{r_1}^2 + G_{r_2}^2},\qquad(129)
$$

где  $E_{\overline{S}_{\mathcal{S}}}$  - наименьшее отклонение толщины витка червяка по хорде,

ГОСТ 9774-81, ГОСТ 3675-81;

 $T_{\overline{S}}$  - допуск на толщину витка червяка по хорде, по ГОСТ 3675-81, ГОСТ 9774-81

 $f_a$ ,  $f_{ac}$  - предельные отклонения межосевых расстояний соответственно в передаче и в обработке, по ГОСТ 3675-81, ГОСТ 9774-81

г) передачи зубчатые реечные

$$
j_{t\max} = 0.7 \Big( E_{H_{S_1}} + E_{H_{S_2}} \Big) + \sqrt{0.5 \Big( T_{H_1}^2 + T_{H_2}^2 \Big) + 2 f_a^2 + G_{r_1}^2} \,, \tag{130}
$$

где  $E_{H_{S_1}}, E_{H_{S_2}}$  - наименьшие смещения исходных контуров по ГОСТ 10242-

81, ГОСТ 13506-81;

 $T_{H_1}$ ,  $T_{H_2}$  - допуски на смещения исходных контуров по ГОСТ 10242-81,

ГОСТ 13506-81

 $f_a$  - предельное отклонение межосевого расстояния по ГОСТ 10242-81, ГОСТ 13506-81

д) передача винт-гайка

$$
j_{t\max} = \frac{\epsilon' t g \psi}{\sqrt{[(e'' - e') t g \psi]^2 + (e t g \psi)^2 + G_{a_1}^2 + G_{a_2}^2};\qquad(131)
$$

где *в*, *в* - соответственно верхнее и нижнее предельные отклонения среднего диаметра винта по ГОСТ 9562-81

- *в* верхнее отклонение среднего диаметра гайки по ГОСТ 9562-81
- угол наклона винтовой линии, по ГОСТ 11708-82

 2.4.3. Максимальные и минимальные значения мёртвого хода передач переводятся из линейных единиц в угловые

а) передачи зубчатые и червячные

$$
j_{\varphi} = \frac{6,88jt}{d};\tag{132}
$$

б) передача винт-гайка

$$
j_{\varphi} = \frac{21.6 \, jt}{Ph},\tag{133}
$$

где *d* - диаметр делительной окружности ведомого колеса, мм;

*Ph* - ход резьбы, мм.

 2.4.4. Рассчитывается координата середины поля рассеяния мёртвого хода передач

$$
E_{V_i}^j = \frac{j\varphi_{\min i} + j\varphi_{\max i}}{2},\tag{134}
$$

где *i* - порядковый номер передачи

2.4.5. Поле рассеяния мёртвого хода передач, (…)

$$
V_i^j = j\varphi_{\text{max }i} - j\varphi_{\text{min }i} \tag{135}
$$

 2.4.6. Рассчитывается координата середины поля рассеяния мёртвого хода кинематической цепи

$$
E_{V_{\Sigma}}^{\varphi,j} = \sum_{i=1}^{n} \xi_i \cdot E_{V_i}^{\varphi,j}, \qquad (136)
$$

При вероятностном расчёте выбирается процент риска

 2.4.7. Рассчитывается значение мёртвого хода кинематической цепи: а) по методу максимума – минимума (…)

$$
j\varphi_{\Sigma} = \sum_{i=1}^{n} \xi_i j\varphi_{\max i}
$$
 (137)

б) по вероятностному методу

$$
j\varphi_{\Sigma p} = E_{V_{\Sigma}}^{j} + t_{2} \sqrt{\sum_{i=1}^{n} (\xi_{i} V_{i}^{j})^{2}}
$$
(138)

Значение коэффициента  $t_2$  в зависимости от принимаемого процента риска р выбирается из следующего ряда

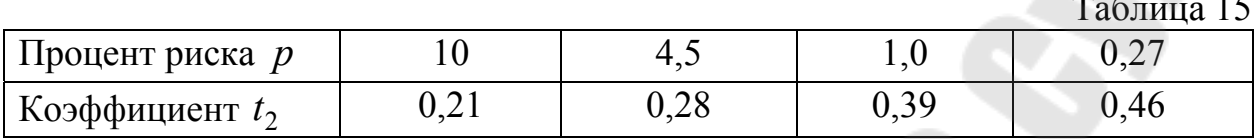

В случае необходимости значения мёртвого хода кинематической цепи могут быть приведены к её входу путём деления полученных значений на передаточное отношение цепи.

3. Расчет кинематической точности цепи на ЭВМ

1. Рекомендуемый алгоритм расчёта кинематической погрешности и мёртвого хода на рис. 28.

2. Исходные данные для расчёта подготавливаются в виде таблицы  $(cM.\Pi$ ример 6).

3. Алгоритм выводит на печать значения кинематической погрешности и мёртвого хода каждой ступени цепи, суммарное значение кинематической погрешности и мёртвого хода, рассчитанным по формулам (100, 101 - 124) и (125-138) соответственно методами максимума - минимума и вероятност-НЫМ.

4. В том случае, если алгоритм преимущественно используется для определения кинематической точности одних типов передач, он может быть упрощён путём исключения блоков расчёта используемых видов передач.

5. При необходимости алгоритм может быть приращён путём включения блоков расчёта дополнительных видов передач.

6. При использовании ЭВМ малой мощности рекомендуется вместе с числом передач последовательно вводить исходные данные.

Примечание. Тип передачи:

- 1-зубчатая цилиндрическая;
- 2-зубчатая коническая;

3 - червячная цилиндрическая;

4 - зубчатая реечная:

5 - винт-гайка.

 $\delta_{\varphi_{\nabla P}}$ ,  $j\varphi_{\Sigma P}$  - значения, рассчитанные вероятностным методом.

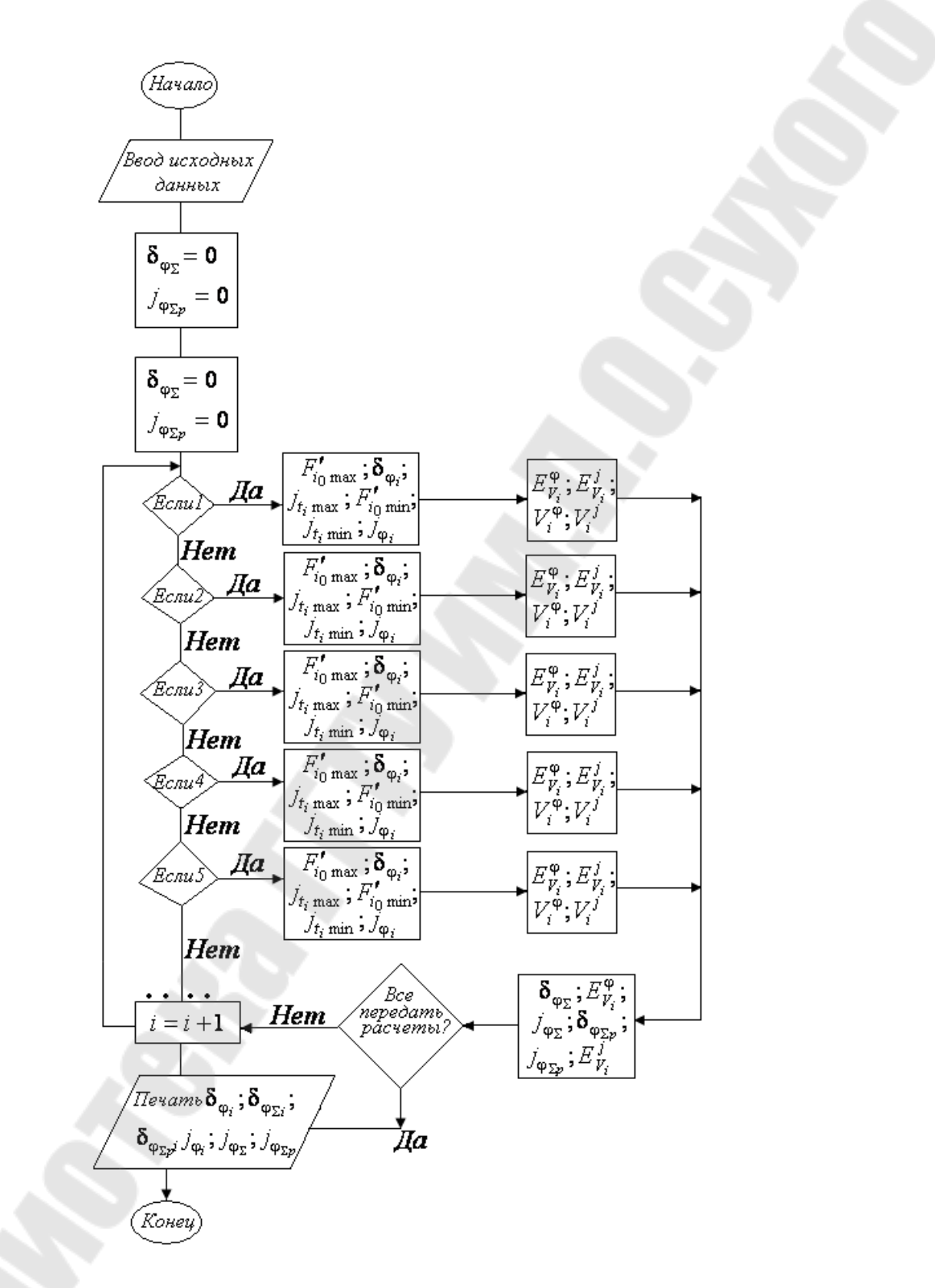

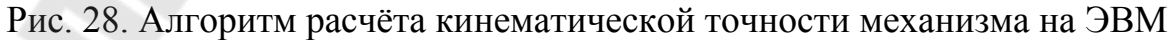

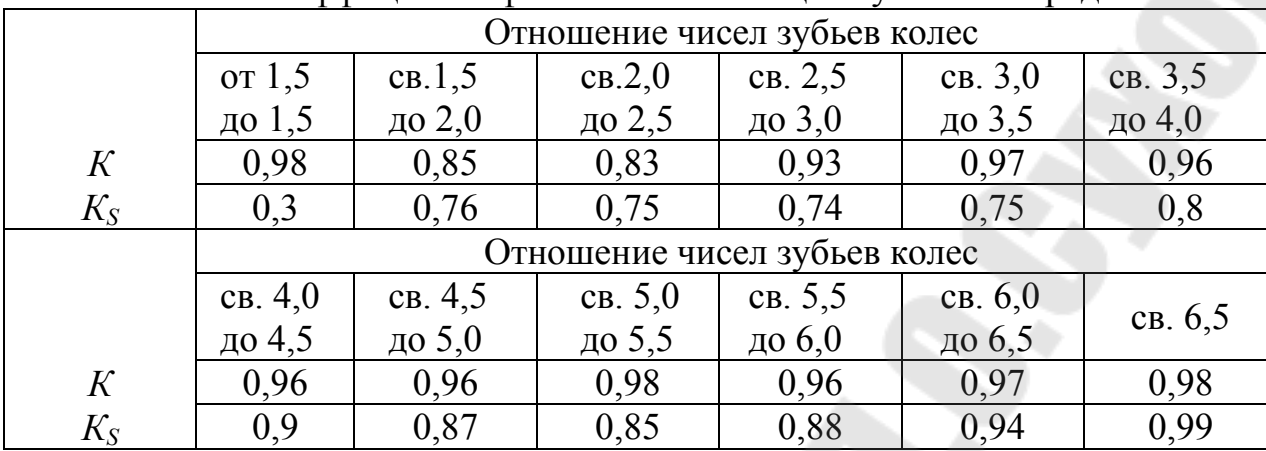

Значение коэффициента фазовой компенсации зубчатой передачи

Примечания. 1. Коэффициенты *К, КS* выбираются по известному отношению

чисел зубьев колес 
$$
\frac{Z_2}{Z_1}
$$
;  $(Z_2 \succ Z_1)$ 

2. Для передаточных отношений, не выражаемых целым числом, в случае работы передачи в пределах больше одного оборота колеса  $K = K_s = 0.98$ 

Таблица 17

#### Значение вероятностных коэффициентов *Кр*. Зубчатая передача.

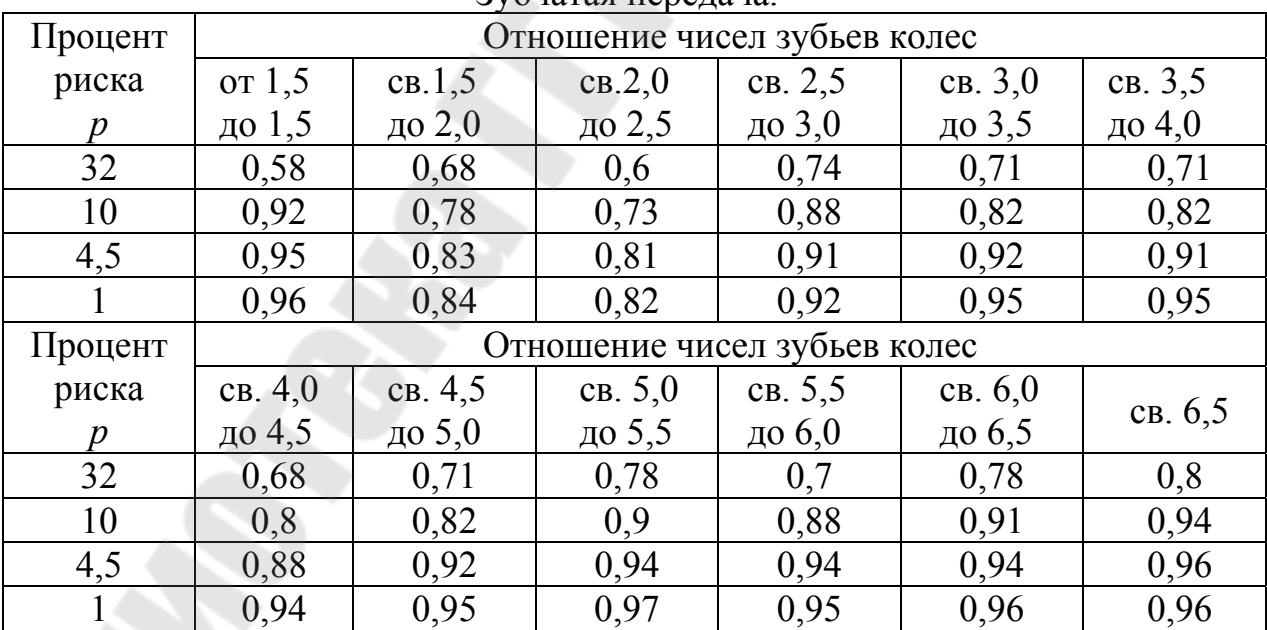

Примечания. Коэффициент *К<sup>р</sup>* выбирается по известному отношению чисел

$$
3\cancel{0}5\cancel{0}6\cancel{0}8\frac{Z_2}{Z_1};\ (Z_2 \succ Z_1)
$$

## Значение коэффициента фазовой компенсации.

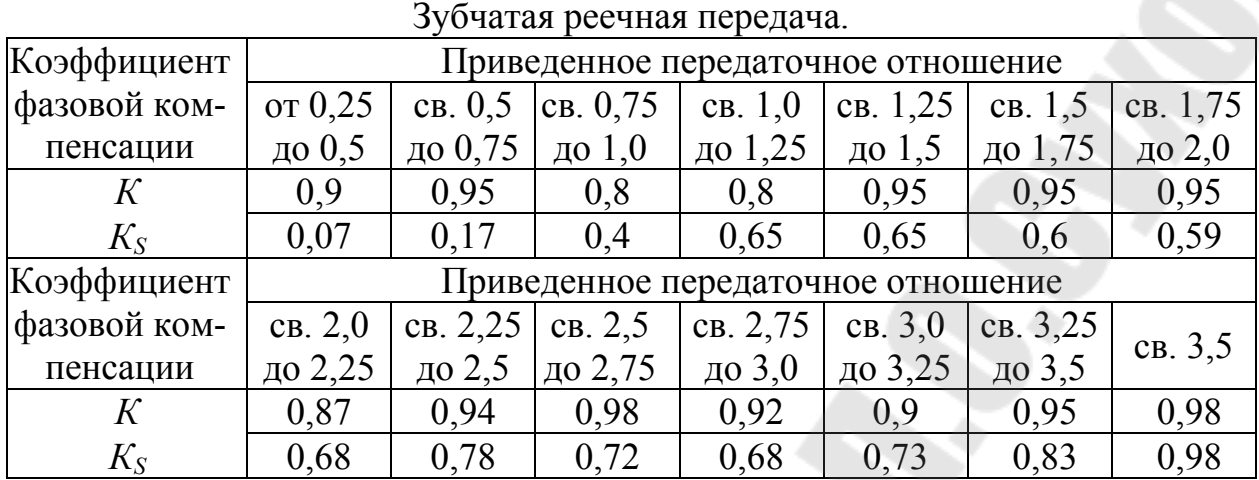

Примечания. Коэффициенты *К, КS* выбираются по известному передаточно-

му отношению 
$$
U_{Kp} = \frac{Z_p}{Z_k}
$$
. Козффициенты фазовой компенса-

ции, приведенные в ГОСТ 10242-81, следует рассматривать как близкие к вероятностным.

Таблица 19

Значение вероятностного коэффициента *Кр.*  Зубчатая реечная передача.

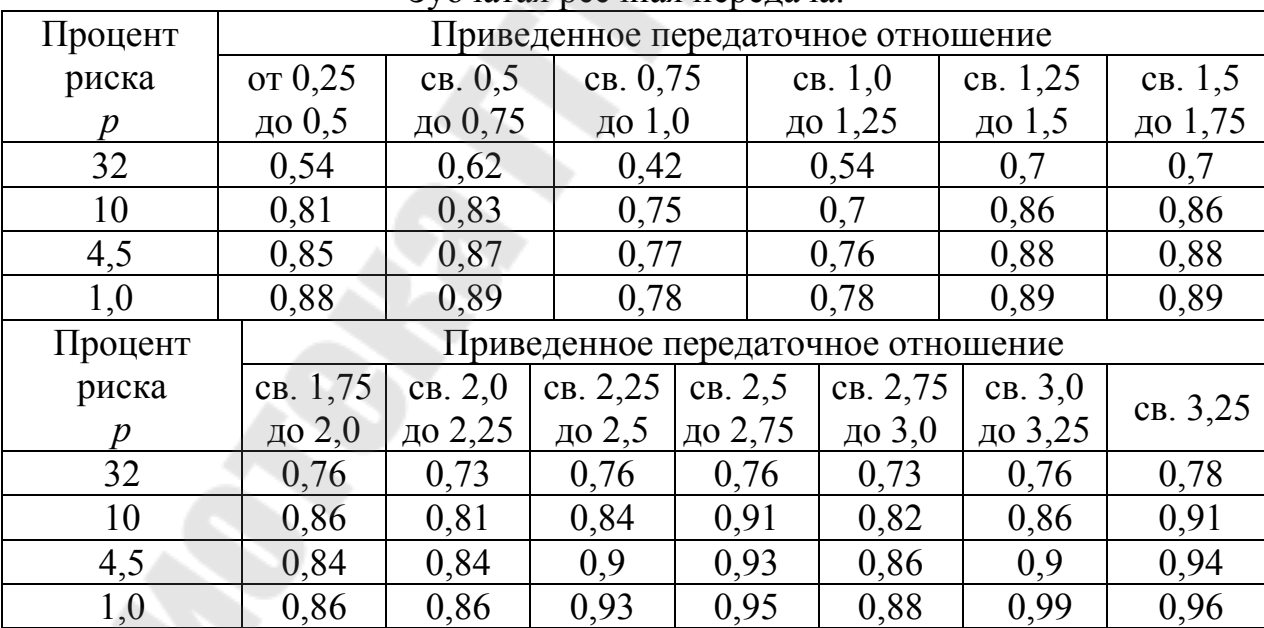

Примечания. Значение коэффициенты *К<sup>р</sup>* выбирается по известному приве-

денному передаточному отношению *k p*  $Kp - \frac{Z}{Z}$ *Z*  $U_{Kp} = \frac{-p}{Z}$  и проценту риска *р*

#### Значение вероятностных коэффициентов *Кр*.

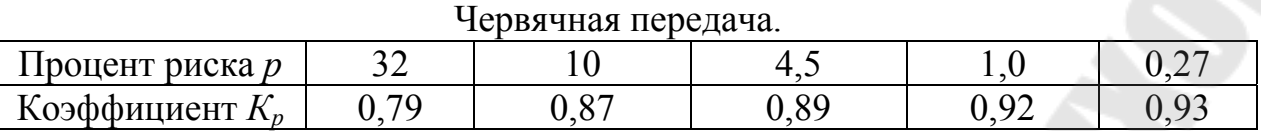

Таблица 21

#### Значение вероятностных коэффициентов Передача винт-гайка.

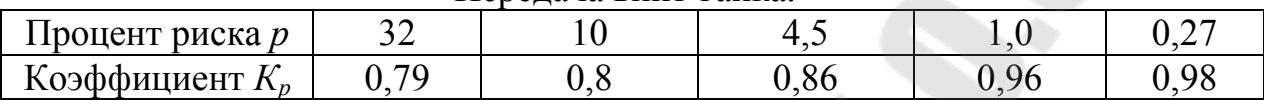

#### Примеры расчета кинематической погрешности

Пример 1. Рассчитать кинематическую погрешность зубчатой передачи 7-C по ГОСТ 1643-81,  $m = 3$ ,  $Z_1 = 25$ ,  $Z_2 = 90$ ,  $E_{\sum M_1} = E_{\sum M_2} = 20$ *мкм*,  $p =$ 

10%; Решение ведем методом максимума – минимума и вероятностным.

Решение. По ГОСТ 1643-81 и табл. 15 и 16 находим значения величин, необходимые для расчета:

$$
F'_{i1} = 56 \text{ MKM}; F'_{i2} = 76 \text{ MKM}; K = 0.96; Kp = 0.82
$$
  
Кинематически  

$$
F'_{i0\text{max}} = 0.96(\sqrt{56^2 + 20^2} + \sqrt{76^2 + 20^2}) = 132,5 \text{ KMK}
$$
 (108)

вероятностный метод расчета по формуле (124)  $F'_{i0p} = 0.82 \cdot 0.96(\sqrt{56^2 + 20^2} + \sqrt{76}^2 + 20^0) = 113,2$ кмк 0  $\gamma_{0n} = 0.82 \cdot 0.96(\sqrt{56^2 + 20^2} + \sqrt{76^2 + 20^0}) =$ 

Пример 2. Рассчитать кинематическую погрешность зубчатой реечной передачи.

Зубчатое колесо 6-С по ГОСТ 1643-81;  $Z_K = 10$ ;  $E_{\sum M} = 20 \kappa M \kappa$ . Зубчатая рейка 6-С по ГОСТ 10242-81; *Zр* = 28; *m* = 3; *Р* = 4,5%.

Решение. По ГОСТ 1643-81, ГОСТ 10242-81 и табл. 18 и 19 находим значение величин:

 $F'_{i1} = 40$ мкм;  $F'_{i2} = 52$ мкм;  $K = 0.95$ ;  $Kp = 0.88$ 

Рассчитать кинематическую погрешность методами: а) максимума – минимума по формуле (111)

$$
F'_{i0\,\text{max}} = 0.95 \cdot (\sqrt{40^2 + 20^2} + 52) = 92 \kappa m
$$

б) вероятностным по формуле (98)

$$
F'_{i0p} = 0.88 \cdot 91 = 85 \text{ m}
$$

Пример 3. Рассчитать кинематическую погрешность червячной передачи СТ-5 по ГОСТ 3675-81

$$
m = 2; Z_K = 80; l_{r1} = l_{a1} = 15 \text{ m}u, l = 20^0; \gamma = 20^0; E_{\sum M_2} = 21, 5 \text{ m}m; p = 4,5\%
$$

Решение. По ГОСТ 3675-81 находим значения величины, необходимые для расчета:  $f_{hk} = 14mu$ .;  $f_{f1} = 7,1m$ км;  $F'_{i2} = 23m$ км;  $Kp = 0,89$ ;

$$
E_{\Sigma M1} = 1,2\sqrt{15^2 + tg\,20^0 \,tg\,20^0)^2} = 18,2\,\text{MKM}
$$

Рассчитаем кинематическую погрешность методами: а) максимума – минимума по формуле (110)

$$
F'_{i0\,\text{max}} = 0.8 \cdot \sqrt{(14 + .1) + 18.2^2} + \sqrt{23^2 + 21.5^2} = 53.77 \,\text{kink}
$$

б) вероятностным методом по формуле (124)

$$
F'_{i0p} = 0.89 \cdot 53.77 = 47.86
$$

Пример 4. Рассчитать кинематическую погрешность передачи винтгайки:  $\delta_{t\sum} = 50$ мкм;  $E_{\sum M} = 30$ мкм;  $p = 4,5\%$ ;  $Kp = 0,86$ .

Решение.

а) метод максимума – минимума

$$
F'_{i0_{\text{max}}} = \sqrt{(\delta_{t\sum})^2 + E_{\sum M}^2} = \sqrt{50^2 + 30^2} = 58,26
$$

б) вероятностный метод

 $F_{ion} = K_p +_{ion} 0.86 \cdot 58,26 = 50, 1 \text{ m}$ 

Пример 5. Определить значения кинематической погрешности и мертвого хода кинематической цепи (рис. 25).

Зубчатые колеса 1 и 2 – Ст-6-Д по ГОСТ 1758-81; *Z1* = 25; *Z1* =70; *m* = 3;  $E$ <sub> $\Sigma M_1$ </sub> =  $E$ <sub> $\Sigma M_2$ </sub> = 20*мкм*;  $\alpha$  = 20<sup>0</sup>;  $\beta$  = 0; угол делительного конуса  $19^{0}40$  $\delta_1 = 19^0 40'$ ;  $\delta_2 = 70^0 20$  $\delta_2 = 70^0 20'$ ; среднее конусное расстояние *R* = 111,5 *мм*.

Зубчатые колеса 3 и 4 – Ст-6-С по ГОСТ 1643-81; *Z3* = 21; *Z4* =34; *m* = 2;  $E_{\Sigma M_1} = E_{\Sigma M_2} = 15$ *MKM*;  $\alpha = 20^0$ .

Передача винт-гайка:  $p = 12$ ;  $d = 100$ мм; $\delta_{t_{\sum}} = 10$ мкм;  $E_{\sum M} = 10$ мкм.

Осевой и радиальный зазоры в опорах вращения практически равны нулю. Решение задачи провести методами максимума – минимума и вероятностным.

Решение. 1. По ГОСТ 1758-81, ГОСТ 1643-81, ГОСТ 9562-81 и табл. находим значения величин, необходимые для расчета  $F'_{i_1} = 27,75$ *мкм*;  $F'_{i_2} = 40,05$ *мкм*;  $K = 0,98$ ;  $K_s = 0,98$ ;  $E_{\Sigma} = 26$ *мкм*;  $f_{AM_1} = 105$ *мкм*;  $f_{AM_2} = 38$ мкм;  $E_{\overline{s}_{s_1}} = 36$ мкм;  $E_{\overline{s}_{s_2}} = 54$ мкм;  $T_{\overline{s}_1} = 42$ мкм;  $T_{\overline{s}_2} = 55$ мкм;  $j_{nmin_1} = 52$ *мкм*;  $F_{i_3} = 36$ *мкм*;  $F_{i_4} = 43$ *мкм*;  $K = 0.98$ ;  $K_s = 0.98$ *мкм*;
$f_a = 35$ MKM;  $E_{H_{s_3}} = E_{H_{s_4}} = 74$ MKM;  $T_{H_3} = T_{H_4} = 80$ MKM;  $j_{n \min_{H}} = 74$ MKM;  $\epsilon = 715$ MKM;  $\epsilon' = 82$ MKM;  $\epsilon'' = 800$ MKM;  $\psi = 30^0$ .

2. Передаточные коэффициенты передач:

$$
\xi_I = \frac{Z_5}{Z_6} \cdot \frac{Z_3}{Z_4} = 1 \cdot \frac{21}{34} = 0,617
$$
;  $\xi_{II} = \frac{Z_5}{Z_6} = 1$ ;  $\xi_{III} = 1$ 

3. Максимальные значения кинематически погрешности передач:  
\na) конически передача 
$$
F'_{i_{0max}I} = K \left[ \sqrt{(F'_{i_1})^2 + E_{\Sigma M_1}^2} + \sqrt{(F'_{i_2})^2 + E_{\Sigma M_2}^2} \right] =
$$
  
\n= 0,98 $\left( \sqrt{27,75^2 + 20^2} + \sqrt{40,05^2 + 20^2} \right) = 77,38$ мкм  
\n6) цилиндрическая передача  $F'_{i_{0max}II} = K \left[ \sqrt{F'_{i_3}^2 + E_{2M_3}} + \sqrt{(F'_{i_4})^2 + E_{\Sigma M_4}^2} \right] =$   
\n= 0,98 $\left( \sqrt{36^2 + 15^2} + \sqrt{43^2 + 15^2} \right) = 82,86$ мкм  
\nв) передача винт-гайка  $F'_{i_{0max}III} = \sqrt{(\delta_{i_{0}})^2 + E_{\Sigma M}^2} = \sqrt{10^2 + 10^2} = 14,1$ мкм.

4. Максимальное значение мертвого хода передач: а) коническая передача

$$
j_{t_{\max I}} = 0.94(E_{\bar{s}_{s1}} + E_{\bar{s}_{s2}}) + [0.46\left[f_{AM_1}\sin{\delta_1}\right] + [f_{AM_2}\sin{\delta_2}\right] + (G_{a_1}^2\sin{\delta_1})^2
$$
  
+  $(G_{a_2}^2\sin{\delta_2})^2 + E_{\Sigma}^2 + (G_{r_1}^2\cos{\delta_1})^2 + (G_{r_2}^2\cos{\delta_2})^2 + 0.9(T_{s_2}^2 + T_{s_2}^2) \frac{1}{2}$   
= 0.94.  $(36 + 54) + [0.46\left[\left[105\sin{19^0 40'}\right] + \left[38\sin{70^0 20'}\right] + 26^2 \right]$   
+ 0.9 $(42^2 + 55^2) \frac{1}{2} = 160,65$  mKM;

б) цилиндрическая передача

$$
j_{t \max_{II}} = 0,7(E_{H_{s_3}} + E_{H_{s_4}}) + \sqrt{0,5(T_{H_3}^2 + T_{H_4}^2) + 2f_a^2 + G_{r_3}^2 + G_{r_4}^2} = 0,7(74 + 74) + \sqrt{0,5(80^2 + 80^2) + 2 \cdot 35^2} = 197,7 \text{ mKM};
$$

в) передача винт-гайка

$$
j_{t \max_{III}} = \frac{e' t g \psi + \sqrt{[(e' - e'') t g \psi]^2 + (t g \psi)^2 + G_{a_1}^2 + G_{a_2}^2}}{2}
$$
  
= 82 \cdot t g 30<sup>0</sup> +  $\sqrt{[(800 - 82) t g 30^0]^2 + (715 \cdot t g 30^0)^2} = 629, 5 M K M.$ 

5. Минимальные значения кинематической погрешности передач: а) коническая передача

 $F_{i_0 \min_I} = 0.67 \cdot K_s (F'_{i_1} + F_{i_2}) = 0.67 \cdot 0.98(27.75 + 40.05) = 44.52$ MKM; б) цилиндрическая передача

 $F_{i_0 \min_{II}} = 0.62 \cdot K_s (F'_{i_3} + F'_{i_4}) = 0.62 \cdot 0.98(36 + 43) = 48$ MKM;

в) передача винт-гайка

$$
F'_{i_0 \min_{III}} = 0.62 \cdot \delta t_{\Sigma} = 0.62 \cdot 10 = 6, 2 \text{ mK.}
$$

6. Минимальные значения мертвого хода передач:

a) конически передача 
$$
j_{t \min_I} = \frac{j_{n \min_I}}{\cos \alpha \cos \beta} = \frac{52}{\cos 20^\circ} = 55,34 \text{ mKm};
$$

б) цилиндрическая передача  $j_{t \min u} = \frac{\sum_{n=1}^{t} m_{t \min u}}{n} = \frac{78,75 \text{M K M}}{n}$ cos 20 74  $\cos \alpha \cos \beta$   $\cos 20^\circ$  $\min_{II} = \frac{J_n \min_{II}}{200 \text{ s} \cdot 200 \Omega} = \frac{74}{100 \text{ s} \cdot 200} = 78{,}75 \text{ m}$ *j*  $j_{t \min n} = \frac{J_{n \min n}}{I}$ *II*  $\frac{d}{dt}$   $\min_{II}$   $=$   $\frac{J_n \min_{II}}{200 \text{ s} \cdot 200 \text{ s}} = \frac{74}{200 \text{ s}} =$  $\alpha$  cos  $\beta$  $=$ 

в) передача винт-гайка  $j_{t\min_{I\!I\!I}} = \mathit{e''}t g \psi = 800 t g 30^0 = 461,\!88$ *мкм*.

7. Максимальные и минимальные угловые кинематические погрешности: а) конической передачи

$$
\delta_{\varphi \max_I} = \frac{6,88 \cdot F_{i_0 \max}}{d_2} = \frac{6,88 \cdot 77,38}{3 \cdot 70} = 2,54';
$$

$$
\delta_{\varphi \min_I} = \frac{6,88 \cdot F_{i_0 \min}}{d_2} = \frac{6,88 \cdot 44,52}{3 \cdot 70} = 1,46'.
$$

б) цилиндрической передачи

$$
\delta_{\varphi \max_{II}} = \frac{6,88 \cdot F_{i_0 \max_{II}}}{d_4} = \frac{6,88 \cdot 82,86}{2 \cdot 34} = 8,38';
$$

$$
\delta_{\varphi \min_{II}} = \frac{6,88 \cdot F_{i_0 \min_{II}}}{d_4} = \frac{6,88 \cdot 48}{2 \cdot 34} = 4,86'.
$$

в) передачи винт-гайка

$$
\delta_{\varphi \max_{III}} = \frac{21.6 \cdot F'_{i_0 \max_{III}}}{Ph} = \frac{21.6 \cdot 14.1}{12} = 25.38';
$$

$$
\delta_{\varphi \min_{III}} = \frac{21.6 \cdot F'_{i_0 \min_{III}}}{Ph} = \frac{21.6 \cdot 6.2}{12} = 11.16'.
$$

8. Максимальное и минимальное значение мертвого хода передач, в угловых единицах:

а) коническая передача

$$
j_{\varphi \max_I} = \frac{6,88 \cdot j_{t_{\max_I}}}{d_2} = \frac{6,88 \cdot 160,65}{3 \cdot 70} = 5,26';
$$
  

$$
j_{\varphi \min_I} = \frac{6,88 \cdot j_{t_{\min_I}}}{d_2} = \frac{6,88 \cdot 55,34}{3 \cdot 70} = 1,81'.
$$

б) цилиндрическая передача

$$
j_{\varphi \max_{II}} = \frac{6,88 \cdot j_{t_{\max_{II}}}}{d_4} = \frac{6,88 \cdot 197,7}{2 \cdot 34} = 20,0';
$$
  

$$
j_{\varphi \min_{II}} = \frac{6,88 \cdot j_{t_{\min_{II}}}}{d_4} = \frac{6,88 \cdot 78,75}{2 \cdot 34} = 7,96'.
$$

в) передача винт-гайка

$$
j_{\phi \max_{III}} = \frac{21,6 \cdot j_{t_{\max_{III}}}}{Ph} = \frac{21,6 \cdot 629,5}{12} = 1133';
$$
  

$$
j_{\phi \min_{III}} = \frac{21,6 \cdot j_{t_{\min_{III}}}}{Ph} = \frac{21,6 \cdot 461,88}{12} = 31,38'.
$$

9. Координаты середин полей рассеяния и поля рассеяния кинематической погрешности передач:

а) коническая передача

$$
E_{V_I}^{\varphi} = \frac{\delta_{\varphi \min_I} + \delta_{\varphi \max_I}}{2} = \frac{1,46 + 2,54}{2} = 2';
$$
  

$$
V_I^{\varphi} = \delta_{\varphi \max_I} - \delta_{\varphi \min_I} = 2,54 - 1,46 = 1,08'.
$$

б) цилиндрическая передача

$$
E_{V_{II}}^{\varphi} = \frac{\delta_{\varphi \min_{II}} + \delta_{\varphi \max_{II}}}{2} = \frac{4,86 + 8,38}{2} = 6,62';
$$
  

$$
V_{II}^{\varphi} = \delta_{\varphi \max_{II}} - \delta_{\varphi \min_{II}} = 8,38 - 4,86 = 3,52'.
$$

в) передача винт-гайка

$$
E_{V_{III}}^{\varphi} = \frac{\delta_{\varphi \min_{III}} + \delta_{\varphi \max_{III}}}{2} = \frac{11,16 + 25,38}{2} = 18,27';
$$
  

$$
V_{III}^{\varphi} = \delta_{\varphi \max_{III}} - \delta_{\varphi \min_{III}} = 25,38 - 11,16 = 14,22';
$$

10. Координаты середин полей рассеяния и поля рассеяния мертвого хода передач:

а) коническая передача

$$
E_{V_I}^j = \frac{j_{\phi \text{max}_I} + j_{\phi \text{min}_I}}{2} = \frac{5,26+1,81}{2} = 3,54';
$$
  

$$
V_I^j = j_{\phi \text{max}_I} - j_{\phi \text{min}_I} = 5,26-1,81 = 3,45'.
$$

б) цилиндрическая передача

$$
E_{V_{II}}^{j} = \frac{j_{\phi \max_{II}} + j_{\phi \min_{II}}}{2} = \frac{20 + 7,96}{2} = 13,98';
$$
  

$$
V_{II}^{j} = j_{\phi \max_{II}} - j_{\phi \min_{II}} = 20 - 7,96 = 12,04'.
$$

в) передача винт-гайка

$$
E_{V_{III}}^{j} = \frac{j_{\phi \max_{III}} + j_{\phi \min_{III}}}{2} = \frac{1133 + 831,88}{2} = 982,44';
$$
  

$$
V_{III}^{j} = j_{\phi \max_{III}} - j_{\phi \min_{III}} = 1133 - 831,88 = 301,12'.
$$

11. Координата середины поля рассеяния кинематической погрешности цепи:

$$
E_{V\Sigma}^{\varphi} = \sum_{i=1}^{3} \xi_i E_{V_i}^{\varphi} = 0.617 \cdot 2 + 1 \cdot 6.62 + 1 \cdot 18.27 = 26.12'
$$

12. Кинематическая погрешность цепи: а) метод максимума-минимума

$$
\delta_{\varphi_{\Sigma}} = \sum_{i=1}^{3} \cdot \xi_i \cdot \delta_{\varphi \max_i} = 0.617 \cdot 2.54 + 1 \cdot 8.38 + 1 \cdot 25.38 = 35.33';
$$

б) вероятностный метод выбираем  $p = 10\%$ ;  $t_1 = 0.26$ .

$$
\delta_{\varphi_{\Sigma p}} = E_{V_{\Sigma}}^{\varphi} + t_1 \sqrt{\sum_{i=1}^{3} (\xi_i V_i^{\varphi})^2} = 26,12 + 0,26\sqrt{(0,617 \cdot 1,08)^2 + 3,52^2 + 14,22^2} = 28.881
$$

 $= 29.93'.$ 

13. Координата середины поля рассеяния мертвого хода цепи:

$$
E_{V_{\Sigma}}^j = \sum_{i=1}^3 \cdot \xi_i E_{V_i}^j = 0.617 \cdot 3.54 + 1.13.98 + 1.982.44 = 998.6'.
$$

14. Мертвый ход цепи: а) метод максимума-минимума

$$
j_{\varphi_{\Sigma}} = \sum_{i=1}^{3} \cdot \xi_i \cdot j_{\varphi \max_i} = 0.617 \cdot 5.26 + 1 \cdot 20 + 1 \cdot 1133 = 1156.25';
$$

б) вероятностный метод

$$
B = 10\%; t_2 = 0, 21.
$$
  

$$
j_{\varphi_{\Sigma p}} = E_{V_{\Sigma}}^j + t_2 \sqrt{\sum_{i=1}^3 (\xi_i V_i^j)^2} =
$$
  
= 998,16 + 0,21√(0,617 ⋅ 3,45)<sup>2</sup> + (1⋅12,04)<sup>2</sup> + (301,12)<sup>2</sup> = 301,368′.

Пример 6. Определить значения кинематической погрешности и мертвого хода кинематической цепи (рис. 25) при условии, что:

- 1) зубчатое колесо 1 совершает 4 оборота,
- 2) зубчатое колесо 10 совершает полный оборот.
- Зубчатые колеса Ст. 6-G<sub>h</sub> по ГОСТ 9178-81

Червячная передача Ст. 6-G по ГОСТ 9774-81; модуль  $m = 0.5$ ;  $Z_1 = 40$ ;  $Z_2 = 20$ ;  $Z_3 = 36$ ;  $Z_4 = 48$ ;  $Z_5 = 1$ ;  $Z_6 = 24$ ;  $Z_7 = 25$ ;  $Z_8 = 55$ ;  $Z_9 = 28$ ;  $Z_{10} = 84$ ;  $d_1 = 20$ мм;  $d_2 = 10$ мм;  $d_3 = 18$ мм;  $d_4 = 24$ мм;  $d_4 = 24$ мм;  $d_5 = q \cdot m = 12 \cdot 0.5 = 6$ *mm*;  $d_6 = 12$ *mm*;  $d_7 = 12.5$ *mm*;  $d_8 = 17.5$ *mm*;  $d_9 = 14$ *mm*;  $d_{10} = 42$ *MM*.

Значения приведенного суммарного эксцентриситета и осевого и радиального зазоров в опорах вращения практически равны нулю. Решение задачи провести методами максимума-минимума и вероятностным.

Решение.

1. По ГОСТ 9176-81, ГОСТ 9774-81 и табл. 15 приложения находим значения величин, необходимых для расчета. Искомые значения сведены в табл. 22

 $Ta6$ пина 22

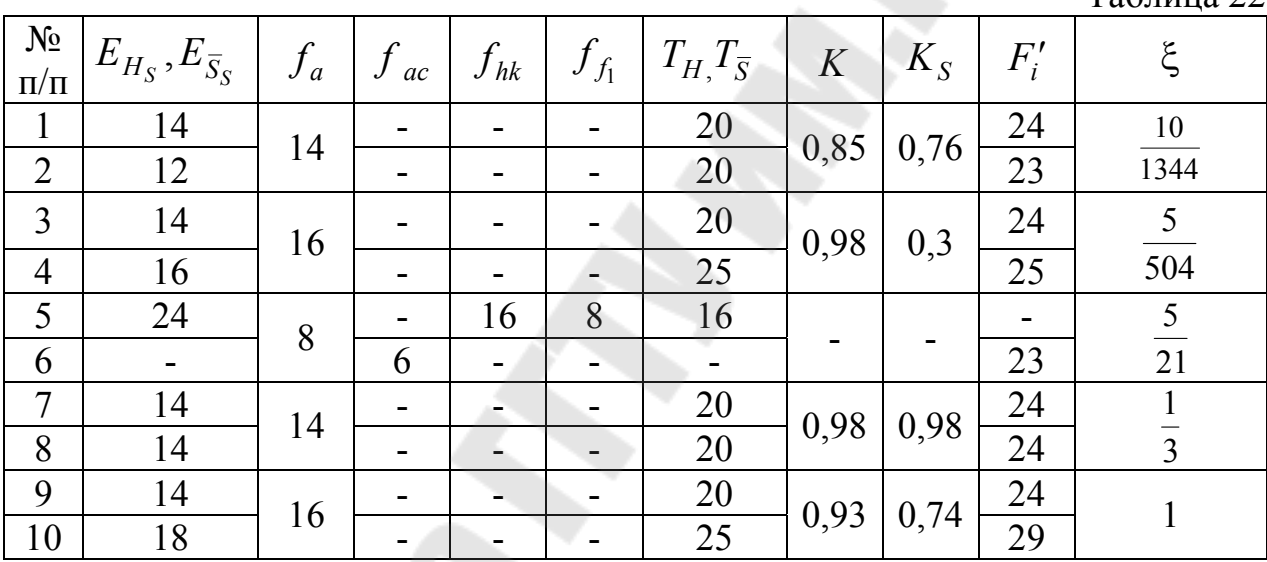

2. Максимальные значения кинематической погрешности передач:

$$
F'_{i_0 \max_I} = K \left[ \sqrt{(F'_{i_1})^2 + E_{\Sigma M_1}^2} + \sqrt{(F'_{i_2})^2 + E_{\Sigma M_2}^2} \right] =
$$
  
= 0,85 $\left( \sqrt{24^2 + 0} + \sqrt{23^2 + 0} \right) = 39.9$  *MKM*;  

$$
F'_{i_0 \max_{II}} = 0.98 \cdot (24 + 26) = 49
$$
 *MKM*;  

$$
F'_{i_0 \max_{III}} = 0.8 \sqrt{(f_{hk} + f_{f_5})^2 + E_{\Sigma M_5}^2} + \sqrt{(F'_{i_6})^2 + E_{\Sigma M_6}^2} =
$$
  
= 0,85  $\cdot (24 + 0 + 23 + 0) = 39.9$  *MKM*;  

$$
F'_{i_0 \max_{IV}} = K_{IV} \left[ \sqrt{(F'_{i_7})^2 + E_{\Sigma M_7}^2} + \sqrt{(F'_{i_8})^2 + E_{\Sigma M_8}^2} \right] =
$$
  
= 0,98  $\cdot (24 + 26) = 49$  *MKM*;  

$$
113
$$

$$
F'_{i_0 \text{max}_V} = K_V \sqrt{(F'_{i_0})^2 + E_{2M_9}^2} + \sqrt{(F'_{i_0})^2 + E_{2M_{10}}^2} =
$$
  
\n= 0,93 · (24 + 26) = 49,3*MKM*.  
\n3. Maxcumahlite shavenant maprhoro xoga nepenau:  
\n
$$
j_{t \text{max}_I} = 0,7(E_{HS_1} + E_{HS_2}) + \sqrt{0,5(T_{H_1}^2 + T_{H_2}^2) + 2f_a^2 + G_n^2 + G_n^2} =
$$
  
\n= 0,7(14 + 12) +  $\sqrt{0,5(20^2 + 20^2) + 2 \cdot 14^2 + 0} = 46,3MKM;\n
$$
j_{t \text{max}_H} = 0,7(E_{HS_3} + E_{HS_4}) + \sqrt{0,5(T_{H_3}^2 + T_{H_4}^2) + 2f_a^2 + G_n^2 + G_n^2} =
$$
  
\n= 0,7(14 + 16) +  $\sqrt{0,5(20^2 + 25^2) + 2 \cdot 16^2 + 0} = 53,0MKM;\n
$$
j_{t \text{max}_H} = 0,94E_{\overline{S}_S} + \sqrt{0,9(T_S^2 + G_{a_S}^2) + 2(f_a^2 + f_{ac}^2) + G_n^2 + G_n^2} =
$$
  
\n= 0,94 · 24 +  $\sqrt{0,9(16^2 + 0) + 2(8^2 + 6^2) + 0} = 41,75MKM;\n
$$
j_{t \text{max}_H} = 0,7(E_{HS_7} + E_{HS_8}) + \sqrt{0,5(T_{H_7}^2 + T_{HS}^2) + 2f_a^2 + G_n^2 + G_n^2} =
$$
  
\n= 0,7(14 + 14) +  $\sqrt{0,5(20^2 + 20^2) + 2 \cdot 14^2 + 0} = 47,7MKM;\n
$$
j_{t \text{max}_V} = 0,7(E_{HS_9} + E_{HS_{10}}) + \sqrt{0,5(T_{
$$$$$$ 

5. Минимальные значения мертвого хода передач:

$$
j_{t\min_{I}} = \frac{j_{n\min_{I}}}{\cos\alpha\cos\beta} = \frac{8}{0,9297} = 8,51
$$
*MKM*;  

$$
j_{t\min_{II}} = \frac{j_{n\min_{II}}}{\cos\alpha_{II}} = \frac{9}{0,9397} = 9,58
$$
*MKM*;  

$$
j_{t\min_{III}} = \frac{j_{n\min_{III}}}{\cos\alpha_{III}\cos\beta_{III}} = \frac{6}{0,9397} = 6,38
$$
*MKM*;  

$$
j_{t\min_{IV}} = \frac{j_{n\min_{IV}}}{\cos\alpha_{IV}} = \frac{8}{0,9397} = 8,51
$$
*MKM*;  

$$
j_{t\min_{IV}} = \frac{j_{n\min_{IV}}}{\cos\alpha_{IV}} = \frac{8}{0,9397} = 8,51
$$
*MKM*;  

$$
j_{t\min_{IV}} = \frac{j_{n\min_{IV}}}{\cos\alpha_{IV}} = \frac{8}{0,9397} = 8,51
$$

$$
j_{t\min_V} = \frac{j_{n\min_V}}{\cos \alpha_V} = \frac{9}{0.9397} = 9.58
$$
MKM.

6. Максимальные и минимальные значения кинематической погрешности, в угловых единицах:  $\epsilon$  00  $\Gamma$ 

$$
\delta_{\varphi \max_{I}} = \frac{6,88 \cdot F_{i_0 \max_{I}}}{d_2} = \frac{6,88 \cdot 39,9}{10} = 27,45';
$$
\n
$$
\delta_{\varphi \min_{I}} = \frac{6,88 \cdot F_{i_0 \min_{I}}}{d_2} = \frac{6,88 \cdot 22,2}{10} = 15,27';
$$
\n
$$
\delta_{\varphi \max_{II}} = \frac{6,88 \cdot F_{i_0 \max_{II}}}{d_4} = \frac{6,88 \cdot 49}{24} = 14,05';
$$
\n
$$
\delta_{\varphi \min_{II}} = \frac{6,88 \cdot F_{i_0 \min_{II}}}{d_4} = \frac{6,88 \cdot 9,3}{24} = 2,67';
$$
\n
$$
\delta_{\varphi \max_{III}} = \frac{6,88 \cdot F_{i_0 \max_{III}}}{d_6} = \frac{6,88 \cdot 42,2}{12} = 24,3';
$$
\n
$$
\delta_{\varphi \min_{III}} = \frac{6,88 \cdot F_{i_0 \min_{III}}}{d_6} = \frac{6,88 \cdot 24,68}{12} = 14,15';
$$
\n
$$
\delta_{\varphi \max_{IV}} = \frac{6,88 \cdot F_{i_0 \max_{IV}}}{d_8} = \frac{6,88 \cdot 47}{17,5} = 18,48';
$$
\n
$$
\delta_{\varphi \min_{IV}} = \frac{6,88 \cdot F_{i_0 \min_{IV}}}{d_8} = \frac{6,88 \cdot 49,3}{17,5} = 11,48';
$$
\n
$$
\delta_{\varphi \max_{V}} = \frac{6,88 \cdot F_{i_0 \max_{V}}}{d_{10}} = \frac{6,88 \cdot 49,3}{42} = 8,08';
$$
\n
$$
\delta_{\varphi \min_{V}} = \frac{6,88 \cdot F_{i_0 \min_{V}}}{d_{10}} = \frac{6,88 \cdot 24,3}{42} = 3,98'.
$$

7. Максимальные и минимальные значения мертвого хода передач, в угловых единицах:

$$
j_{\phi \max_I} = \frac{6,88 \cdot J_{t_{\max_I}}}{d_2} = \frac{6,88 \cdot 46,3}{10} = 31,85';
$$
  

$$
j_{\phi \min_I} = \frac{6,88 \cdot j_{t_{\min_I}}}{d_2} = \frac{6,88 \cdot 8,51}{10} = 5,86';
$$
  

$$
j_{\phi \max_{II}} = \frac{6,88 \cdot j_{t_{\max_{II}}}}{d_4} = \frac{6,88 \cdot 53}{24} = 15,19';
$$

$$
j_{\phi \min_{II}} = \frac{6,88 \cdot j_{t_{\min_{II}}}}{d_4} = \frac{6,88 \cdot 9,58}{24} = 2,74';
$$
\n
$$
j_{\phi \max_{III}} = \frac{6,88 \cdot j_{t_{\max_{III}}}}{d_6} = \frac{6,88 \cdot 41,75}{12} = 23,94';
$$
\n
$$
j_{\phi \min_{III}} = \frac{6,88 \cdot j_{t_{\min_{III}}}}{d_6} = \frac{6,88 \cdot 6,39}{12} = 3,66';
$$
\n
$$
j_{\phi \max_{IV}} = \frac{6,88 \cdot j_{t_{\max_{IV}}}}{d_8} = \frac{6,88 \cdot 47,7}{17,5} = 18,75';
$$
\n
$$
j_{\phi \min_{IV}} = \frac{6,88 \cdot j_{t_{\min_{IV}}}}{d_8} = \frac{6,88 \cdot 8,51}{17,5} = 3,35';
$$
\n
$$
j_{\phi \max_{V}} = \frac{6,88 \cdot j_{t_{\max_{V}}}}{d_{10}} = \frac{6,88 \cdot 54,4}{42} = 8,91';
$$
\n
$$
j_{\phi \min_{V}} = \frac{6,88 \cdot j_{t_{\min_{V}}}}{d_{10}} = \frac{6,88 \cdot 9,58}{42} = 1,57.
$$

8. Координаты середин полей рассеяния и поля рассеяния кинематической погрешности передач:

$$
E_{V_I}^{\varphi} = \frac{\delta_{\varphi \min_I} + \delta_{\varphi \max_I}}{2} = \frac{15,27 + 27,45}{2} = 21,36';
$$
  
\n
$$
V_I^{\varphi} = \delta_{\varphi \max_I} - \delta_{\varphi \min_I} = 27,45 - 15,27 = 12,18';
$$
  
\n
$$
E_{V_{II}}^{\varphi} = \frac{\delta_{\varphi \min_{II}} + \delta_{\varphi \max_{II}}}{2} = \frac{2,67 + 14,05}{2} = 8,36';
$$
  
\n
$$
V_{II}^{\varphi} = \delta_{\varphi \max_{II}} - \delta_{\varphi \min_{II}} = 14,05 - 2,67 = 11,38';
$$
  
\n
$$
E_{V_{III}}^{\varphi} = \frac{\delta_{\varphi \min_{III}} + \delta_{\varphi \max_{III}}}{2} = \frac{24,38 + 14,15}{2} = 19,22';
$$
  
\n
$$
V_{III}^{\varphi} = \delta_{\varphi \max_{III}} - \delta_{\varphi \min_{III}} = 24,38 - 14,15 = 10,15';
$$
  
\n
$$
E_{V_{IV}}^{\varphi} = \frac{\delta_{\varphi \min_{IV}} + \delta_{\varphi \max_{IV}}}{2} = \frac{18,48 + 11,48}{2} = 14,98';
$$
  
\n
$$
V_{IV}^{\varphi} = \delta_{\varphi \max_{IV}} - \delta_{\varphi \min_{IV}} = 18,48 - 11,48 = 7,0';
$$
  
\n
$$
E_{V_{V}}^{\varphi} = \frac{\delta_{\varphi \min_{V}} + \delta_{\varphi \max_{V}}}{2} = \frac{8,08 + 3,98}{2} = 6,03';
$$
  
\n
$$
V_{V}^{\varphi} = \delta_{\varphi \max_{V}} - \delta_{\varphi \min_{V}} = 8,08 - 3,98 = 4,1';
$$
  
\n116

9. Координаты середин полей рассеяния и поля рассеяния мертвого хода передач:

$$
E_{V_I}^j = \frac{j_{\phi \max_I} + j_{\phi \min_I}}{2} = \frac{31,85 + 5,86}{2} = 18,86';
$$
  
\n
$$
V_I^j = j_{\phi \max_I} - j_{\phi \min_I} = 31,85 - 5,86 = 25,99';
$$
  
\n
$$
E_{V_{II}}^j = \frac{j_{\phi \max_{II}} + j_{\phi \min_{II}}}{2} = \frac{15,19 + 2,74}{2} = 8,96';
$$
  
\n
$$
V_{II}^j = j_{\phi \max_{II}} - j_{\phi \min_{II}} = 15,19 - 2,74 = 12,45';
$$
  
\n
$$
E_{V_{III}}^j = \frac{j_{\phi \max_{III}} + j_{\phi \min_{III}}}{2} = \frac{23,94 + 3,66}{2} = 13,8';
$$
  
\n
$$
V_{III}^j = j_{\phi \max_{III}} - j_{\phi \min_{III}} = 23,94 - 3,66 = 20,28';
$$
  
\n
$$
E_{V_{IV}}^j = \frac{j_{\phi \max_{IV}} + j_{\phi \min_{IV}}}{2} = \frac{18,75 + 3,35}{2} = 11,05';
$$
  
\n
$$
V_{IV}^j = j_{\phi \max_{IV}} - j_{\phi \min_{IV}} = 18,75 - 3,35 = 15,4';
$$
  
\n
$$
E_{V_{V}}^j = \frac{j_{\phi \max_{IV}} + j_{\phi \min_{IV}}}{2} = \frac{8,91 + 1,57}{2} = 5,24';
$$
  
\n
$$
V_{V}^j = j_{\phi \max_{V}} - j_{\phi \min_{V}} = 8,91 - 1,57 = 7,34'.
$$

10. Координата середины поля рассеяния кинематической погрешности цепи:

$$
E_{V_{\Sigma}}^{\varphi} = \sum_{i=1}^{5} \cdot \xi_i \cdot E_{V_i}^{\varphi} = \frac{10}{1344} \cdot 21,36 + \frac{5}{504} \cdot 8,36 + \frac{5}{21} \cdot 19,22 + \frac{1}{3} \cdot 14,98 + 1 \cdot 6,03 = 10,85';
$$

11. Значение кинематической погрешности цепи: а) метод максимума-минимума

$$
\delta_{\varphi_{\Sigma}} = \sum_{i=1}^{5} \cdot \xi_i \cdot \delta_{\varphi_{i_{\max}}} = \frac{10}{1344} \cdot 27,45 + \frac{5}{504} \cdot 14,05 + \frac{5}{21} \cdot 24,3 + \frac{1}{3} \cdot 18,48 + 1 \cdot 8,03 = 20,37';
$$

б) вероятностный метод выбираем  $p = 1\%$ ;  $t_1 = 0,48$ .

$$
\delta_{\varphi_{\Sigma p}} = E_{V_{\Sigma}}^{\varphi} + t_1 \sqrt{\sum_{i=1}^{5} (\xi_i V_i^{\varphi})^2} =
$$
  
= 10,85 + 0,48 $\sqrt{\left(\frac{10}{1344} \cdot 12,18\right)^2 + \left(\frac{5}{504} \cdot 11,38\right)^2 + \left(\frac{5}{21} \cdot 10,15\right)^2 + \left(\frac{1}{3} \cdot 7\right)^2 + 4,1^2} =$ 

 $=13,39'$ 

12. Координата середины поля рассеяния мертвого хода цепи:

$$
E_{V_{\Sigma}}^j = \sum_{i=1}^5 \cdot \xi_i \cdot E_{V_i}^j = \frac{10}{1344} \cdot 18,86 + \frac{5}{504} \cdot 8,96 + \frac{5}{21} \cdot 13,88 + \frac{1}{3} \cdot 11,05 + 5,24 = 12,46'
$$

13. Значение мертвого хода цепи: а) метод максимума-минимума

$$
j_{\varphi_{\Sigma}} = \sum_{i=1}^{5} \cdot \xi_i \cdot j_{\varphi_{i_{\max}}} = \frac{10}{1344} \cdot 31,85 + \frac{5}{504} \cdot 15,19 + \frac{5}{21} \cdot 23,94 + \frac{1}{3} \cdot 18,75 + 8,91 = 21,25';
$$

б) вероятностный метод выбираем  $p = 1\%$ ;  $t_2 = 0.39$ .

$$
j_{\varphi_{\Sigma p}} = E_{V_{\Sigma}}^{j} + t_{2} \sqrt{\sum_{i=1}^{5} (\xi_{i} V_{i}^{j})^{2}} =
$$
  
= 12,46 + 0,39 $\sqrt{\left(\frac{10}{1344} \cdot 25,99\right)^{2} + \left(\frac{5}{504} \cdot 12,46\right)^{2} + \left(\frac{5}{21} \cdot 20,28\right)^{2} + \left(\frac{1}{3} \cdot 15,4\right)^{2} + 7,34^{2}} =$ 

 $= 15.4'.$ 

Результаты, полученные в п.2, соответствует условию 2, т.е. зубчатое колесо 10 совершает полный оборот. Определим значения кинематической погрешности цепи при условии 1, т.е. зубчатое колесо 1 совершает 4 оборота.

14. Углы поворота выходных зубчатых колес передач:

$$
\varphi_{I} = 360^0 \cdot 4 \cdot \frac{40}{20} = 2880^0; K_{\varphi_{I}} = 1;
$$
  
\n
$$
\varphi_{II} = 2880^0 \cdot \frac{36}{48} = 2160^0; K_{\varphi_{II}} = 1;
$$
  
\n
$$
\varphi_{III} = 2160^0 \cdot \frac{1}{24} = 90^0; K_{\varphi_{III}} = 0,15;
$$
  
\n
$$
\varphi_{IV} = 90^0 \cdot \frac{25}{37} = 64^0; K_{\varphi_{IV}} = 0,07;
$$
  
\n
$$
\varphi_{V} = 64^0 \cdot \frac{28}{64} = 21^0; K_{\varphi_{V}} = 0,02.
$$

15. Значение кинематической погрешности передач с учетом  $K_{\varphi}$ :  $\delta_{\varphi \max_I} = 27,45'; \delta_{\varphi \max_{II}} = 14,05'; \delta_{\varphi \max_{III}} = 24,3 \cdot 0,15 = 3,64';$  $\delta_{\varphi \min_{I}} = 15,27; \delta_{\varphi \min_{II}} = 2,67; \delta_{\varphi \min_{III}} = 14,15 \cdot 0,15 = 2,12';$  $\delta_{\varphi \max_{I} V} = 18,48 \cdot 0,07 = 1,29'; \delta_{\varphi \max_{V}} = 8,08 \cdot 0,02 = 0,16';$  $\delta_{\varphi \min_{I} V} = 11,48 \cdot 0,07 = 0,8'; \delta_{\varphi \min_{V}} = 3,98 \cdot 0,02 = 0,08'.$ 

16. Координаты середин полей рассеяния и поля рассеяния кинематических погрешностей передач:

$$
E_{V_I}^{\varphi} = \frac{\delta_{\varphi \min_I} + \delta_{\varphi \max_I}}{2} = \frac{21,45 + 15,27}{2} = 21,36'; V_I^{\varphi} = 21,18';
$$

$$
E_{V_{II}}^{\varphi} = 8,36'; V_{II}^{\varphi} = 11,38';
$$
  
\n
$$
E_{V_{III}}^{\varphi} = \frac{\delta_{\varphi \min_{III}} + \delta_{\varphi \max_{III}}}{2} = \frac{2,12 + 3,64}{2} = 2,88';
$$
  
\n
$$
V_{III}^{\varphi} = \delta_{\varphi \max_{III}} - \delta_{\varphi \min_{III}} = 3,64 - 2,12 = 1,52';
$$
  
\n
$$
E_{V_{IV}}^{\varphi} = \frac{\delta_{\varphi \min_{IV}} + \delta_{\varphi \max_{IV}}}{2} = \frac{0,8 + 1,29}{2} = 1,04';
$$
  
\n
$$
V_{IV}^{\varphi} = \delta_{\varphi \max_{IV}} - \delta_{\varphi \min_{IV}} = 1,29 - 0,8 = 0,49';
$$
  
\n
$$
E_{V_{IV}}^{\varphi} = \frac{\delta_{\varphi \min_{V}} + \delta_{\varphi \max_{V}}}{2} = \frac{0,08 + 0,16}{2} = 0,12';
$$
  
\n
$$
V_{V}^{\varphi} = \delta_{\varphi \max_{V}} - \delta_{\varphi \min_{V}} = 0,16 - 0,08 = 0,08';
$$

17. Координата середины поля рассеяния кинематической погрешности цепи:

$$
E_{V_{\Sigma}}^{\varphi} = \sum_{i=1}^{5} \cdot \xi_i \cdot E_{V_i}^{\varphi} = \frac{10}{1344} \cdot 21,36 + \frac{5}{504} \cdot 8,36 + \frac{5}{21} \cdot 2,88 + \frac{1}{3} \cdot 1,04 + 0,92 = 1,39'.
$$

18. Значения кинематической погрешности цепи:

а) метод максимума-минимума

$$
\delta_{\varphi_{\Sigma}} = \sum_{i=1}^{5} \cdot \xi_i \cdot \delta_{\varphi_{i_{\max}}} = \frac{10}{1344} \cdot 27,45 + \frac{5}{504} \cdot 14,05 + \frac{5}{21} \cdot 3,64 + \frac{1}{3} \cdot 1,29 + 0,16 = 1,8';
$$

6) Bepoartrocthый метод  
\nBblóupaem 
$$
p = 1\%; t_1 = 0,48
$$
.  
\n
$$
\delta_{\varphi_{\Sigma p}} = E_{V_{\Sigma}}^{\varphi} + t_1 \sqrt{\sum_{i=1}^{5} (\xi_i V_i^{\varphi})^2} =
$$
\n
$$
= 1,39 + 0,48 \sqrt{\left(\frac{10}{1344} \cdot 12,18\right)^2 + \left(\frac{5}{504} \cdot 11,38\right)^2 + \left(\frac{5}{21} \cdot 1,52\right)^2 + \left(\frac{1}{3} \cdot 0,49\right)^2 + 0,08^2} =
$$
\n
$$
= 1,63'.
$$

## СТРУКТУРА ОТЧЕТА

- 1. Исходные данные.
- 2. Расчетная схема.
- 3. Результаты расчетов.
- 4. Анализ и выводы.

## КОНТРОЛЬНЫЕ ВОПРОСЫ

- 3. Методика расчета геометрической точности привода станка.
- 4. Методика расчета статистической погрешности привода станка.
- 5. Приведите уравнения расчета точности.